# CURSOS DE SUPERACION ACADEMICO MATEMATICAS DISCRETAS

 $\mathbf{r}$  .

TEMA: NOTAS DE LA CONFERENCIA SUSTENTADA POR EL ŀ. ING. FRANCISCO J. JAUFFRED.

k,

### MARZO DE 1980.

 $\label{eq:2.1} \mathcal{L}(\mathcal{L}^{\text{max}}_{\mathcal{L}}(\mathcal{L}^{\text{max}}_{\mathcal{L}})) \leq \mathcal{L}(\mathcal{L}^{\text{max}}_{\mathcal{L}}(\mathcal{L}^{\text{max}}_{\mathcal{L}}))$ 

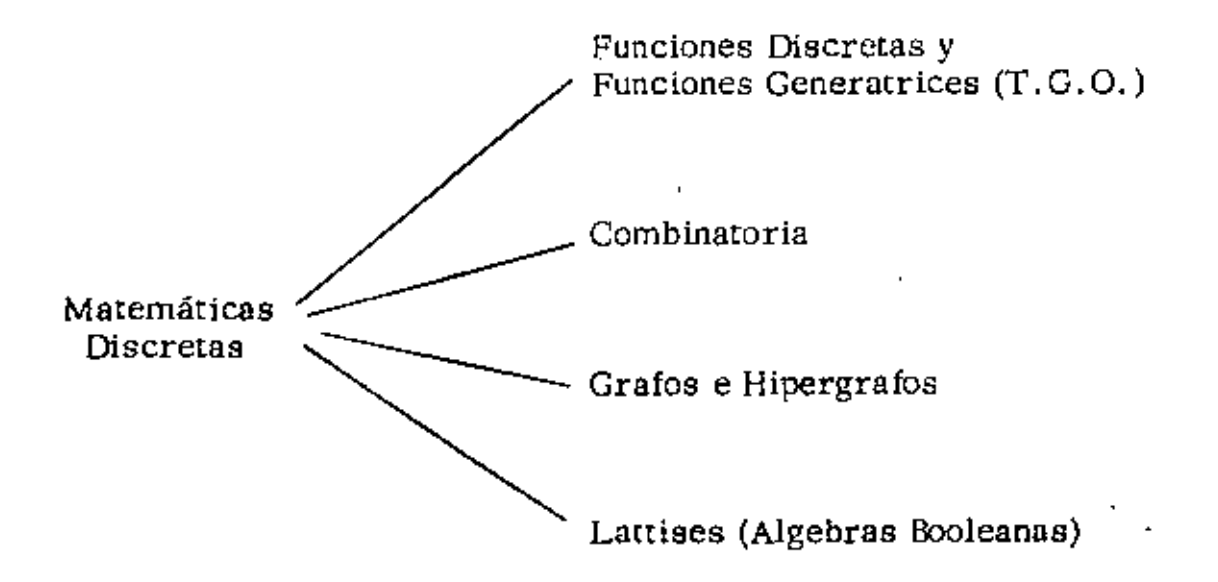

# FUNCIONES GENERATRICES

(Transformada Geométrica Ordinaria)  $\epsilon$ por

F. J. Jauffred

1 - TRANSFORMADA GEOMETRICA ORDINARIA

1.1. Introducción

# 1.2. Funciones discretas de una variable

Sea la variable natural n que representa a cualquiera de los enteros positivos, agréguese el cero de manera que el campo de n sea

 $\mathfrak{n} = \left\{ 0, 1, 2, \cdots \right\}$ 

Si mediante f(n) se hace corresponder a estos enteros no negativos números reales cualesquiera (posirivos, negativos o el cero) se define una función discreta.

Complementariamente se especifica

$$
f(n) = 0 \quad \text{si } n < 0
$$

Algunos ejemplos de estas funciones son:

1)  $f(n) = c$  (escalón de altura  $c = cte$ ) 2) f(n) = u(n) (escalón unitario) 3)  $f(n) = f(n)$  (pulso unitario en el origen) 4)  $f(n) = \sqrt{n-m}$ ,  $m > 0$  (pulso unitario en el punto m) 5)  $f(n) = n$  (rampa unitaria) 6)  $f(n) = n^2$  (rampa parabólica unitaria) 7)  $f(n) = a^n$ , a=cte (sucesión geométrica, exponencial) 8)  $f(n) = {n \choose i}$ ,  $j \ge 0$  cte (función combinatoria) 9)  $f(n) = \begin{pmatrix} 1 \\ n \end{pmatrix}$ , j  $\ge 0$  cte (función combinatoria) 10)  $f(n) = (n)j$ ,  $j \ge 0$  cte (función factorial descendente) 11)  $f(n) = (n)^j$ ,  $j \ge 0$  cte (función factorial ascendente) 12) f(n)  $=\frac{1}{n!}$ (reciproca del factorial) 13)  $f(n) = \cos (an)$  (función trigonométrica) 14)  $f(n) = \text{sen (an) (función-hiperbólica)}$ 

# l. 3. Transformada geométrica ordinaria

Dada una función discreta f(n) varíese n y multiplíquense término a término los valores así obtenidos por una sucesión gométri

2.

ca en la variable de transformación z. A la suma de todos es tos productos se le llama "Transformada Geométrica Ordinaria" de la función  $f(n)$  y se le representa mediante  $f^{g}(z)$ .

$$
f^{g}(z) = f(0) + f(1)z + f(2)z^{2} + \cdots + f(n)z^{n} + \cdots
$$

$$
f^{g}(z) = \sum_{n=0}^{\infty} f(n) z^{n}
$$
 (1.3.1.)

Se ha obtenido así, tal vez nada más formalmente, una serie de potencias.

1.4. El radio de convergencia de la serie

t

La t'ansformada Geométrica Ordinaria es de hecho una serie de potencias como se afirmó en el inciso anterior, sin embargo, no se atacará el problema de definir intervalos de convergencia;para los fines que se persiguen en las notas la serie puede ser "verdadera" (radio de convergencia mayor que cero) o puede ser "formal" (radio de convergencia nulo). De hecho Mcbride  $\vert \vert$ sostiene "La relación entre la transformada geométrica y la función discreta es una relación cualitativa cuya validez no depende de la longitud del radio de convergencia". Por su parte E.T. Bcll [ ) establece"la validez de los resultados al Igualar coeficientes (de mismas potencias de z) después de una manipula~ ción formal de !as series", De ahí que no sea de imerés determinar el radio de convergencia para ta representación en serie de las transformadas.

## l. S. Transformadas de diversas funciones discretas

l. S. l. Pulso unitario en el origen

La función  $\sigma(n)$  se define de la siguiente manera:

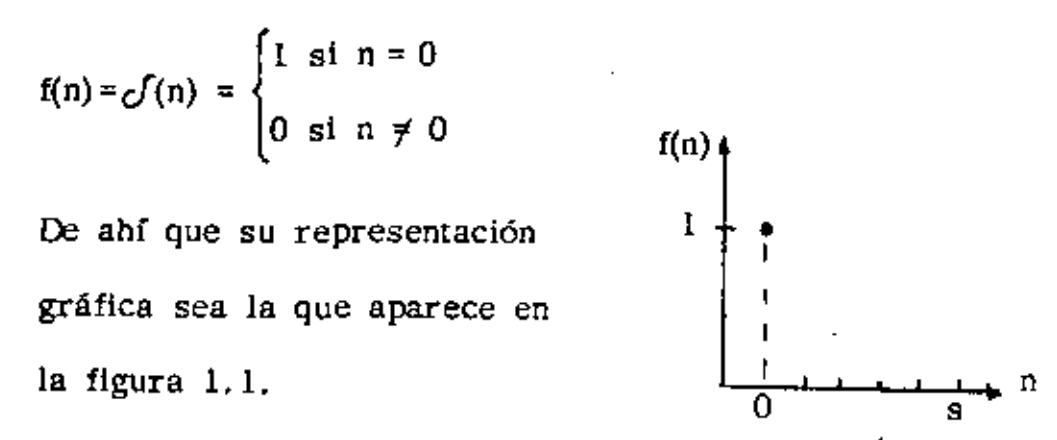

Figura 1.1.

Por la definición de T.G.O. (Transformada Geométrica Ordinuria) se tiene

$$
f^{g}(z) = \sum_{n=0}^{\infty} \mathcal{J}(n) z^{n} = 1.1 + 0. z + 0. z^{2} + \ldots + 0. z^{n} + \ldots = 1
$$

De manera que se puede establecer la correspondencia

$$
c'(n) \Longleftrightarrow 1 \tag{1.5.1.}
$$

1.5.2. Pulso unitario en m

Esta función se define también  $f(n)$ mediante la delta de Kronccker lsin=m • 1 l f(n) =  $c^f(n-m)$  =  $\mathbf{l}$  $0$  sin  $\neq$  m Su gráfica aparece en fig. 1.2. m Por la definición de T. G. O. Figura l. 2.  $f^{g}(z) = \sum_{n=0}^{\infty} \sigma(n-m) z^{n} = 0.1 + 0. z + 0. z^{2} + 0.$  $\ldots$  +l.z<sup>m</sup> +  $\overline{\mathbf{n}}=0$  $+ \ldots + 0. z<sup>n</sup> + \ldots = z<sup>m</sup>$ de manera que  $\sigma$ (n-m) $\Leftrightarrow$  z<sup>m</sup>  $; m > 0$ (1.5.2.)

# l. 5. 3, Escalón unitario

La función escalón unitario u(n) queda definida de la siguiente manera  $(fig. 1.3.)$ 

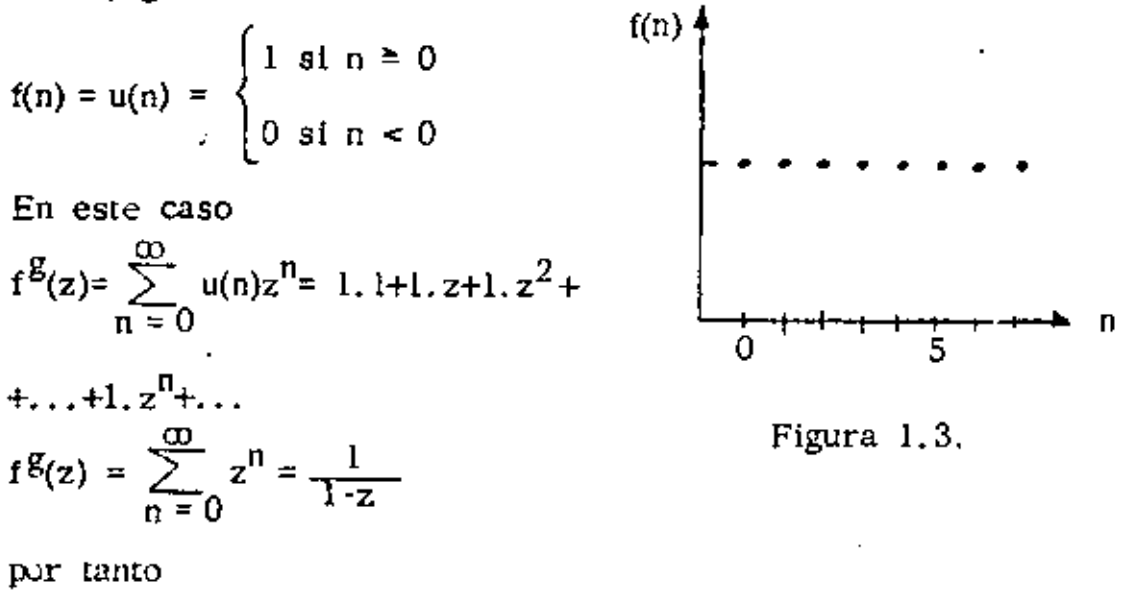

 $\frac{1}{\ln(u)(\pi)+\frac{1}{\pi}}$ '

 $(1, 5, 3, )$ 

 $\mathsf{s}$ .

# l. S. 4. Combinación lineal de funciones discretas

Sean las funciones f(n) y  $g(n)$  y  $F(n) = af(n) + bg(n)$ ; a y b = ctes.

Por la definición de T.G.O.

$$
F^{\mathbf{g}}(z) = \sum_{n=0}^{\infty} F(n) z^n = \sum_{n=0}^{\infty} \left[ af(n) + bg(n) \right] z^n
$$

empleando La propiedad distributiva de la suma

$$
F^{g}(z) = \sum_{n=0}^{\infty} af(n)z^{n} + \sum_{n=0}^{\infty} bg(n) z^{n}
$$

y al ser a y b constantes

$$
F^{g}(z) = a \sum_{n=0}^{\infty} f(n)z^{n} + b \sum_{n=0}^{\infty} g(n) z^{n}
$$

por la definición de T.G.O.  $F^{g}(z)$ = af $g(z)$  = bg $g(z)$ 

esto es

$$
af(n) + bg(n) \iff af^{g}(z) + bg^{g}(z)
$$
 (1.5.4.)

1.5.5. Convolución entre dos funciones (Producto de Cauchy) Dada *la* función f{n) y la g(n) se entiende por convolución entre ellas y se le representa mediante f(n) \* g(n) a la suma

$$
f(n) * g(n) = \sum_{m=0}^{n} f(m) g(n-m)
$$

Asf por ejemplo sea

$$
f(n) = an
$$
  
g(n) = b<sup>n</sup>

entonces

$$
a^{n} \cdot b^{n} = \sum_{m=0}^{\lfloor n \rfloor} a^{m} b^{n-m} = b^{n} \sum_{m=0}^{\lfloor n \rfloor} \left(\frac{a}{b}\right)^{m}
$$

•

pero

$$
\sum_{m=0}^{n} \left(\frac{a}{b}\right)^m = \frac{1 - \left(\frac{a}{b}\right)^{n+1}}{1 - \frac{a}{b}} = b - \frac{1 - \left(\frac{a}{b}\right)^{n+1}}{b - a}
$$

De manera que:

$$
a^{n} * b^{n} = b^{n+1} \frac{1 - (\frac{a}{b})^{n+1}}{b-a} = \frac{b^{n+1} - a^{n+1}}{b-a}
$$

Una vez que se ha ilustrado el significado de la operación llamada convolución se aplicará la definición de T.G.O.

$$
\sum_{n=0}^{\infty} f(n) * g(n) z^{n} = \sum_{n=0}^{\infty} z^{n} \sum_{m=0}^{n} f(m) f(n-m)
$$

pero

p

$$
\sum_{n=0}^{\infty} z^n \sum_{m=0}^{n} f(m) g(n-m) = \sum_{n=0}^{\infty} \sum_{m=0}^{n} f(m) z^m g(n-m) z^{n-m}
$$

$$
= \sum_{m=0}^{\infty} f(m) z^m \sum_{n=m}^{\infty} g(n-m) z^{n-m}
$$

de donde si n-m=r

$$
\sum_{n=0}^{\infty} f(n) * g(n) z^{n} = \sum_{m=0}^{\infty} f(m) z^{m} \sum_{r=0}^{\infty} g(r) z^{r}
$$

y nuevamente por la definición de T.G.O.

$$
\sum_{n=0}^{\infty} f(n) * g(n) z^{n} = f^{g}(z) \cdot g^{g}(z)
$$

Se establece

$$
f(n) * g(n) \iff f^{g}(z)g^{g}(z)
$$
 (1.5.5.)

### l. S. 6. Fuñción retrasada

Sea la función f(n) referida a un origen O arbitrario *y* trasládese este origen m unidades en el sentido negativo del eje n, la función referida a este nuevo origen O', es f(n-m). (Fig. 1. 4. ). Pensando en términos de tlempo se puede suponer ' 1 que la función "tardo" en  $f(n)$ presentarse m unidades, m esto es, se retrasó m n unidades de ahf el nombre. O' o

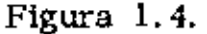

Aplicando la definición de T.G.O. a f(n-m)

$$
f\ddot{g}(z) = \sum_{n=0}^{\infty} f(n-m) z^n = z^m \sum_{n=m}^{\infty} f(n-m) z^{n-m}
$$

 $sin - m = r$ 

$$
f^{\mathcal{B}}(z)=z^m\sum_{r=0}^\infty\ f(r)\,z^r=z^m\ f^{\mathcal{B}}(z)
$$

*y* la correspondencia es

$$
f(n-m) \Leftrightarrow z^m f^{g}(z)
$$
 (1, 5.6.)

#### 1.5.7, Función adelantada

Sea la función f(n) referida a un origen arbitrario O, trasládese este orígen m unidades en el sentido del eje n. La función referida al nuevo origen es  $f(n+m)$  (Fig. 1.5.).

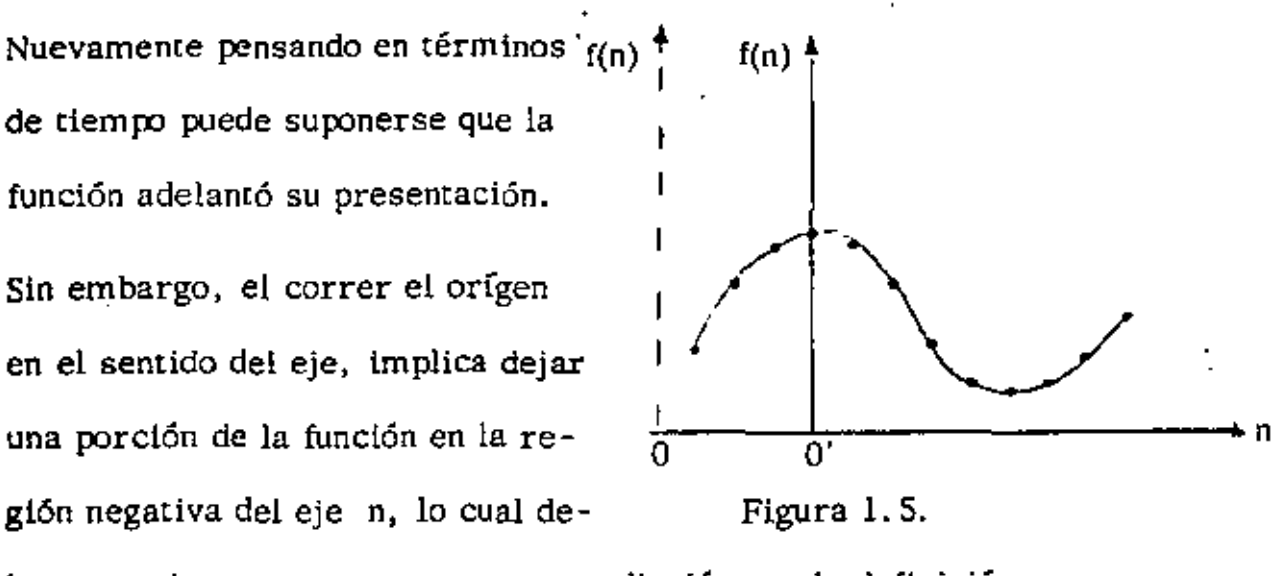

be corregirse para no caer en contradicción con la definición complementaria  $f(n) = 0$  si  $n < 0$ .

Aplicando la definición de T. G. O. a f(n+m)

$$
f^{g}(z) = \sum_{n=0}^{\infty} f(n+m) z^{n}
$$
; si  $n+m=r$   
 $f^{g}(z) = \sum_{r=m}^{\infty} f(r) z^{r-m} = z^{-m} \sum_{r=m}^{\infty} f(r) z^{r}$ 

pero

$$
\sum_{r=m}^{\infty} f(r) z^{r} = \sum_{r=0}^{\infty} f(r) z^{r} - f(0) - f(1) z - f(2) z^{2} - \dots - f(m-1) z^{m-1}
$$

luego.

$$
f^{g}(z) = z^{-m} \left[ f^{g}(z) - \sum_{r=0}^{m-1} f(r) z^{r} \right]
$$

y se establece la correspondencia

$$
f(n+m) \in \mathbb{Z}^{-rn} \left[ f^{g}(z) - \sum_{r=0}^{m-1} f(r) z^{r} \right]
$$
 (1.5.7.)

1.5.8. Sucesión geométrica

i) Sea  $f(n) = a^n$ , entonces aplicando la definición de T.G.O.

$$
f^{g}(z) = \sum_{n=0}^{\infty} a^n z^n = \sum_{n=0}^{\infty} (az)^n = \frac{1}{1 - az}
$$

por consiguiente

$$
a^{n} \leftrightarrow \frac{1}{1 - az} \qquad a = cte. \qquad (1.5.8.)
$$

ii) Por otra parte si

$$
F(n) = a^{n} f(n)
$$

Aplicando la definición de T.G.O.

$$
P^{g}(z) = \sum_{n=0}^{\infty} a^{n} f(n) z^{n} = \sum_{n=0}^{\infty} f(n) (az)^{n}
$$

esto es

$$
F^{g}(z) = f^{g}(az)
$$

y se establece la correspondencia

$$
a^{n} f(n) \Longleftrightarrow f^{g}(az) \qquad a = cte.
$$
 (1.5.9.)

1.5.9. Productos sucesivos de la variable por la función

i) Sea la función f(n) con T.G.O.  $f^{g}(z)$ , entonces

$$
f^{g}(z) = \sum_{n=0}^{\infty} f(n) z^{n}
$$

$$
\frac{d}{dz} f^{g}(z) = \sum_{n=1}^{\infty} n f(n) z^{n-1}
$$

$$
z \frac{d}{dz} f^{g}(z) = \sum_{n=0}^{\infty} nf(n)z^{n}
$$

y por tanto

$$
n f(n) \Longleftrightarrow z \frac{d}{dz} f^{g}(z)
$$
 (1.5.10.)

ii) Si  $f(n) = u(n)$ , entonces

$$
f^{g}(z) = \frac{1}{1-z}
$$
  

$$
\frac{d}{dz} f^{g}(z) = \frac{1}{(1-z)^{2}}
$$
  

$$
z \frac{d}{dz} f^{g}(z) = \frac{z}{(1-z)^{2}}
$$

esto es:

n u(n) 
$$
\Leftrightarrow \frac{z}{(1-z)^2}
$$

pero u  $(n) = 1$  luego

$$
n \Longleftrightarrow \frac{z}{(1-z)^2}
$$
 (1.5.11.)

iii) Sea nuevamente la igualdad encontrada en el párrafo anterior (I)

$$
z \frac{d}{dz} f^{g}(z) = \sum_{n=0}^{\infty} nf(n) z^{n}
$$

derivense nuevamente ambos miembros

$$
\frac{d}{dz} \left[ z \frac{d}{dz} f^{g}(z) \right] = \sum_{n=1}^{\infty} n^2 f(n) z^{n-1}
$$

11.

•

luego

$$
z\frac{d}{dz} \left[ z\frac{d}{dz} f^{g}(z) \right] = \sum_{n=0}^{\infty} n^{2} f(n) z^{n}
$$

Al operador  $z$   $\frac{d}{dz}$  se le acostumbra designar con 0, esto es

$$
\theta = z \frac{d}{dz}
$$

operando nuevamente con  $\theta$  :

$$
\theta^2 = z \frac{d}{dz} \left( z \frac{d}{dz} \right) = z^2 \frac{d^2}{dz^2} + z \frac{d}{dz}
$$

y nuevamente

$$
\theta^{3} = z \frac{d}{dz} \left[ z \frac{d}{dz} \left( z \frac{d}{dz} \right) \right]
$$
  

$$
\theta^{3} = z \frac{d}{dz} \left[ z \frac{d}{dz} + z^{2} \frac{d^{2}}{dz^{2}} \right]
$$
  

$$
= z \frac{d}{dz} + z^{2} \frac{d^{2}}{dz^{2}} + 2z^{2} \frac{d^{2}}{dz^{2}} + z^{3} \frac{d^{3}}{dz^{3}}
$$
  

$$
\theta^{3} = z \frac{d}{dz} + 3z^{2} \frac{d^{2}}{dz^{2}} + z^{3} \frac{d^{3}}{dz^{3}}
$$

en general

ţ

$$
\theta^{\Pi} = \sum_{\ell=1}^{\Pi} S(n,\ell) z^{\ell} \frac{d^{\ell}}{dz^{\ell}}
$$
 (1.5.12.)

en donde, *S*(n,  $\ell$ ) es el número de Stirling de segunda especie, (esta tabla figura en el anexo  $\begin{bmatrix} 1 \end{bmatrix}$ ).

Se establece por tanto la correspondencia

$$
n^j f(n) \Longleftrightarrow \theta^j f^g(z) \qquad j \ge 0 \text{ etc.} \qquad (1.5.13.)
$$

iv) Si  $f(n) = u(n)$  entonces

--------

$$
f^{\mathcal{B}}(z) = \frac{1}{1-z}
$$

luego

$$
\begin{array}{|c|c|c|}\n\hline\n\pi^j & \Longleftrightarrow \theta^j & \frac{1}{1-z} \\
\hline\n\end{array}\n\qquad \qquad j \geq 0, \text{ etc.} \qquad (1, 5, 14.)
$$

v) Como caso particular sea j = 2

$$
\theta^2 \frac{1}{1-z} = \left[ z \frac{d}{dz} + z^2 \frac{d^2}{dz^2} \right] - \frac{1}{1-z}
$$
  

$$
= z \frac{d}{dz} - \frac{1}{1-z} + z^2 \frac{d^2}{dz^2} - \frac{1}{1-z}
$$
  

$$
\theta^2 \frac{1}{1-z} = \frac{z}{(1-z)^2} + \frac{2z^2}{(1-z)} = \frac{z+z^2}{(1-z)}
$$

luego

'

$$
n^2 \Longleftrightarrow \frac{z(1+z)}{(1-z)^3}
$$
 (1.5.15.)

- l. S. 10. Función factorial descendente
	- 1) Sea la función f(n) y aplfquesele la definición de T. G. O., se obtiene

$$
f^{g}(z) = \sum_{n=0}^{\infty} f(n) z^{n}
$$

derivando miembro a miembro j veces, resulta.

$$
\frac{d^{j}}{dz^{j}} f^{g}(z) = \sum_{n=j}^{\infty} n(n-1) \cdots (n-j+1) f(n) z^{n-j}
$$

pero

 $\mathfrak{n}\left(\mathfrak{n}\,\text{-}\,1\right)\cdot\cdot\cdot\;\left(\mathfrak{n}\,\text{-}\,\mathfrak{j}\,\text{+}\,1\right)=\left(\mathfrak{n}\right)_{\hat{\mathfrak{j}}}\ ,\quad \mathfrak{j}\geq 0\ \text{cte}.$ 

(notación de Riordan a partir *de* la de" Pochammer).

la función factorial descendente, luego

$$
\frac{d^j}{dz^j} f^g(z) = \sum_{n=j}^{\infty} (n)_j f(n) z^{n-j}
$$
  

$$
z^j \frac{d^j}{dz^j} f^g(z) = \sum_{n=0}^{\infty} (n) f(n) z^n
$$

la correspondencia establecida es:

(n) 
$$
f(n) \Leftrightarrow z^j \frac{d^j}{dz^j} f^g(z)
$$
  $j \ge 0$  cte. (1.5.16.)

ii) Si 
$$
f(n) = u(n)
$$
,  $f^{g}(z) = \frac{1}{1-z}$ 

luego

$$
\sum_{n=0}^{\infty} (n)_j z^n = z^j \frac{d^j}{dz^j} - \frac{1}{1-z}
$$

$$
\sum_{n=0}^{\infty} (n)_j z^n = \frac{j! z^j}{(1-z)^{j+1}}
$$

y se establece la correspondencia

$$
(n)j \leftrightarrow \frac{j! z^{j}}{(1-z)^{j+1}}
$$
 *j* > 0 etc. (1.5.17.)

## 1.5.11. Función factorial ascendente

Se define a la función factorial ascendente  $(n)$ <sup>j</sup> de la siguiente manera

$$
(n)^{\mathbf{j}} = n(n+1) \cdots (n+j-1) \quad ; \qquad \mathbf{j} \geq 0 \quad \text{cte.}
$$

luego

$$
(n)^{j} = (n+j-1)
$$

Por otra parte, se encontró en el párrafo anterior

$$
\sum_{n=0}^{\infty} (n)_j z^n = \frac{jj \ z^j}{(1-z)^{j+1}}
$$

luego por la expresión (1.5.7.)

$$
\sum_{n=0}^{\infty} (n+j-1)_j z^n = z^{-(j-1)} \left[ \frac{j! \ z^j}{(1-z)^{j+1}} - \sum_{r=0}^{j-2} (r)_j z^r \right]
$$

pero

$$
(\mathbf{r})_{j} = 0 \qquad \text{si} \quad \mathbf{r} < j
$$

luego

$$
\sum_{n=0}^{\infty} (n)^{j} z^{n} = \sum_{n=0}^{\infty} (n+j-1) z^{n} = z^{-(j-1)} \frac{j! z^{j}}{(1-z)^{j+1}}
$$

$$
\sum_{n=0}^{\infty} (n)^{j} z^{n} = \frac{j! z}{(1-z)^{j+1}}
$$

y la correspondencia establecida es

(n)<sup>j</sup> 
$$
\leftrightarrow
$$
  $\frac{j! z}{(1-z)^{j+1}}$    
 j > 0 etc. (1, 5, 18.)

l. 5.12. Función combinatoria (binomial)

1) Sea  $f(n) = {n \choose j}$ ; j  $\ge 0$  cte.

Se sabe que

$$
\binom{n}{j} = \frac{n}{j! (n-j)!}
$$

pero

 $\ddot{\phantom{0}}$ 

$$
\frac{n!}{(n-j)!} = n(n-1) \cdots (n-j+1) = (n)_j
$$

luego

$$
\binom{n}{j}=\frac{(n)_j}{j!}
$$

Aplicando la definición de T.G.O. a  $\binom{n}{j}$ 

$$
f^{g}(z) = \sum_{n=0}^{\infty} {n \choose j} z^{n} = \sum_{n=0}^{\infty} \frac{(n)_{j}}{j!} z^{n}
$$

puesto que j es constante

$$
f^{g}(z) = \frac{1}{j!} \sum_{n=0}^{\infty} (n)_{j} z^{n}
$$

y por la expresión (1. .17.)

$$
f^{g}(z) = \frac{1}{j!} \frac{j! z^{j}}{(1-z)^{j+1}} = \frac{z^{j}}{(1-z)^{j+1}}
$$

y se establece la correspondencia

$$
\binom{n}{j} \Longleftrightarrow \frac{z^j}{(1-z)^{j+1}}
$$

por la expresión (1.5.9.)

j 1!. O , cte. (1.5.19.)

ii) Sea ahora

$$
f(n) = \left(\begin{array}{c} n+j \\ j \end{array}\right)
$$

Aplicando la definición de T,G.O. a f(n)

$$
f^{g}(z) = \sum_{n=0}^{\infty} {n+j \choose j} z^{n}
$$

pero por la expresión (1, 5, 7, )

$$
f^{g}(z) = z^{-j} \left[ \frac{z^{j}}{(1-z)^{j+1}} - \sum_{r=0}^{j-1} {\binom{r}{j}} z^{r} \right]
$$

pero

$$
\begin{pmatrix} r \\ j \end{pmatrix} = 0 \quad \text{st } r < j
$$

luego

$$
f^{g}(z) = z^{-j} \frac{z^{j}}{(1-z)^{j+1}} = \frac{1}{(1-z)^{j+1}}
$$

y se establece

$$
\binom{n+j}{j} \Longleftrightarrow \frac{i}{(1-z)^{j+1}}
$$

$$
\left\{\begin{pmatrix} n+1 \\ j \end{pmatrix} a^n \Longleftrightarrow \frac{1}{(1-az)^{j+1}} \right\}
$$
  
  $a = \text{cte.} \qquad (1, 5, 20.)$ 

ż

$$
Hf) \quad \text{Seq} \quad f(n) = \binom{j}{n} ; j \ge 0 \quad \text{cte.}
$$

Aplicando la definición de T.G.O. a f(n)

$$
f^{\mathcal{B}}(z) = \sum_{n=0}^{\infty} {j \choose n} z^n
$$

pero

 $\overline{1}$ 

J.

$$
\left(\frac{\dot{\mathfrak{j}}}{n}\right) = 0 \quad \text{si} \quad n > \mathfrak{j}
$$

luego

$$
f^{g}(z) = \sum_{n=0}^{\infty} {j \choose n} z^{n} = \sum_{n=0}^{j} {j \choose n} z^{n} = (1+z)^{j}
$$

(teorema del Binomio).

y se establece la correspondencia

$$
\begin{pmatrix} 1 \\ n \end{pmatrix} \iff (1+z)^3
$$

 $y$  por  $(1.5.9.)$ 

$$
\left(\begin{array}{c} \mathbf{j} \\ \mathbf{n} \end{array}\right) \mathbf{a}^{\mathsf{R}} \Longleftrightarrow (\mathbf{l} + \mathbf{a}\mathbf{z})^{\mathsf{T}}
$$

 $j > 0$  cte.  $(1, 5, 21.)$ 

### 1, 5, 13. Función combinatoría (multinomial)

f) Sea

$$
f(n) = {n \choose j_1, j_2, \dots, j_{r-1}, j_r}
$$

en donde

$$
j_1 + j_2 + \cdots + j_{r-1} + j_r = n
$$
  

$$
j_1, j_2, \dots, j_{r-1}, j_r \ge 0
$$
enteros

La función multinomial puede expresarse en términos de la binomial de diversas manera se tiene así:

$$
\left(\begin{array}{c}n\\j_{1'}j_{2'}\cdots j_{r-1'}j_{r}\end{array}\right) = \left(\begin{array}{c}n\\j_{1}\end{array}\right)\left(\begin{array}{c}n-j_{1} & -j_{2} & -j_{r-2} \end{array}\right)\left(\begin{array}{c}n-j_{1} & -j_{2} & -j_{r-1} \end{array}\right)
$$

pero

$$
n - j_1 - j_2 - \cdots - j_{r-1} = j_r
$$

luego

$$
\left(\frac{n}{j_1, j_2, \dots, j_{r-1}, j_r}\right) = \left(\frac{n}{j_1}\right) \left(\frac{n-j_1}{j_2}\right) \dots \left(\frac{n-j_1-j_2 \dots j_{r-1}}{j_{r-1}}\right)
$$
\n
$$
\left(\frac{n}{j_1, j_2, \dots, j_{r-1}, j_r}\right) = \left(\frac{n}{j_1}\right) \left(\frac{n-j_1}{j_2}\right) \left(\frac{n-j_1 \dots j_{r-2}}{j_{r-1}}\right)
$$
\n
$$
\left(\frac{n}{j_1, j_2, \dots, j_r}\right) = \left(\frac{n}{j_1}\right) \left(\frac{n-j_1 \dots j_{r-2}}{j_2}\right)
$$
\n
$$
\left(\frac{n}{j_1, j_2, \dots, j_r} \ge 0\right)
$$
\n
$$
\frac{j_1, j_2, \dots, j_r \ge 0}{\text{enteros}}
$$

ii) Otra forma de expresarla es como sigue:

$$
(j_1, j_2, \ldots, j_{r-1}, j_r) = (j_1 + j_2) (j_1 + j_2 + j_3) \ldots (j_1 + j_2 + \ldots + j_{r-1})
$$
  
\n
$$
(j_1 + j_2 + \cdots + j_r)
$$
  
\n
$$
(j_1 + j_2 + \cdots + j_r)
$$

pero

$$
\mathbf{j}_1 + \mathbf{j}_2 + \cdots + \mathbf{j}_r = \mathbf{n}
$$

luego

$$
\begin{pmatrix} n \\ j_1, j_2, \dots, j_{r-1}, j_r \end{pmatrix} = \begin{pmatrix} j_1 + j_2 \\ j_2 \end{pmatrix} \begin{pmatrix} j_1 + j_2 + j_3 \\ j_3 \end{pmatrix} \dots \begin{pmatrix} j_1 + j_2 + \dots + j_{r-1} \\ j_{r-1} \end{pmatrix} \begin{pmatrix} n \\ j_r \end{pmatrix}
$$

Pero todavía más:

$$
(\begin{smallmatrix}j_1+j_2\\j_2\end{smallmatrix})(\begin{smallmatrix}j_1+j_2+j_3\\j_3\end{smallmatrix})\cdots(\begin{smallmatrix}j_1+j_2+\cdots+j_{r-1}\\j_{r-1}\end{smallmatrix})=
$$

 $19.$ 

$$
=\frac{0_{1}+j_{2}j}{j_{1}+j_{2}!}\frac{0_{1}+j_{2}+j_{3}j_{1}\cdots 0_{1}+j_{2}+\cdots+j_{r-1}j_{1}}{0_{1}+j_{2}+j_{3}!}\frac{0_{1}+j_{2}+\cdots+j_{r-1}j_{1}}{0_{1}+j_{2}+\cdots+j_{r-2}j_{1}j_{r-1}!}\frac{(j_{1}+j_{2}+\cdots+j_{r-1})j_{r}}{j_{1}+j_{2}+\cdots+j_{r-1}!}
$$

 $\mathfrak{t}$ 

$$
= {\binom {j_1+j_2+\cdots +j_{r-1}}{j_1,j_2\cdots j_{r-1}}}
$$

$$
\begin{bmatrix}\n\text{De manera que} \\
\binom{n}{j_1, j_2, \dots, j_{r-1}} \begin{bmatrix} 1 \\ -1 \end{bmatrix}^{-1} \begin{bmatrix} 1 \\ j_1, j_2, \dots, j_{r-1} \end{bmatrix} \\
\text{y}\n\end{bmatrix}\n\begin{bmatrix}\n\text{I. 5.23.}\n\end{bmatrix}
$$
\n
$$
\begin{bmatrix}\n\text{I} \\
\text{y} \\
\text{z} \\
\text{z} \\
\text{z} \\
\text{z} \\
\text{z} \\
\text{z} \\
\text{z} \\
\text{z} \\
\text{z} \\
\text{z} \\
\text{z} \\
\text{z} \\
\text{z} \\
\text{z} \\
\text{z} \\
\text{z} \\
\text{z} \\
\text{z} \\
\text{z} \\
\text{z} \\
\text{z} \\
\text{z} \\
\text{z} \\
\text{z} \\
\text{z} \\
\text{z} \\
\text{z} \\
\text{z} \\
\text{z} \\
\text{z} \\
\text{z} \\
\text{z} \\
\text{z} \\
\text{z} \\
\text{z} \\
\text{z} \\
\text{z} \\
\text{z} \\
\text{z} \\
\text{z} \\
\text{z} \\
\text{z} \\
\text{z} \\
\text{z} \\
\text{z} \\
\text{z} \\
\text{z} \\
\text{z} \\
\text{z} \\
\text{z} \\
\text{z} \\
\text{z} \\
\text{z} \\
\text{z} \\
\text{z} \\
\text{z} \\
\text{z} \\
\text{z} \\
\text{z} \\
\text{z} \\
\text{z} \\
\text{z} \\
\text{z} \\
\text{z} \\
\text{z} \\
\text{z} \\
\text{z} \\
\text{z} \\
\text{z} \\
\text{z} \\
\text{z} \\
\text{z} \\
\text{z} \\
\text{z} \\
\text{z} \\
\text{z} \\
\text{z} \\
\text{z} \\
\text{z} \\
\text{z} \\
\text{z} \\
\text{z} \\
\text{z} \\
\text{z} \\
\text{z} \\
\text{z} \\
\text{z} \\
\text{z} \\
\text{z} \\
\text{z} \\
\text{z} \\
\text{z} \\
\text{z} \\
\text{z} \\
\text{z} \\
\text{z} \\
\text{z} \\
\text{z} \\
\text{z} \\
\text{z} \\
\text{z
$$

$$
f(n) = {n \choose {j_1, j_2, \dots, j_{T-1}, j_T}}
$$

Por la definición de T.G.O.

$$
f^{g}(z) = \sum_{n=0}^{\infty} {n \choose j_1, j_2, \dots, j_{r-1}, j_r} z^n
$$

y por (1.5.23.)

$$
f^{g}(z) = {j_1 + j_2 + \cdots + j_{r-1} \choose j_1, j_2, \cdots, j_{r-1}} \sum_{n=0}^{\infty} {n \choose j_1, j_2, \cdots, j_{r-1}} z^n
$$

y por (1, 5, 19, )

20.

$$
f^{g}(z) \Leftrightarrow \{ \begin{array}{c} j_1 + j_2 + \cdots + j_{r-1} \\ j_1, j_2, \cdots, j_{r-1} \end{array} \} \frac{z^{j_1 + j_2 + \cdots + j_{r-1}}}{(1-z)^{j_1 + j_2 + \cdots + j_{r-1} + 1}}
$$

y se establece  $\binom{n}{j_1, j_2, \ldots, j_{r-1}, j_r} \Leftrightarrow \binom{j_1 + j_2 + \cdots + j_{r-1}}{j_1, j_2, \ldots, j_{r-1}} \frac{z^{j_1 + j_2 + \cdots + j_{r-1}}}{(1-z)^{j_1 + j_2 + \cdots + j_{r-1} - 1}}$ 

 $(1.5.24.)$ 

 $r > 0$  entero

 $j_1, j_2, \ldots, j_r \ge 0$  enteres

iii) También es posible encontrar el equivalente multinomial de  $(1, 5, 21.)$ 

Considérese para ello números multinomiales de la forma

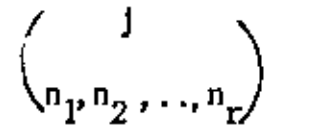

de manera que

 $n_1 + n_2 + ... + n_r = j$ ;  $r, j > 0$  enteros

y fórmese la función

$$
f(n) = \sum_{n_1 + n_2 + \dots + n_r = j} {n_1 n_2 \dots n_r}
$$
  
a<sub>1</sub> n<sub>1</sub> + a<sub>2</sub>n<sub>2</sub> + ... + a<sub>r</sub>n<sub>r</sub> = n

en donde

 $a_1, a_2, \ldots, a_r$  son enteros no negativos

Por la definición de T.G.O.

$$
f^{g}(z) = \sum_{n=0}^{\infty} \left[ \sum_{n_1+n_2+\cdots+n_r=j}^{n_1,n_2,\ldots,n_r} \right] z^n
$$
  
 
$$
e_1 n_1 + a_2 n_2 + \cdots + a_r n_r = n
$$

pero

$$
n = a_1 n_1 + a_2 n_2 + \cdots + a_r n_r
$$

luego

$$
f^{g}(z) = \sum_{n=0}^{\infty} \sum_{n=0}^{\infty} {n_1 n_2 \dots n_r \choose n_1 n_2 \dots n_r} z^{(a_1 n_1 + a_2 n_2 + \dots + a_r n_r)}
$$
  
\n
$$
= \sum_{n=0}^{a_1 n_1 + a_2 n_2 + \dots + a_r n_r = n}
$$
  
\n
$$
= \sum_{n=0}^{\infty} \sum_{n=0}^{\infty} {1 \choose n_1 n_2 \dots n_r} (z^{a_1})^{n_1} (z^{a_2})^{n_2} \dots (z^{a_r})^{n_r}
$$
  
\n
$$
= \sum_{n=0}^{n_1 + n_2 + \dots + n_r = 1}
$$
  
\n
$$
= \sum_{n=0}^{n_1 + n_2 n_2 + \dots + n_r = n}
$$

y por el teorema multinomial

$$
f^{g}(z) = (z^{a_1} + z^{a_2} + \cdots + z^{a_r})^{j}
$$

Se establece

$$
\sum_{n_1+n_2+\cdots+n_r=j}^{j} (n_1 n_2 \ldots n_r) \iff (z^{a_1}+z^{a_2}+\cdots+z^{a_r})^j
$$
\n
$$
a_1 n_1 + a_2 n_2 + \cdots + a_r n_r = n
$$
\n(1.5.25.)

 $a_1, a_2, \ldots, a_r \geq 0$  enteros  $r, j > 0$  enteros

### 1.5.14. Recíproca del factorial

i) Sea  $f(n) = \frac{1}{n!}$ 

Aplicando la definición de T.G.O. a f(n)

$$
f^{g}(z) = \sum_{n=0}^{\infty} \frac{1}{n!} z^{n} = 1 + \frac{z}{1!} + \frac{z^{2}}{2!} + \cdots + \frac{z^{n}}{n!} + \cdots = e^{z}
$$

luego

$$
\frac{1}{n!} \iff e^z
$$

 $y \text{ por } (1, 4, 9.)$ ii) Sea  $f(n) = \frac{\left(\frac{a^n}{n!} \iff e^{az}\right)}{b}$  b > 0 cte.  $(1, 5, 26.)$ t,

Si. 
$$
L b = a
$$
, por (1.5.22.)

$$
\frac{a^n}{n!} \iff e^{a2} = (e^a)^2
$$

por consiguiente

finalmente

$$
\begin{array}{|c|c|c|c|c|}\n\hline\n(L_b)^n & \Longleftrightarrow b^2 & b > 0', \text{cte.} \\
\hline\n0 & \qquad 1.\n\end{array}
$$
 (1.5.27.)

1.5.15. Recfproca de la variable n.

$$
\text{Seq } f(n) = \frac{1}{n} \quad , \quad n = 1, 2, \ldots
$$

luego

$$
f^{\mathbf{g}}(z) = \sum_{n=1}^{\infty} \frac{1}{n} z^n
$$

Pero por la expresión (1.5.3.)

$$
\sum_{n=0}^{\infty} z^n = \frac{1}{1-z}
$$

sin embargo

$$
\sum_{n=0}^{\infty} z^n = \sum_{n=1}^{\infty} z^{n-1}
$$

luego

$$
\sum_{n=1}^{\infty} z^{n-1} = \frac{1}{1-z}
$$

antiderivando miembro a miembro

$$
D^{-1} \sum_{n=1}^{\infty} z^{n-1} = D^{-1} \frac{1}{1-z}
$$

 $24.$ 

ì

$$
\sum_{n=1}^{\infty} \frac{1}{n} z^n = -L(1-z)
$$

(la constante arbitraria es nula).

Se establece

$$
\frac{1}{n} \iff -L(1-z) \tag{1.5.28.}
$$

Por (l. 5. 9.)

$$
\frac{a^n}{n} \iff -L(1-az) \tag{1.5.29.}
$$

1. 5. 16. La función  $(j)^n$ 

i) Sea 
$$
f(n) = \frac{(j)^n}{n!}
$$
; j > 0 entero

Se tiene:

$$
\frac{(j)^n}{n!} = \frac{(j+n-1)!}{(j-1)!} = {n+j-1 \choose j-1}
$$

pero por (1, 5, 20) '

$$
\left(\begin{smallmatrix}n+j-1\\j-1\end{smallmatrix}\right)\Longleftrightarrow \frac{1}{(1-z)^j}
$$

luego

$$
\boxed{\frac{(\mathbf{j})^n}{n!} \Longleftrightarrow \frac{1}{(1-z)^n}}
$$

 $(1, 5.30.1.)$ j ) O entero

1i) Sea  $f(n) = \frac{1}{n}$ (i)" j) O entero

Se tiene:

$$
\frac{1}{\binom{n}{j}} = \frac{\binom{j-1}{j}}{\binom{j+n-1}{j}}.
$$

pero por (1, 5, 26, ) *y* (1, 5, 7, ) 2  $\frac{1}{(j+n-1)!}$   $\iff$  z<sup>-(j-1)</sup>  $\left[ e^z - \sum_{k=0}^{j-2} \frac{z^k}{k!} \right]$ 

| luego                                                                                                    | 26. |
|----------------------------------------------------------------------------------------------------|-----|
| $\frac{1}{(j)^n} \iff (j-1)! \ z^{-(j-1)} \left\{ e^z - \sum_{\ell=0}^{j-2} \frac{z^{\lambda}}{\ell!} \right\}$ (1.5.30.2) |     |
| $\frac{1}{(j)^n} \iff (j-1)! \ z^{-(j-1)} \left\{ e^z - \sum_{\ell=0}^{j-2} \frac{z^{\lambda}}{\ell!} \right\}$ (1.5.30.2) |     |

1.5.17. Funciones trigonométricas

i) Sea  $f(n) = \cos (an) + i \text{ sen } (an) = e^{ian}$ 

aplicando la definición de T.G.O. a f(n)

$$
f^{g}(z) = \sum_{n=0}^{\infty} \left[ \cos(an) + i \text{ sen (an)} \right] z^{n} =
$$

$$
= \sum_{n=0}^{\infty} \cos (an) z^{n} + i \sum_{n=0}^{\infty} \sin (an) z^{n} = \sum_{n=0}^{\infty} e^{ian} z^{n}
$$

por consiguiente

$$
\sum_{n=0}^{\infty} \cos (an) z^{n} + i \sum_{n=0}^{\infty} \text{sen (an) } z^{n} = \frac{1}{1 - z e^{ia}}
$$

рего

$$
e^{i\mathbf{a}} = \cos \mathbf{a} + i \text{ sen } \mathbf{a}
$$

$$
\sum_{n=0}^{\infty} \cos(\text{an}) z^{n} + i \sum_{n=0}^{\infty} \text{sen}(\text{an}) z^{n} = \frac{1}{1 - z(\cos a + i \text{ sen } a)} = \frac{1}{(1 - z \cos a) - i \text{ z sen } a}
$$

multiplicando, en el segundo miembro, numerador y denominador por  $(1-z \cos a) + i z \sin a$ , resulta

$$
\sum_{n=0}^{\infty} \cos(\text{an}) z^{n} + i \sum_{n=0}^{\infty} \text{sen}(\text{an}) z^{n} = \frac{1 - z \cos a + iz \text{ sen } a}{(1 - z \cos a)^{2} - i^{2} z^{2} \text{ sen}^{2} a}
$$

$$
= \frac{1 - z \cos a}{1 - 2z \cos a + z^{2}} + i \frac{z \text{ sen } a}{1 - 2z \cos a + z^{2}}
$$

De donde se obtienen las correspondencias

$$
\cos\left(\text{an}\right) \iff \frac{1-z\cos a}{1-2\,z\cos a+z^2} \bigg\vert_{a=\text{cte.}} \qquad (1.5.31.)
$$

$$
\begin{array}{c}\n\hline\n\text{sen (an)} \iff \frac{z \text{ sen a}}{1 - 2z \cos a + z^2} \\
\hline\n\text{a = cte.}\n\end{array}\n\tag{1.5.32.}
$$

ii) Una generalización inmediata se obtiene considerando

$$
f(n) = b^{n} \cos(an) + ib^{n} \sin(an)
$$

entonces

$$
f^{g}(z) = \sum_{n=0}^{\infty} e^{ian} (bz)^{n}
$$

 $y$  por  $(1.5.9.)$ 

$$
b^{n} \cos (an) \iff \frac{1 - z b \cos a}{1 - 2 z b \cos a + z^{2} b^{2}}
$$
  
  $a, b = cte.$  (1.5.33.)

$$
b^{n} \operatorname{sen}(an) \iff \frac{z b \operatorname{sen} a}{1 \cdot 2 z b \cos a + z^{2} b^{2}}
$$
 a, b = cte. (1.5.34.)

1.5.18. Funciones Hiperbólicas

SI  $f(n) = \cos h(an) + \sinh(an)$ 

o blen

$$
f(n) = bn \cos b (an) + bn \text{ sent } (an)
$$

se llega, razonando en forma similar al caso de las funciones circulares, a expresiones análogas para las hiperbólicas:

----

$$
\cos h (an) \iff \frac{1-z \cosh a}{1-2 z \cosh a + z^2}
$$
\n
$$
a = cte.
$$
\n
$$
\sinh (an) \iff \frac{z \sinh a}{1-2 z \cosh a + z^2}
$$
\n
$$
a = cte.
$$
\n
$$
\cos h (an) \iff \frac{z \sinh a}{1-2 z \cosh a + z^2}
$$
\n
$$
a = cte.
$$
\n
$$
\cos h (an) \iff \frac{1-z b \cosh a}{1-2 z b \cosh a + z^2 b^2}
$$
\n
$$
a, b = cte.
$$
\n(1.5.37.)

$$
b^{n} \cosh(an) \iff \frac{z b \sinh a}{1-2z b \cosh a+z^{2}} \bigg\vert_{a,b} \qquad (1.5.38.)
$$

#### Functones de Stirling 1, 5, 19,

i) El número de Stirling de segunda especie S(n,j) se define de la siguiente manera

$$
S(n,j) = \frac{1}{j!} \sum_{\ell=0}^{j} (-1)^{\ell} \left(\frac{j}{\ell}\right) (j-\ell)^{n} \; ; \; j \ge 0 \; \text{cte.}
$$

Es claro que si j permanente constante y por el contrario n varía, se obtiene una función discreta f(n)

$$
f(n) = S(n, j)
$$
  
f(n)=0 si j>n

Aplicando la definición de T.G.O. a f(n):

$$
f^{g}(z) = \sum_{n=0}^{\infty} S(n,j) z^{n}
$$
  
= 
$$
\sum_{n=0}^{\infty} \frac{1}{j!} \sum_{k=0}^{j} (-1) (\frac{j}{k}) (j - \frac{j}{k})^{n} z^{n}
$$

intercambiando sumatorias

$$
f^{g}(z) = \frac{1}{j!} \sum_{\ell=0}^{j} (-1)^{\ell} (\frac{j}{\ell}) \sum_{n=0}^{\infty} (j-\ell)^{n} z^{n}
$$
  

$$
f^{g}(z) = \frac{1}{j!} \sum_{\ell=0}^{j} (-1)^{\ell} (\frac{j}{\ell}) \frac{1}{1-z(1-\ell)}
$$

$$
SI j = 1
$$
\n
$$
\sum_{n=0}^{\infty} S(n, 1)z^{n} = \sum_{\ell=0}^{1} (-1)^{\ell} (\frac{1}{\ell}) \frac{1}{1 - z(1 - \ell)}
$$
\n
$$
= \frac{1}{1 - z} - 1 = \frac{z}{1 - z}
$$
\n
$$
Si j = 2
$$
\n
$$
\sum_{n=0}^{\infty} S(n, 2)z^{n} = \frac{1}{2!} \sum_{\ell=0}^{2} (-1)^{\ell} (\frac{2}{\ell}) \frac{1}{1 - z(2 - \ell)}
$$
\n
$$
= \frac{1}{2!} (\frac{1}{1 - 2z} - \frac{2}{1 - z} + 1)
$$
\n
$$
= \frac{z^{2}}{1 - z^{2}}
$$

$$
\frac{1}{1-2} S(n, 2)z^{n} = \frac{1}{2!} \sum_{\ell=0}^{n} (-1)^{\ell} (\zeta) \frac{1}{1-z(2-\ell)}
$$

$$
= \frac{1}{2!} \left( \frac{1}{1-2z} - \frac{2}{1-z} + 1 \right)
$$

$$
= \frac{z^{2}}{(1-z)(1-2z)}
$$

y en general

$$
f^{g}(z) = \sum_{n=0}^{\infty} S(n,j) z^{n} = \frac{z^{j}}{(1-z)(1-2z)\cdots(1-z)}
$$

se ha establecido la correspondencia

$$
S(n,j) \iff \frac{z^j}{(1-z)(1-2z)\cdots(1-jz)}
$$
\n(1.5.39)

 $j > 0$  cte.

 $\ddot{\phantom{a}}$ 

ii) Si ahora se considera

$$
f(n) = S(n+j, j)
$$

Aplicando la definición de T.G.O. a f(n) y tomando en cuenta  $(1.4.7.)$ 

ł

 $\ddot{\phantom{0}}$
$$
f^{g}(z) = z^{-j} \left[ \frac{z^{j}}{(1-z)(1-2z) \cdots (1-jz)} - \sum_{\ell=0}^{j-1} S(\ell,j) z^{\ell} \right]
$$

pero

$$
S(\mathfrak{L},\mathfrak{j})=0\qquad \qquad \mathfrak{L}\in\mathfrak{j}
$$

luego

$$
f^{g}(z) = \frac{1}{(1-z)(1-2z) \cdots (1-jz)}
$$

y por tanto

$$
S(n+j,j) = \frac{1}{(1-z)(1-2z)\cdots(1-jz)} \qquad (1.5.40.)
$$
  
  $j > 0$  cte.

El número de Stirling de primera especie s(n, k) se define como iii) el coeficiente de  $z^k$  en el desarrollo de  $(z)_n$ , esto es:

$$
(z)n = s(n, 1)z + s(n, 2)z2 + \cdots + s(n, k)zk + \cdots + s(n, n)zn
$$

luego

 $\blacksquare$ 

$$
\sum_{n=0}^{\infty} s(k,n) z^{n} = (z)_k
$$

puesto que

$$
\cdot s(k,n) = 0 \quad \text{si} \quad n > k
$$

por consiguiente se establece la correspondencia

1. 5. 20. Cociente 
$$
\frac{\frac{\pi}{1}}{j}
$$
 (j = cte.) (1.5.41.)

$$
\text{ Sea } f\left(\frac{n}{j}\right), \quad j = \text{cte., entonces por la definición de T.G.O.}
$$
\n
$$
f^g(z) = \sum_{n=0}^{\infty} f\left(\frac{n}{j}\right) z^n
$$

cambiando la variable bajo transformación:

$$
\frac{n}{j} = m
$$
  

$$
n = m j
$$

entonces

$$
\sum_{n=0}^{\infty} f(\frac{n}{j}) z^{n} = \sum_{m=0}^{\infty} f(m) z^{mj}
$$

$$
= \sum_{m=0}^{\infty} f(m) (z^{j})^{m} = f^{g}(z^{j})
$$

y se establece

$$
f\left(\frac{n}{j}\right) \iff f^{g}(z^{j})
$$
\n
$$
j = cte.
$$
\n(1.5.42)

## 1.5.21. Diferencia  $f(n) - f(n-1)$

Por la definición de incremento

$$
\Delta f(n-1) = f(n) - f(n-1)
$$

pero por la definición de T. G. O. y por (1.4.6.)

$$
\sum_{n=0}^{\infty} \left[ f(n) - f(n-1) \right] z^{n} = f^{g}(z) - z f^{g}(z) = (1-z) f^{g}(z)
$$

por consiguiente

 $\cdot$   $\cdot$   $\cdot$ 

$$
\Delta f(n-1) \Longleftrightarrow (1-z) f^{g}(z)
$$
 (1.5.43.)

l. 5.22. Suma definida (suma parcial)

i) Sea 
$$
f(n) = \sum_{m=0}^{n} f(m)
$$
  
entonces por la definición de T.G.O.

$$
f^{g}(z) = \sum_{n=0}^{\infty} z^{n} \left[ \sum_{m=0}^{n} f(m) \right]
$$

$$
= \sum_{m=0}^{\infty} f(m) z^{m} \sum_{n=m}^{\infty} z^{n-m}
$$

$$
f^{\mathcal{S}}(z) = f^{\mathcal{S}}(z) \cdot \frac{1}{1-z}
$$

luego

 $\epsilon$ 

$$
\frac{\frac{\pi}{\sum_{m=0}^{n} f(m)} \iff \frac{f^{g}(z)}{1-z}}{(1.5.44.)}
$$

ii) Sea la suma iterada

$$
F_1(n) = \sum_{m=0}^{n} f(m)
$$
  

$$
F_2(n) = \sum_{m=0}^{n} F_1(m)
$$
  

$$
F_3(n) = \sum_{m=0}^{n} F_{j-1}(m)
$$

Razonando como en el caso anterior se obtiene:

$$
F_j^{\mathcal{S}}(z) = \frac{f^{\mathcal{S}}(z)}{(1-z)^j}
$$

 $\ddot{i}$ 

Por otra parte:

$$
F_1(n) = f(n) + f(n-1) + f(n-2) + \cdots + f(0)
$$
  
\n
$$
F_2(n) = \sum_{m=0}^{n} [f(m) + f(m-1) + \cdots + f(0)]
$$
  
\n
$$
= f(n) + 2 f(n-1) + 3 f(n-2) + \cdots + (n+1) f(0)
$$

$$
F_j(n) = f(n) + j f(n-1) + \cdots + {2 + j \choose k-1} f(n-1) + \cdots + {n+j-1 \choose j-1} f(0)
$$

luego

$$
f(n)+jf(n-1)+\cdots+(\frac{\ell+j}{\ell-1})f(n-\ell)+\cdots+(\frac{n+j-1}{j-1})f(0) \Longleftrightarrow \frac{f^{g}(z)}{(1-z)^{j}}
$$

 $(1, 5, 45.)$ 

1.5,23. Suma total

**Por** la definición de T. G.O. de f(n)

$$
f^{g}(z) = \sum_{n=0}^{\infty} f(n) z^{n}
$$

 $-$ entonces, si  $z = 1$ 

$$
f^{\mathcal{B}}(1) = \sum_{n=0}^{\infty} f(n)
$$

y se ha obtenido la "suma" total de la función f(n), esto es:

$$
\sum_{n=0}^{\infty} f(n) = f^{g}(1)
$$
 (1.5.46.)

Obsérvese que esta suma no necesariamente es finita.

1.5.24. Propiedad del valor inicial

Puesto que

$$
f^{g}(z) = \sum_{n=0}^{\infty} f(n) z^{n}
$$
  
esto es:

$$
f^{g}(z) = f(0) + f(1)z + f(2)z^{2} + \cdots + f(n)z^{n} + \cdots
$$
  
\nsi z = 0  
\n
$$
f^{g}(0) = f(0) + 0 + 0 + \cdots + 0 + \cdots
$$
  
\nesto es

$$
f(0) = fg(0)
$$
 (1.5.47.)

# 1.5.25. Propiedad del valor final

En el inciso (l. 4. 20.) se encontró

$$
\sum_{n=0}^{\infty} \left[ f(n) - f(n-1) \right] z^n = (1-z) f^{g}(z)
$$

esto es;

$$
\sum_{n=0}^{\infty} \left[ f(n) - f(n-1) \right] z^{n} = \left[ f(0) - f(-1) \right] + \left[ f(1) - f(0) \right] z + \left[ f(2) - f(1) \right] z^{2} + \cdots + \left[ f(n) - f(n-1) \right] z^{n} + \cdots = (1-z) i^{g}(z)
$$

Por otra parte

$$
\sum_{n=0}^{\infty} \left[ f(n) - f(n-1) \right] = \left[ f(0) - f(-1) \right] + \left[ f(1) - f(0) \right] + \left[ f(2) - f(1) \right] + \cdots + \left[ f(n) - f(n-1) \right] + \cdots = f(\infty) = \lim_{n \to \infty} f(n)
$$

entonces

$$
\lim_{n \to \infty} f(n) = \lim_{z \to 1} (1-z) f^{g}(z)
$$
\n(1.5.48.)

Los resultados (1.5.1.) a (1. S. 48.) así como otros. aparecen resumidos en el anexo  $\vert$ 

#### Primeros métodos para antitransformar  $1, 6.$

## 1.6.1. Búsqueda en tablas

El método más directo y cómodo para antitransformar, consiste en llevar la función  $f^{g}(z)$  a una de las formas que aparecen en y leer directamente la función  $tablas$  como las del anexo f(n) que le corresponde. Así por ejemplo,

1) 
$$
f^{g}(z) = \frac{z-3}{1-4z+4z^2} = \frac{z-3}{(1-2z)^2}
$$

$$
=\frac{z}{(1-2z)^2}-\frac{3}{(1-2z)^2}
$$

Si

$$
f_1^g(z) = \frac{z}{(1-2z)^2} \quad y \quad f_2^g(z) = -\frac{3}{(1-2z)^2}
$$
  
 $f^g(z) = f_1^g(z) + f_2^g(z)$ 

entonces:

$$
f_1^g(z) = \frac{1}{2} \left[ \frac{2 z}{(1-2z)^2} \right]
$$

por  $(1, 5, 11)$ ,  $y(1, 5, 9)$ 

$$
f_1(n) = \frac{1}{2} n 2^n
$$

Por otra parte

$$
\int_{-2}^{B} (z) = -3 \frac{1}{(1-2z)^2}
$$

entonces, por  $(1.5.20.)$ 

$$
f_2(n) = -3 \left( \frac{n+1}{1} \right) 2^n = -3 (n+1) 2^n
$$

De donde, por  $(l.5.4.)$ 

$$
f(n) = n 2^{n} - 3 (n+1) 2^{n}
$$
  
= 2<sup>n</sup> (n-3n-3)  

$$
f(n) = -(2n+3) 2^{n}
$$

2) 
$$
f^g(z) = 3z^2 (1+5z)^4
$$

Por una parte, (1.5.21.) hace *ver* que

$$
(1+5z)^4 \Leftrightarrow \left(\begin{smallmatrix} 4 \\ 0 \end{smallmatrix}\right) 5^n
$$

sin embargo, al estar multiplicado el binomio por z<sup>2</sup>, es necesario emplear además (l. 4. 6. ), esto es, la función se encuentra retrasada en dos unidades, de· manera que

$$
f(n) = 3 \left( \begin{smallmatrix} 4 \\ n-2 \end{smallmatrix} \right) - 5^{n-2}
$$

3) 
$$
f^{g}(z) = e^{2z} (1+3z)^{7}
$$

 $f_{\rm g}$  =  $f_{\rm g}$ 

.Si

$$
f_1^g(z) = e^{2z}
$$
  

$$
f_2^g(z) = (1+3z)^7
$$

entonce&

$$
f^{\mathcal{B}}(z) = f_1^{\mathcal{B}}(z) \cdot f_2^{\mathcal{B}}(z)
$$

Se trata de un producto de transformadas y por (1, 5, 5, ), la función original es una convolución.

$$
f(n) = \sum_{m=0}^{n} f_1(m) f_2(n-m)
$$

Se tiene por (1, 5, 22,) y (1, 5, 21.) respectivamente

1

$$
f_1(n) = \frac{2^n}{n!}
$$
  

$$
f_2(n) = {7 \choose n} 3^n
$$

de manera que

$$
f(n) = \sum_{m=0}^{n} \frac{2^m}{m!} {7 \choose n-m} 3^{n-m}
$$

$$
f(n) = 3^n \sum_{m=0}^{n} \frac{(\frac{2}{3})^m}{m!} {7 \choose n-m}.
$$

4) 
$$
f^{g}(z) = \frac{z^{7}}{(1+3z)^{4}}
$$

Se tiene

$$
\frac{z^7}{(1+3z)^4} = \frac{z^4}{(-3)^3} \frac{(-3)^3 z^3}{\left[1-(-3z)\right]^4}
$$

ł.

For (1. 5, 19.)  
\n
$$
\frac{(-3)^3 z^3}{\left[1 - (-3z)\right]^4} \iff \left(\frac{n}{3}\right) (-3)^n
$$

luego por  $(1, 5, 6)$ 

$$
f(n) = \frac{1}{(-3)^3} \left(\begin{array}{c} n-4 \\ 3 \end{array}\right) (-3)^{n-4}
$$

$$
f(n) = (-1)^{n-7} \left(\begin{array}{c} n-4 \\ 3 \end{array}\right) 3^{n-7}
$$

 $f^{g}(z) = 5z^{4} + 3z^{2} + 2z - 8$  $5)$ 

Haciendo uso de  $(1, 5, 2,)$  y  $(1, 4, 1,)$  se tiene

$$
f_1(n) = 5 \mathcal{J}(n-4)
$$
  

$$
f_2(n) = 3 \mathcal{J}(n-2)
$$

$$
f_3(n) = 2\sqrt{n} - 1
$$
  
\n
$$
f_4(n) = -8\sqrt{n}
$$
  
\nentances por (1, 5, 4, )  
\n
$$
f(n) = 5\sqrt{(n-4)} + 3\sqrt{(n-2)} + 2\sqrt{(n-1)} - 8\sqrt{n}
$$

### 1.6.2. Fracciones racionales

Sea

$$
f^{\mathbf{g}}(z) = \frac{N(z)}{D(z)}
$$

en donde  $N(z)$  y  $D(z)$  son polinomios sin raices en común y el grado m del denominador es mayor que el del numerador.

Para antitransformar se hace uso en primer lugar del método común de descomposición en fracciones simples y posteriormente se acude a la búsqueda en tablas. Así por ejemplo:

$$
\therefore f^{g}(z) = \frac{6 z^{4} + z^{3} - z^{2} - \frac{88}{9} z + \frac{16}{9}}{27 z^{4} - 81 z^{3} + 90 z^{2} - 44 z + 8}
$$

Puesto que el grado del numerador no es menor que el del denominador se efectúa el cociente

$$
f^{g}(z) = \frac{2}{9} + \frac{18 z^{3} - 21 z^{2}}{27 z^{4} - 81 z^{3} + 90 z^{2} - 44 z + 8}
$$

entonces

$$
f_1^g(z) = \frac{2}{9}
$$
  

$$
f_2^g(z) = \frac{18 z^3 - 21 z^2}{27 z^4 - 81 z^3 + 90 z^2 - 44 z + 8}
$$

$$
f^{g}(z) = f_1^{g}(z) + f_2^{g}(z)
$$

Al factorizar el denominador de  $f_2^g(z)$  se obtiene

$$
27z4 - 81z3 + 90z2 - 44z + 8 = (1-z) (2-3z)3
$$

de manera que

$$
f_2^g(z) = \frac{18z^3 - 21z^2}{(1-z)(2-3z)^3}
$$

dado que el grado del numerador es menor que el del denominador y no existen-factores-comunes entre ellos, se procede a la descomposición en fracciones simples

$$
\frac{18 z^3 - 21 z^2}{(1-z)(2-3z)^3} = \frac{A}{1-z} + \frac{B}{(2-3z)^3} + \frac{C}{(2-3z)^2} + \frac{D}{(2-3z)}
$$

se tiene la identidad

$$
18z3-21z2 \equiv A(2-3z)3+B(1-z)+C(1-z)(2-3z)+D(1-z)(2-3z)2
$$
  
si z=1

$$
18 - 21 = -3 = A(2-3)^3; A = 3
$$
  
Si  $z = \frac{2}{3}$   

$$
18(\frac{2}{3})^3 - 21(\frac{2}{3})^2 = -4 = B(1-\frac{2}{3}); B = -12
$$

Derivando la idéntidad

$$
54z2-42z=3A(2-3z)2-B+C[-(2-3z)-3(1-z)]+D[-(2-3z)2+(6(2-3z)(1-z)]
$$
  
is in the

54 
$$
\left(\frac{2}{3}\right)^2 - 42\left(\frac{2}{3}\right) = -4 = -B + C(-3)\left(\frac{1}{3}\right)
$$
  
pero B = -12, luego C = 16  
ai de nuevo z = 1  
54 - 42 = 12 = -9(3)(-1)<sup>2</sup>+12+16[-(-1)] + D[-(-1)<sup>2</sup>]  
12 = -27+12+16 - D ; D = -11

 $\cdot$ 

Se tiene

J.

J.

 $\overline{\phantom{a}}$ 

 $\cdot$ 

$$
f^{g}(z) = \frac{3}{1-z} - \frac{12}{(2-3z)^{3}} + \frac{16}{(2-3z)^{2}} - \frac{11}{2-3z}
$$
  

$$
f^{g}(z) = \frac{3}{1-z} - \frac{\frac{3}{2}}{(1-\frac{3}{2}z)^{3}} - \frac{4}{(1-\frac{3}{2}z)^{2}} - \frac{\frac{11}{2}}{1-\frac{3}{2}z}
$$

- Ahora bien, por  $(1.5.3.)$ 

$$
\frac{1}{1-z} \Longleftrightarrow u(n)
$$

por  $(1, 5, 20.)$ 

$$
\frac{1}{(1-\frac{3}{2}z)^3} \iff (\frac{n+2}{2}) (\frac{3}{2})^n = \frac{n^2+3n+2}{2} (\frac{3}{2})^n
$$
  

$$
\frac{1}{(1-\frac{3}{2}z)^2} \iff (\frac{n+1}{1}) (\frac{3}{2})^n = (n+1) (\frac{3}{2})^n
$$

por  $(1, 5, 8, )$ 

$$
\frac{1}{1-\frac{3}{2}z} \iff \left(\frac{3}{2}\right)^n
$$

y por (1. 5. 4.)  
\n
$$
f(n) = 3u(n) - \frac{3n^2 + 9n + 6}{4} \left(\frac{3}{2}\right)^n + (4n + 4) \left(\frac{3}{2}\right)^n - \frac{11}{2} \left(\frac{3}{2}\right)^n
$$

ï

$$
f(n) = 3 u(n) + (-\frac{3}{4}n^2 + \frac{25}{4}n) (\frac{3}{2})^n
$$

Para el caso de factores repetidos en el denominador, como el recién ejemplificado, Howard propone una expre sión que facilita el cálculo de los coeficientes.

Sea

$$
\frac{N(z)}{D(z)} = \frac{N(z)}{(1 - az)^m D_1(z)} = \frac{A_0}{(1 - az)^m} + \frac{A_1}{(1 - az)^{m-1}} + \frac{A_{m-2}}{(1 - az)^2} + \frac{A_{m-1}}{1 - az} + \frac{z}{1 - az}
$$

entonces

$$
A_{k} = \frac{1}{k!} (-\frac{1}{a})^{k} \frac{d^{k}}{dz^{k}} \left[ (1 - az)^{m} \frac{N(z)}{D(z)} \right]_{z = \frac{1}{a}}
$$

- $k = 0, 1, \ldots m-1$ 
	- $(1.6.1.)$

Su aplicación al ejemplo anterior resulta:

$$
f^{g}(z) = \frac{18z^{3}-21z^{2}}{(1-z)(2-3z)^{3}} = \frac{\frac{9}{4}z^{3}-\frac{21}{8}z^{2}}{(1-z)(1-\frac{3}{2}z)^{3}}
$$

luego

$$
A_{k} = \frac{1}{k!} \left( -\frac{2}{3} \right)^{k} \frac{d^{k}}{dz^{k}} \left[ \left( 1 - \frac{3}{2} z \right)^{3} \frac{\frac{9}{4} z^{3} \frac{21}{8} z^{2}}{(1 - z)(1 - \frac{3}{2} z)^{3}} \right]_{z = \frac{2}{3}}
$$

 $k = 0, 1, 2$ 

esto es:

$$
A_k = \frac{1}{k!} \left( -\frac{2}{3} \right)^k \frac{d^k}{dz^k} \left[ -\frac{9}{4} z^2 + \frac{3}{8} z + \frac{3}{8} - \frac{\frac{3}{8}}{1-z} \right] z = \frac{2}{3} \quad ; \ k = 0, 1, 2
$$

luego

$$
A_0 = -\frac{9}{4} \left(\frac{4}{9}\right) + \frac{3}{8} \left(\frac{2}{3}\right) + \frac{3}{8} - \frac{\frac{3}{8}}{1 - \frac{2}{3}} = -\frac{3}{2}
$$
  
\n
$$
A_1 = \left(-\frac{2}{3}\right) \left(-\frac{9}{2} \left(\frac{2}{3}\right) + \frac{3}{8} - \frac{\frac{3}{8}}{1 - \frac{2}{3}}\right) = 4
$$
  
\n
$$
A_2 = \frac{1}{2} \left(-\frac{2}{3}\right)^2 \left(-\frac{9}{2} - \frac{\frac{2}{8} \left(\frac{3}{8}\right)}{1 - \frac{2}{3} \left(\frac{3}{8}\right)}\right) = -\frac{11}{2}
$$

Resultados que coinciden con los anteriormente obtenidos.

En el caso de que el denominador no tenga raices múlti-. ples, es cómodo usar la expresión de Feller [ Sean  $z_1$ ,  $z_2$ ...,  $z_m$  las raíces del denominador  $D(z)$ . entonces

$$
\frac{N(z)}{D(z)} = \frac{A_1}{z_1 - z} + \frac{A_2}{z_2 - z} + \cdots + \frac{A_m}{z_m - z}
$$

Si D'(z) es la derivada del denominador

$$
A_k = \frac{-N(2k)}{D'(zk)}
$$
,  $k = 1, ..., m$   

$$
f(n) = \sum_{k=1}^{m} \frac{A_k}{2_k^{n+1}}
$$

 $(1.6.2.)$ 

A manera de ilustración, sea

$$
f^{g}(z) = \frac{4z^2 + 6z + 8}{6-17z + 11z^2 - 2z^3}.
$$

factor izando. el denominador

$$
f^{g}(z) = \frac{2 z^2 + 3 z + 4}{(2-z)(3-z)(\frac{1}{2}-z)}
$$

D'(z) = - (3-z)( $\frac{1}{2}$ -z)-(2-z)( $\frac{1}{2}$ -z)-(2-z)(3-z)  $D'(2)=\frac{3}{2}$ ;  $D^{1}(3)=-\frac{5}{2}$ ,  $D'(\frac{1}{2})=-\frac{15}{4}$  $-N(2)=-18, -N(3)=-31, -N(\frac{1}{2})=-6$  $A_1$  = -12,  $A_2 = \frac{62}{5}$ ,  $A_3 = \frac{8}{5}$  $f(n) = -\frac{12}{1}$  $\frac{12}{2^{n+1}} + \frac{62}{5} \frac{1}{3^{n+1}} + \frac{8}{5} (2)^{n+1}$  $f(n) = -6\left(\frac{1}{2}\right)^n + \frac{62}{15} \left(\frac{1}{3}\right)^n + \frac{16}{5} \left(2\right)^n$ 

Por otra parte, dada la frecuencia con que se presenta en las aplicaciones antitransformar los cocientes

$$
\frac{1}{(1-az)(1-bz)} \quad y \quad \frac{z}{(1-az)(1-bz)} \qquad a \neq b
$$

es conveniente tener explícitamente la correspondencia. Facilmente se comprueba que

$$
\frac{b^{n+1} - a^{n+1}}{b-a} \Leftrightarrow \frac{1}{(1-az)(1-bz)}
$$
 (1.6.3.)

$$
\frac{b^{n}-a^{n}}{b-a} \Longleftrightarrow \frac{z}{(1-az)(1-bz)} \qquad (1.6.4.)
$$

### 1.6.3. Desarrollo de MacLaurin

Puesto que  $f^{g}(z)$  es la suma de la serie de protencias cuyos coeficientes son  $f(n)$ ,  $n=0,1,2,...$ ; por el teorema  $(1.4.v.)$ se tiene:

$$
f(n) = \frac{1}{n!} \left| \frac{d^n}{dz^n} \right| f^g(z) \Big|_{z=0}
$$

Este teorema suministra un método adicional para antitransformar. Así por ejemplo, sea

$$
1) \qquad f^{\mathcal{B}}(z) = \frac{1}{1 - az}
$$

entonces

٠

$$
\frac{d^{n}}{dz^{n}} \frac{1}{1 - az} = \frac{n! a^{n}}{(1 - az)^{n+1}}
$$

de manera que

$$
f(n) = \frac{1}{n!} \left[ \frac{n! \ a^{n}}{(1-az)^{n+1}} \right]_{z=0} = a^{n}
$$

$$
f(n) = a^{n}
$$

2)  $f^{g}(z) = e^{az}$ 

entonces

$$
\frac{d^n}{dz^n} e^{az} = a^n e^{az}
$$

de manera que

$$
f(n) = \frac{1}{n!} \left( a^n e^{az} \right) = \frac{a^n}{n!}
$$

#### l. 7, Transformadas de funciones matriciales

#### l. 7.1. Punciones marriciales

Sea como en el inicio (1,2,) la variable natural n que representa a cualquiera de los enteros positivos *y* además al cero, si mediante F(n) se le hace corresponder a estos enteros no negativos tablas de números reales cualesquiera, se dice que se ha definido una función matricial (discreta). Complementariamente se agrega la definlción

$$
\overline{F}(n) = 0 \qquad \text{si} \qquad n < 0
$$

Así, por ejemplo,

nplo,  
\n
$$
\overline{F}(n) = \begin{bmatrix} 2n+3 & \sqrt{n} \\ \sqrt{n} & n^2 \end{bmatrix}
$$

es una función matricial y la correspondencia establecida obviamente es:

$$
\overline{F}(0) = \begin{bmatrix} 3 & 1 \\ 0 & 0 \end{bmatrix}, \ \overline{F}(1) = \begin{bmatrix} 5 & 0 \\ 0 & 1 \end{bmatrix}, \ \overline{F}(2) = \begin{bmatrix} 7 & 0 \\ 1 & 4 \end{bmatrix}, \ \overline{F}(3) = \begin{bmatrix} 9 & 0 \\ 0 & 9 \end{bmatrix}, \ldots
$$

La definición de Transformada Geométrica Ordinaria de una función matricial es:

$$
\overline{F}^{\mathcal{B}}(z) = \sum_{n=0}^{\infty} \overline{F}(n) z^{n}
$$
 (1.7.1.)

análoga a la de las funciones escalares. Obsérvese que la T.G.O, de una función matricial es la matriz de las T.G.O. de las funciones discreras que son los elementos de la matriz original. Así, para la matriz  $\vec{F}$  (n) del ejemplo se tiene:

$$
2n+3 \Longleftrightarrow \frac{2z}{(1-z)^2} + \frac{3}{1-z} ; \text{ por } (1,5,3.) \text{ y } (1,5,11.)
$$
  
\n
$$
\therefore \text{(n)} \Longleftrightarrow 1; \text{ por } (1,5,1.)
$$
  
\n
$$
\text{(n-2)} \Longleftrightarrow z^2; \text{ por } (1,5,2.)
$$
  
\n
$$
n^2 \Longleftrightarrow \frac{z(1+z)}{(1-z)^3} ; \text{ por } (1,5,15.)
$$

luego

$$
\overline{F}^{g}(z) = \begin{bmatrix} \frac{3-z}{(1-z)^2} & 1 \\ z^2 & \frac{z+z^2}{(1-z)^3} \end{bmatrix}
$$

l. 7. 2. Potencia de una matriz

1} Posiblemente es en el problema de elevar una matriz a una potencia donde puede apreciarse con darldad la ventaja de la técnica de las transformadas geométricas en el área matricial.

٠.

) *..* 

$$
\begin{array}{ccc}\n\text{Sea} & \cdots & \cdots & \cdots \\
& \overline{F}(n) = \overline{A}^n\n\end{array}
$$

en donde  $\overline{A}$  es una matriz cuadrada de constantes. La función matricial discreta  $A^n$  es análoga a la sucesión geométrica a<sup>n</sup> de (1.5.8.).

Aplicando la definición de T.G.O. a  $\overline{F}(n)$  se tiene:

$$
\sum_{n=0}^{\infty} \overline{F}(n) z^{n} = \sum_{n=0}^{\infty} \overline{A}^{n} z^{n} = \overline{1} + \overline{A} z + \overline{A}^{2} z^{2} + \cdots = \left( \overline{1} - \overline{A} z \right)^{-1}
$$

esto es:

$$
\overline{A}^n \Longleftrightarrow \left[\overline{1} - \overline{A}z\right]^{-1} \qquad (1.7.2.)
$$

expresión análoga a (1.5.8.).

 $(\bar{I}:$  matriz identidad).

Por otra parte, la serie representa a la matriz inversa si el valor absoluto de z es menor que el recíproco del valor característico de  $\overline{A}$  de mayor valor absoluto. Sin embargo, como se comentó en (l. 4. ), no es necesario estar calculando el intervalo de convergencia en cada caso.

li) En forma semejante a la tratada en el inciso (1.5.) se encuen tran expresiones para transformadas de diversas funciones ma- t triciales, lo anterior es consecuencia directa de la definición de T.G.O. (1.7.1.). A manera de ilustración considérese

$$
\vec{F} \cdot (n) = n \ \vec{A}^n
$$

Se parte de

$$
\left(\overline{1} - \overline{A} z\right)^{-1} = \sum_{n=0}^{\infty} A^{n} z^{n}
$$

derivando ambos miembros

$$
\frac{d}{dz} \left[ \overline{T} - \overline{A} z \right]^{-1} = \frac{d}{dz} \sum_{n=0}^{\infty} A^n z^n
$$

$$
\frac{d}{dz} \left[ \overline{T} - \overline{A} z \right]^{-1} = \sum_{n=0}^{\infty} n A^n z^{n-1}
$$

$$
z \frac{d}{dz} \left[ \overline{T} - \overline{A} z \right]^{-1} = \sum_{n=0}^{\infty} n A^n z^n
$$

luego

$$
n \overrightarrow{A}^{n} \Longleftrightarrow z \frac{d}{dz} \left( \overrightarrow{I} - \overrightarrow{A} z \right)^{-1}
$$
 (1.7.3.)

 $\mathcal{L}^{\mathcal{L}}(\mathcal{L}^{\mathcal{L}})$  . The  $\mathcal{L}^{\mathcal{L}}(\mathcal{L}^{\mathcal{L}})$  $\mathcal{L}^{\text{max}}_{\text{max}}$  , where  $\mathcal{L}^{\text{max}}_{\text{max}}$ 

 $\blacksquare$ 

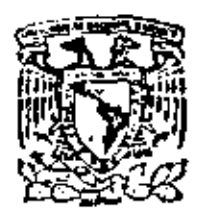

centro de educación continua división de estudios de posgrado facultad de ingenieria unam

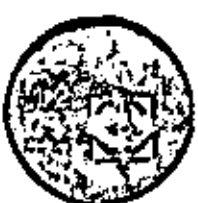

CURSOS DE SUPERACION ACADEMICA

MATEMATICAS DISCRETAS

NOTAS DE LA EXPOSICION SUSTENTADA FOR EL : ING. FRANCISCO JAVIER JAUFRED MERCADO.  $(Continuación)$ .

MARZO DE 1980.

Polació de Minería

Calle de Tacuba 5

ł

A manera de ilustración, sea

$$
f^{g}(z) = \frac{4z^2 + 6z + 8}{6 - 17z + 11z^2 - 2z^3}
$$

factorizando el denominador

$$
f^{g}(z) = \frac{2 z^{2} + 3 z + 4}{(2 - z) (3 - z) (\frac{1}{2} - z)}
$$
  
\n
$$
D'(z) = -(3 - z) (\frac{1}{2} - z) - (2 - z) (\frac{1}{2} - z) - (2 - z) (3 - z)
$$
  
\n
$$
D'(2) = \frac{3}{2} : D^{1}(3) = -\frac{5}{2}, D'(\frac{1}{2}) = -\frac{15}{4}
$$
  
\n
$$
-N(2) = -18, -N(3) = -31, -N(\frac{1}{2}) = -6
$$
  
\n
$$
A_{1} = -12, A_{2} = \frac{62}{5}, A_{3} = \frac{8}{5}
$$
  
\n
$$
f(n) = -\frac{12}{2^{n} + 1} + \frac{62}{5} - \frac{1}{3^{n+1}} + \frac{8}{5} (2)^{n+1}
$$
  
\n
$$
f(n) = -6 (\frac{1}{2})^{n} + \frac{62}{15} (\frac{1}{3})^{n} + \frac{16}{5} (2)^{n}
$$

en que todos los factores del denominador son distintos entre si.

$$
f^{g}(z) = \frac{p(z)}{(1-a_1 z)(1-a_2 z) \cdots (1-a_m z)}; a_1 \neq a_2 \neq \cdots \neq a_m
$$

en doude  $p(z)$  es polinomio de grado  $r (r \le m)$  sin factores comunes con el denominador.

 $\frac{p(z)}{(1-a_1 z)(1-a_2 z)\cdots (1-a_m z)} = \frac{A_1}{1-a_1 z} + \frac{A_2}{1-a_2 z} + \cdots + \frac{A_m}{1-a_m z}$ Si

$$
A_{k} = \frac{p\left(\frac{1}{a_{k}}\right)}{\prod_{\substack{i=1 \ i \neq k}}^{m} (1 - \frac{a_{i}}{a_{k}})}, \quad k = 1, \dots, m
$$
\n
$$
i \neq k
$$
\n
$$
y
$$
\n
$$
f(n) = \sum_{k=1}^{m} A_{k} \frac{n}{a_{k}}
$$
\n(1.6.

 $(2, 1)$ 

Como ilustración sea

$$
f^{g}(z) = \frac{2z+3}{(1-2z)(1-5z)(1-6z)}
$$

en este caso

 $\epsilon$ 

$$
m=3
$$
,  $a_1=2$ ,  $a_2=5$ ,  $a_3=6$ 

para  $k = 1$ 

ł,

$$
\Lambda_1 = \frac{2(\frac{1}{2}) + 3}{(1 - \frac{5}{2})(1 - \frac{6}{2})} \ge \frac{4}{(-\frac{3}{2})(-2)} = \frac{4}{3}
$$

para k=2  
\n
$$
A_2 = \frac{2(\frac{1}{5})+3}{(1-\frac{2}{5})(1-\frac{6}{5})} = \frac{\frac{17}{5}}{(\frac{3}{5})(-\frac{1}{5})} = -\frac{85}{3}
$$
\npara k=3  
\n
$$
A_2 = \frac{2(\frac{1}{5})+3}{(1-\frac{2}{5})(1-\frac{6}{5})} = -\frac{\frac{17}{5}}{3}
$$

$$
k = 3
$$
\n
$$
A_3 = \frac{2(\frac{1}{6}) + 3}{(1 - \frac{3}{6})(1 - \frac{5}{6})} = \frac{\frac{10}{3}}{(\frac{4}{6})(\frac{1}{6})} = 30
$$

luego

$$
f(n) = \frac{4}{5}(2)^{n} - \frac{85}{3}(5)^{n} + 30(6)^{n}
$$

1

Por otra parte, dada la frecuencia con que se presenta en las aplicaciones antitransformar los cocientes

$$
\frac{1}{(1 - az)(1 - bz)} \quad y \quad \frac{z}{(1 - az)(1 - bz)} \qquad a \neq b
$$

es conveniente tener explícitamente la correspondencia.

Fácilmente se comprueba que

$$
\begin{array}{|c|c|}\n\hline\nb^{n+1} & -a^{n+1} & & \\
\hline\nb-a & & \overline{(1-az)(1-bz)} \\
\hline\na \neq b\n\end{array}
$$
\n
$$
(1.6.3.)
$$

ï

 $-3-$ 

 $\label{eq:2.1} \frac{1}{\sqrt{2}}\sum_{i=1}^n\frac{1}{\sqrt{2}}\sum_{i=1}^n\frac{1}{\sqrt{2}}\sum_{i=1}^n\frac{1}{\sqrt{2}}\sum_{i=1}^n\frac{1}{\sqrt{2}}\sum_{i=1}^n\frac{1}{\sqrt{2}}\sum_{i=1}^n\frac{1}{\sqrt{2}}\sum_{i=1}^n\frac{1}{\sqrt{2}}\sum_{i=1}^n\frac{1}{\sqrt{2}}\sum_{i=1}^n\frac{1}{\sqrt{2}}\sum_{i=1}^n\frac{1}{\sqrt{2}}\sum_{i=1}^n\frac$ 

 $\mathcal{L}^{\text{max}}_{\text{max}}$  , where  $\mathcal{L}^{\text{max}}_{\text{max}}$ 

 $\mathcal{L}^{\mathcal{L}}(\mathcal{L}^{\mathcal{L}})$  . The set of  $\mathcal{L}^{\mathcal{L}}(\mathcal{L}^{\mathcal{L}})$ 

#### 2.2.3. Eventos recurrentes

i) Considérese una urna con bolas blancas y negras en suficiente cantidad y supóngase que se extraen las bolas una a una, se registra el color de la bola sacada y se regresa a la uran. Es claro que si en alguna de las extraccio nes se obtuvo una bola blanca este hecho no impide que en alguna otra extracción posterior se vuelva a obtener una bo la blanca. Se dice que el extraer una bola blanca (negra) de la urna es un evento recurrente.

Ahora bien, supóngase que en la urna hay una proporción de p bolas blancas y  $1-p=q$  bolas negras, es inmediato que la probabilidad de obtener una bola blanca en cualquier extracción  $1, 2, ..., n, ...$  es  $p$  y de obtener una bola negra es q.

Se distinguen los siguientes dos eventos:

 $A =$  extract una bola blanca en la n=ésima extracción

B = extraer una bola blanca por primera vez en la n-ésima extracción.

Es obvio que el evento A tiene como probabilidad p u(n-l) (no se considera la cero-ésima extracción) esto es, para cualquier extracción se tiene idéntica probabilidad, p, de obtener una bola blanca.

Por su parte el evento 8 para que se realice, requiere que en las (n-1) primeras extracciones se hayan obtenido bolas

negras y en la n-ésima se obtenga bola blanca, su pro- '.<sup>[1]</sup> babilidad es por tanto  $pq^{n-1}$ .

Si se conviene en representar con  $\mathcal{P}(n)$  la probabilidad del evento A y con f(n) la del B se tiene

$$
\varphi(n) = p u (n-1)
$$
  

$$
f(n) = p q^{n-1}
$$

Se desea encontrar una expresión que permita obtener  $\mathscr{G}(n)$  en función de f(n) y recíprocamente.

íi) Supóngase nuevamente el evento A con su probabilidad  $\frac{1}{2}$ (n). Ahora bien si cada vez que se obtiene una bola blanca se inicia una nueva serie de extracciones *a* partir de la siguiente, es claro que la obtención de una bola blanca siempre será por primera vez en dicha serie de extracciones. De manera que:

 $\gamma(n)$  = f(n) (primera serie de extracciones)  $\sqrt{2(n)}$  = f(n)  $\star$  f (n) (dos primeras series de extracciones)  $\ell(n) = f(n) * f(n) * f(n)$  (tres primeras series de extracciones).

y puesto que todos estos eventos son mutuamente exclusivos  $\frac{f}{f(n)} = f(n) + f(n) * f(n) + f(n) * f(n) * f(n) + \cdots$ transformando miembro a miembro y tomando en cuenta (1.5.5.)

$$
\mathscr{A}^{\mathcal{E}}(z) = f^{\mathcal{E}}(z) + \left(f^{\mathcal{E}}(z)\right)^{2} + \left(f^{\mathcal{E}}(z)\right)^{3} + \cdots
$$

 $\blacksquare$ 

pero en el segundo miembro se tiene

$$
f^{g}(z) + \left(f^{g}(z)\right)^{2} + \left(f^{g}(z)\right)^{3} + \cdots = f^{g}(z) \left[1 + f^{g}(z) + \left(f^{g}(z)\right)^{2} + \cdots\right]
$$
  

$$
y \quad 1 + f^{g}(z) + \left(f^{g}(z)\right)^{2} + \cdots = \frac{1}{1 - f^{g}(z)}
$$

-3·

luego

$$
f^{g}(z) + \left[f^{g}(z)\right]^{2} + \left(f^{g}(z)\right)^{3} + \cdots = \frac{f^{g}(z)}{1 - f^{g}(z)}
$$

esto es

$$
\mathscr{P}_{S(z)} = \frac{f^{S}(z)}{1 - f^{S}(z)}
$$
 (2.2.7.)

 $De(2.2.7.)$ 

$$
\rho^{\mathcal{B}}(z) - \rho^{\mathcal{E}}(z) f^{\mathcal{B}}(z) - f^{\mathcal{B}}(z) = 0
$$
  
-  $f^{\mathcal{B}}(z) \left( \rho^{\mathcal{B}}(z) + 1 \right) = \rho^2 \rho^{\mathcal{B}}(z)$   
 $f^{\mathcal{B}}(z) = \frac{\rho^{\mathcal{B}}(z)}{1 + \rho^{\mathcal{B}}(z)}$  (2.2.8.)

Aplicando (2.2.7.) al ejemplo anterior

$$
f(n) = pq^{n-1}
$$

por (l. 5.6.) y (l. 5. 8.)

$$
f^{\mathbf{g}}(z) = \frac{pz}{1-qz}
$$

entonces

 $\overline{\phantom{a}}$ 

$$
\mathscr{J}^{\mathcal{E}}(z) = \frac{\frac{pz}{1-qz}}{1-\frac{pz}{1-qz}}
$$

 $\frac{1}{2}$ 

 $\cdot$ 

$$
\varphi^{g}(z) = \frac{pz}{1-qz - pz} = \frac{pz}{1-z}
$$

y por  $(1, 5, 6, )$  y  $(1, 5, 3, )$ 

$$
\mathscr{L}(n) = p u (n-1)
$$

¥

que es la expresión de partida.

i) Sea

 $f(n) = \begin{pmatrix} i+j \\ n \end{pmatrix}$ ; i, j > 0 enteros Por  $(1, 5, 21)$  se tiene;  $\mathbf{f}^\mathrm{g}(\mathbf{z}) = (1 + \mathbf{z})^{[i + j]}$  $=(1+z)^{i} (1+z)^{j}$ 

y por  $(1, 5, 5, )$  y  $(1, 5, 21, )$ 

$$
f(n) = \sum_{m=0}^{n} {i \choose m} {j \choose n-m}
$$

luego

$$
\left(\begin{array}{c} i+j \\ n \end{array}\right) = \sum_{m=0}^{n} \left(\begin{array}{c} 1 \\ m \end{array}\right) \left(\begin{array}{c} j \\ n-m \end{array}\right)
$$

 $(2.3.11.)$ 

$$
i, j \geq 0
$$
 enteros

ı

ii) Sea

$$
f(n) = \left(\begin{array}{c} n \\ i+j \end{array}\right)
$$

por (1, 5, 19,)

$$
f^{g}(z) = \frac{z^{i+j}}{(1-z)^{i+j+1}}
$$

$$
= \frac{z^{i}}{(1-z)^{i+1}} - \frac{z^{j}}{(1-z)^{j}}
$$

por (1.5.5.) y (1.5.20.)

$$
f(n) = \sum_{m=0}^{n} {m \choose i} {n-m-1 \choose j-1}
$$

$$
\binom{n}{i+j} = \sum_{m=1}^{n} \binom{m}{i} \binom{n-m-1}{j-1} \qquad (2,3,12.)
$$

 $i, j \ge 0$  enteros

iii) Sea

 $\hat{\mathcal{L}}$ 

÷,

$$
f(n) = {n \choose j} + {n \choose j-1}
$$

Por  $(1, 5, 19.)$ 

$$
f^{g}(z) = \frac{z^{j}}{(1-z)^{j+1}} \frac{z^{j-1}}{(1-z)^{j}}
$$

$$
= \frac{z^{j}+z^{j-1}-z^{j}}{(1-z)^{j+1}} = \frac{z^{j-1}}{(1-z)^{j+1}}
$$

$$
f(n) = \left(\begin{array}{c} n+1 \\ j \end{array}\right)
$$

luego

ł,

$$
\begin{pmatrix} n \\ j + {n \choose j-1} = {n+1 \choose j} \\ 1 \end{pmatrix}
$$
 (2.3.13.)

 $i, j \ge 0$  enteros

 $\blacksquare$ 

iv) Sea

 $\blacksquare$ 

$$
f(n) = \sum_{k=0}^{p} {p \choose k} {n \choose j-k}
$$
; p > 0 entero

por  $(1, 5, 4, )$  y  $(1, 5, 19, )$ 

j, 
$$
p > 0
$$
 enteros

 $(2.3.14.)$ 

÷

por consiguiente:

$$
\frac{p}{\sum_{k=0}^{p} {p \choose k} {n \choose j-k} = {n+p \choose j}}
$$

y por (1, 5, 20.)

 $t^{g}(z)=\frac{z^{j}}{(1-z)^{j+1}}\ (\frac{1}{z})^{p}=\frac{z^{j-p}}{(1-z)^{j+1}}$ 

 $f(n) \cong \bigl( \begin{smallmatrix} n+p \\ j \end{smallmatrix} \bigr)$ 

por tanto

$$
\sum_{k=0}^{p} \binom{p}{k} \left(\frac{1-z}{z}\right)^k = \left(\frac{1-z}{z} + 1\right)^p = \left(\frac{1}{z}\right)^p
$$

por el teorema del binomio

$$
f^{g}(z) = \frac{z^{j}}{(1-z)^{j+1}} \sum_{k=0}^{p} {p \choose k} (\frac{1-z}{z})^{k}
$$

luego

$$
\frac{z^{j-k}}{(1-z)^{j-k+1}} = \frac{z^{j} z^{-k}}{(1-z)^{j+1} (1-z)^{-k}}
$$

$$
= \frac{z^{j}}{(1-z)^{j+1}} \left(\frac{1-z}{z}\right)^{k}
$$

pero

$$
f^{g}(z) = \sum_{k=0}^{p} {p \choose k} \frac{z^{j-k}}{(1-z)^{j-k+1}}
$$

v) Sea

$$
f(n) = \sum_{m=0}^{n} {m+j-1 \choose j-1}
$$

por (1.5,20.) y (1.5,44.)

$$
f^{g}(z) = \frac{1}{1-z} \cdot \frac{1}{(1-z)^{1}} = \frac{1}{(1-z)^{j+1}}
$$

y por {l. 5,20.)

$$
f(n) = \begin{pmatrix} n+1 \\ j \end{pmatrix}
$$

de donde

$$
\sum_{m=0}^{n} \binom{m+j-1}{j-1} = \binom{n+j}{j}
$$
 (2.3.15.)

j > O entero

vi) Sea

 $\Box$ 

$$
f(n) = \sum_{m=0}^{n} {m \choose j}
$$

por (l. S.I9.) y (l. S. 44.)

$$
f^{g}(z) = \frac{1}{1-z} \frac{z^{j}}{(1-z)^{j+1}} = \frac{z^{j}}{(1-z)^{j+2}}
$$

y por (l. S, 20.)

$$
f(n) = \left(\begin{array}{c} n+1 \\ j+1 \end{array}\right)
$$

Juego

$$
\boxed{\sum_{m=0}^{n} {m \choose j} = {n+1 \choose j+1}}
$$

(2,3.16.)

j/0 entero

vii) Sea

$$
f(n) = \sum_{m=0}^{n} {m \choose a} {n-m \choose c}
$$

por (1, 5, 5, ) y (1, 5, 19, )

$$
t^{g}(z) = \frac{z^{a}}{(1-z)^{a+1}} - \frac{z^{c}}{(1-z)^{c+1}} = \frac{z^{a+c}}{(1-z)^{a+c+2}}
$$

y por (1, 5, 20, )

$$
f(n) = {n-a-c+a+c+1 \choose a+c+1} = {n+1 \choose a+c+1}
$$

luego

$$
\sum_{m=0}^{n} \binom{m}{a} \binom{n+m}{c} = \binom{n+1}{a+c+1}
$$

pero

$$
\sum_{m=0}^{n} {m \choose a} {n-m \choose c} = \sum_{m=a}^{n-c} {m \choose a} {n-m \choose c}
$$

de donde finalmente

$$
\sum_{m=a}^{n-c} {m \choose a} {n-m \choose c} = {n+1 \choose a+c+1}
$$
 (2, 3, 17.)

#### $2, 3, 5$ . Particiones de un entero positivo

i) Supóngase que se desca partir el entero positivo 5 en otros enteros no negativos cuya suma sea 5, esto puede realizarse de las siguientes maneras:

$$
\cdot 5\cdot
$$

$$
1+1+1+1+1 = 5
$$
  
\n
$$
2+1+1+1 = 5
$$
  
\n
$$
2+2+1 = 5
$$
  
\n
$$
3+1+1 = 5
$$
  
\n
$$
3+2 = 5
$$
  
\n
$$
4+1 = 5
$$
  
\n
$$
5 = 5
$$

en total existen siete maneras de partir cinco,

Supóngase que se desea que solamente intervengan los enteros 1 y 2 en las particiones, se tiene entonces

$$
1+1+1+1+1 = 5
$$
  

$$
2+1+1+1 = 5
$$
  

$$
2+2+1 = 5
$$

en total tres maneras de realizarlo.

Si se desea que intervengan únicomcnte los enteros 1,2, y 3, se tiene

$$
1+1+1+1+1 = 5
$$
  
2+1+1+1 = 5  
2+2+1 = 5  
3+1+1 = 5  
3+2 = 5

El ejemplo anterior permite comprobar el siguiente tco  $r$ ema: "Si  $a, b, \ldots$ , son enteros positivos distintos, entonces el coeficiente de  $z<sup>n</sup>$  en el producto

 $(1+z^2+z^{2a}+\cdots)$  (  $1+z^b+z^{2b}+\cdots$  )  $\cdots$  ( $1+z^2+z^2+\cdots$  ) es el número de particiones de n con sumandos  $a, b, \ldots$  ".
En efecto, para el ejemplo anterior se tiene:  $(1+z+z^2+\cdots)(1+z^2+z^4+\cdots)(1+z^3+z^6+\cdots)(1+z^4+z^8+\cdots)$  $(1+z^5+z^{10}+\cdots)$  = =  $1 + z + 2z^2 + 4z^3 + 5z^4 + 7z^5 + \ldots$ y el coeficiente de  $z^5$  es siete. Por otra parte  $(1+x+z^2+\cdots)(1+z^2+z^4+\cdots) = 1+z+2z^2+3z^3+3z^4+3z^5+\cdots$ y' el coeficiente de  $z^5$  es tres. Finalmente  $(1+2+2^2+\cdots)(1+2^2+2^4+\cdots)(1+2^3+2^6+\cdots)=$  $1+2+2z^2+4z^3+4z^4+5z^5+\cdots$ y el coeficiente de  $z^5$  es cinco.

ii) Ahora bien

luego

$$
(1+z^2+z^{ca}+\cdots)(1+z^b+z^{2b}+\cdots)\cdots(1+z+z^2+\cdots)=
$$

$$
= \frac{1}{(1-z^a)(1-z^b)\cdots(1-z^a)}
$$

y bi se emplea la notación

$$
p(n, a, b, \ldots, )
$$

p(n;a, b, ..., )  
\n
$$
\longleftrightarrow
$$
\n
$$
1
$$
\n
$$
(1-z)
$$
\n
$$
j=a, b, ..., l
$$
\n(2.3.18.)

Esto es, al contador p(n;a, b,... ) le corresponde el enumerador ordinario

$$
\frac{1}{\prod_{j=a, b, \dots, q} (1-z^j)} = \prod_{j=a, b, \dots, q} \frac{1}{(1-z^j)}
$$

iii) En particular para  $p(n; 1, 2, ..., m)$  se tiene

$$
p(n;1,2,\ldots,m) = \prod_{j=1}^{m} \frac{1}{(1-z^j)}
$$
 (2.3.19.)

Algunos valores de la función p(n; 1, 2, ... , m) aparecen en la siguiente tabla.

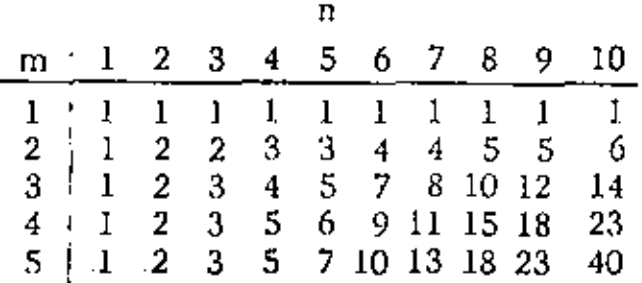

iv) Por otra parte el enumerador ordinario de las particiones de n en r sumandos es

$$
\int_{j=1}^{r} \frac{z^{r}}{(1-z^{j})}
$$

pero

$$
\prod_{j=1}^{r} \frac{z^{r}}{(1-z^{j})} = z^{r} \prod_{j=1}^{r} \frac{1}{(1-z^{j})}
$$

*y* por (l. 5,6,)

$$
p(n-r;1,2,...,r) = \prod_{j=1}^{r} \frac{z^{r}}{(1-z^{j})}
$$
 (2.3.20.)

En efecto, dd ejemrlo anterior se tiene número de particiones de 5 con dos sumandos =  $2$ número de particiones de 5 con tres sumandos =  $2$ número de particiones de 5 con cuatro sumandos = 1 *y* de la tabla anterior se observa que  $p(5-2;1,2) = p(3;1,2) = 2$  $p(5-2; 1, 2, 3) = p(2; 1, 2, 3) = 2$  (n=2, m=3)  $(n=3, m=2)$  $p(5-4;1,2,3,4)=p(1;1,2,3,4)=1$  (n=1, m=4)

 $\mathcal{L}(\mathcal{L})$  and  $\mathcal{L}(\mathcal{L})$  .  $\label{eq:2.1} \frac{1}{\sqrt{2}}\left(\frac{1}{\sqrt{2}}\right)^{2} \left(\frac{1}{\sqrt{2}}\right)^{2} \left(\frac{1}{\sqrt{2}}\right)^{2} \left(\frac{1}{\sqrt{2}}\right)^{2} \left(\frac{1}{\sqrt{2}}\right)^{2} \left(\frac{1}{\sqrt{2}}\right)^{2} \left(\frac{1}{\sqrt{2}}\right)^{2} \left(\frac{1}{\sqrt{2}}\right)^{2} \left(\frac{1}{\sqrt{2}}\right)^{2} \left(\frac{1}{\sqrt{2}}\right)^{2} \left(\frac{1}{\sqrt{2}}\right)^{2} \left(\$  $\mathcal{L}(\mathcal{L}(\mathcal{$ 

## 2. APLICACIONES (Primera Parte)

2.2. Introducción

#### Aplicaciones a Probabilidad  $2.2.$

 $2.2.1.$ Cuando f(n) es la distribución de probabilidades de una variable aleatoria X, entonces  $f^{g}(z)$  es la función generatriz de dicha variable alcatoria, esto es, si

$$
P\{X=n\} = f(n)
$$

entonces

$$
E\left[z^X\right] = f^{\mathfrak{L}}(z)
$$
 (2.2, 1.)

i) Supóngase que X se encuentra distribuida en forma poissoniana, es decir

$$
P\left\{X = n\right\} = \frac{\lambda^n}{n!} e^{-\lambda}.
$$

entonces

$$
f(n) = \frac{\lambda^n}{n!} e^{-\lambda}
$$

Entonces, la función generatriz es por definición

$$
E\left[z^X\right] = \sum_{n=0}^{\infty} z^n \ P\left\{X = n\right\} = \sum_{n=0}^{\infty} z^n \ f(n) = f^E(z)
$$

· luego, para el caso particular de la distribución de Poisson

$$
E\left[z^{X}\right] = \sum_{n=0}^{\infty} \frac{\lambda^{n}}{n!} e^{-\lambda} z^{n} = e^{-\lambda} \sum_{n=0}^{\infty} \frac{\lambda^{n}}{n!} z^{n}
$$

y por  $(1, 5, 22)$ .

$$
E\left[z^{X}\right] = e^{-\lambda} e^{\lambda z} = e^{-\lambda(1-z)}
$$

que esta función generatriz para una variable aleatoria con distribución de Poisson con parámetro  $\lambda$ .

ii) Por la propiedad de la suma total (1.5.46.) se sabe que

$$
\sum_{n=0}^{\infty} f(n) = f^{g}(1)
$$

para la aplicación que se ilustra

$$
\sum_{n=0}^{\infty} P\left\{X = n\right\} = 1
$$

puesto que la variable aleatoria es propia. Este resultado se

comprueba con (1.5.46.)

$$
\sum_{n=0}^{\infty} P\left\{ X=n \right\} = f^{g}(1) = e^{-\lambda(1-z)} \Big|_{z=1} = 1
$$

iii) La esperanza de la variable aleatoria X es por definición

$$
\mu = \sum_{n=0}^{\infty} n P\{X = n\}
$$

Por otra parte la T.G.O. de  $nf(n)$  es por  $(1.5.10.)$ 

$$
\sum_{n=0}^{\infty} \operatorname{nf}(n) z^{n} = z \frac{d}{dz} f^{g}(z)
$$

luego

$$
\mathcal{L} = z \frac{d}{dz} f^{g}(z) \Big|_{z=1}
$$
  

$$
\mathcal{L} = f^{g'}(1)
$$

Puésto que para la distribución de Poisson

$$
f^g(z) = e^{-\lambda(1-z)}
$$

es claro que

$$
f^{g(1)}(z) = e^{-\lambda(1-z)}
$$

$$
\int_{\mathcal{L}} f = f^{g(1)}(1) = \lambda
$$

y como es sabido  $\lambda$  es la esperanza de una variable aleatoria X con distribución de Poisson.

iv) Por  $(1.5.16.)$ 

$$
(n)_j f(n) \iff z^j \frac{d^j}{dz^j} f^g(z)
$$

esto es

$$
\sum_{n=0}^{\infty} (n)_j f(n) z^n = z^j \frac{d^j}{dz^j} f^g(z)
$$

Por otra parte, el momento factorial de orden j,  $\beta$ j, de la variable aleatoria X es por definición

$$
\beta_j = \sum_{n=0}^{\infty} (n)_j \, P\left\{X = n\right\}
$$

esto es:

$$
\beta_j = \sum_{n=0}^{\infty} (n)_j f(n) = f^{g(j)}(1)
$$

puesto que

$$
\frac{d^j}{dz^j} e^{-\lambda(1-z)} = \lambda^j e^{-\lambda(1-z)}
$$

$$
\beta_j = f^{g(j)}(1) = \lambda^j
$$

En particular el momento factorial de orden dos es

$$
\beta_2 = \lambda^2
$$

 $\overline{n=0}$ 

v) La variancia de la variable aleatoria X es el segundo momento centroidal esto es:

$$
\mu_2 = \sum_{n=0}^{\infty} (n - \mu)^2 P\left\{X = n\right\} \text{ (} \mu = \text{esperanza matematica)}
$$

$$
= \sum_{n=0}^{\infty} (n - \mu)^2 f(n) = \sum_{n=0}^{\infty} (n^2 - 2\mu n + \mu^2) f(n)
$$
  

$$
u_n = \sum_{n=0}^{\infty} n^2 f(n) - 2\mu \sum_{n=0}^{\infty} n f(n) + \mu^2 \sum_{n=0}^{\infty} f(n)
$$

 $\overline{n=0}$ 

 $n = 0$ 

Ahora bien,

$$
\sum_{n=0}^{\infty} n^{2} f(n) z^{n} = \theta^{2} f^{g}(z), \text{ for } (1, 5, 13.)
$$
  

$$
\sum_{n=0}^{\infty} n^{2} f(n) z^{n} = z \frac{d}{dz} f^{g}(z) + z^{2} \frac{d^{2}}{dz^{2}} f^{g}(z), \text{ for } (1, 5, 12.)
$$

de manera que

$$
\sum_{n=0}^{\infty} n^2 f(n) = f^{g(1)}(1) + f^{g(2)}(1)
$$

Ya se ha visto que

$$
\sum_{n=0}^{\infty} n f(n) = f^{g(1)}(1) = \mu
$$

y que

$$
\sum_{n=0}^{\infty} f(n) = f^{\mathcal{B}}(1) = 1
$$

Luego

$$
\mathcal{M}_2 = f^{g(1)}(1) + f^{g(2)}(1) - 2 \left[ f^{g(1)} \right]^2 + \left[ f^{g(1)} \right]^2
$$
  

$$
\mathcal{M}_2 = f^{g(2)}(1) + f^{g(1)}(1) - \left[ f^{g(1)} \right]^2
$$

En resumen

$$
\mu = E[X] = f^{g(1)}(1); f(n) = P\{X = n\}
$$
  

$$
\mu_2 = Var[X] = f^{g(2)}(1) + f^{g(1)}(1) - \left[f^{g(1)}(1)\right]^2
$$
 (2.2.2.)

Paesto que

$$
f^{g(2)}(1) = \beta_2 = \lambda^2
$$
  

$$
f^{g(1)}(1) = \mu = \lambda
$$

resulta para la distribución de Poisson

$$
\text{Var}\left[X\right] = \lambda^2 + \lambda - \lambda^2 = \lambda
$$

resultado *ya* conocido en probabilidád.

vi) Si $\alpha_i$  es el momento ordinario de orden j, esto es

$$
\propto \int_{0}^{\infty} \frac{d}{dx} \, dx \, dx = \int_{0}^{\infty} x \, dx = \int_{0}^{\infty} \frac{d}{dx} \int_{0}^{\infty} \frac{d}{dx} \left( dx \right)
$$

*y* por (l. S. 13.)

$$
\sum_{n=0}^{\infty} n^j f(n) z^n = \theta^j f^{g}(z)
$$

entonces

$$
\alpha'_{j} = \theta^{j} f^{g}(z) \bigg|_{z=1}
$$
 (2.2.3.)

Por otra parte en (iv) se obtuvo

$$
\beta_j = \frac{d^j}{dz^j} \quad f^g(z) \Big|_{z=1}
$$
\n(2.2.4.)

\ ' para el momento factorial.

vil) La distribución acumulada de la variable aleatoria X es por definición

$$
P\left\{X \le n\right\} = \sum_{m=0}^{n} P\left\{X = m\right\} = \sum_{m=0}^{n} f(m) = F(n)
$$

·por la propiedad de la suma parcial (l. S. 44.)

$$
\text{icdad de la suma parcial } (1, 5, 44.)
$$
\n
$$
\sum_{m=0}^{n} f(m) \iff \frac{f^{g}(z)}{1-z}
$$

•

luego

$$
F(n) = P\left\{X \le n\right\} \Longleftrightarrow \frac{f^{\mathcal{E}}(z)}{1+z}
$$
\n
$$
P\left\{X = n\right\} = f(n) \tag{1.7.5.}
$$

1) Como ejemplo, supóngase que la variable aleatoria X tiene distribución de Bernoulli, esto es

$$
P\left\{X=n\right\} = q \mathcal{O}(n) + p \mathcal{O}(n-1) ; \quad q+p=1
$$
  

$$
0 \leq q, p \leq 1
$$

entonces

$$
f(n) = q\mathcal{O}(n) + p\mathcal{O}(n-1)
$$
  

$$
f^{g}(z) = q + pz
$$

y por consiguiente la acumulada tiene como transformada

$$
F^{g}(z) = \frac{q + pz}{1 - z} = -p + \frac{1}{1 - z}
$$

$$
F(n) = u(n) - p \sqrt{n}
$$
  
 
$$
P\left\{X \le n\right\} = 1 - p \sqrt{n}
$$

2) Si la variable aleatoria tiene distribución geométrica [.

$$
P\{X=n\} = pq^{n-1} \quad ; \quad p+q=1
$$
  

$$
0 \le p, q \le 1
$$
  

$$
f(n) = pq^{n-1}
$$
  

$$
f^{g}(z) = \frac{pz}{1-qz}
$$

entonces

$$
F^{\mathcal{L}}(z) = \frac{pz}{(1-z)(1-qz)}
$$

por (1.6.4.)

$$
F(n) = p \frac{1 - q^{n}}{1 - q} = \frac{1}{p} (1 - q^{n})
$$
  

$$
P\left\{X^{\leq n}\right\} = 1 - q^{n}
$$

2.2.2. La distribución acumulada complementaria de la variable alea-

$$
\frac{\text{toria } X \text{ es por deflinición}}{P\{X > n\}} = 1 - \sum_{m=0}^{n} P\{X = m\} = 1 - \sum_{m=0}^{n} f(m) = {}^{c}F(n)
$$

esto es

$$
{}^{c}F(n) = u(n) - \sum_{m=0}^{n} f(m)
$$

transformando mediante  $(1, 5, 3)$  y  $(1, 5, 44)$ 

$$
c_F g_{(z)} = \frac{1}{1-z} - \frac{f^g(z)}{1-z}
$$

luego

$$
{}^{C}F(n) = P\left\{ X > n \right\} \Longleftrightarrow \frac{1 - f^{g}(z)}{1 - z}
$$
\nsi  
\n
$$
P\left\{ X = n \right\} = f(n)
$$

1) Para la distribución de Bernoulli

$$
P\left\{X=n\right\} = q \mathcal{O}(n) + p \mathcal{O}(n-1)
$$

$$
f^{\mathcal{B}}(z) = q + pz
$$

de manera que

$$
{}^{C}F^{g}(z) = \frac{1-q-pz}{1-z} = \frac{p-pz}{1-z}
$$
  

$$
{}^{C}F^{g}(z) = p
$$
  

$$
{}^{C}F(n) = P\{X > n\} = p\sigma(n)
$$

ŀ.

2) Para la distribución geométrica 1

$$
P\left\{X = n\right\} = pq^{n-1}
$$

$$
f^{g}(z) = \frac{pz}{1-qz}
$$

luego

$$
{}^{c}F^{g}(z) = \frac{1 - \frac{pz}{1 - qz}}{1 - z} = \frac{1 - z}{(1 - z)(1 - qz)}
$$

$$
{}^{c}F^{g}(z) = \frac{1}{1 - qz}
$$

por (1, 5, 8, )

$$
{}^{\mathbb{C}}\mathrm{F}\left( \mathbf{n}\right) =\mathbf{q}^{\mathbf{n}}
$$

esto es

$$
P\left\{X>n\right\} = q^n
$$

58.

 $(2.2.6.)$ 

# 2. 3, Aplicaciones a la Combinatoria • establece de la Combinatoria • establece de la Combinatoria • establece de la combinatoria • establece de la componiencia en la componiencia en la componiencia en la componiencia en l

#### 2. 3. l. Contadores

### 1) Conceptos Generales

Diversas funciones, cuya T.G.O. fue encontrada en incisos anteriores, desempeñan un importante papel en la Combinatoria. Tal es el caso, entre otras, de las funciones:

f (n) = (n)  
\nf (n) = n  
\nf (n) = (1)  
\nf (n) = 
$$
\binom{n}{j_1, j_2, \ldots, j_r}
$$
  
\nf (n) =  $\binom{n}{j}$   
\nf (n) = (n)<sup>j</sup>  
\n  
\nf (n) =  $\mathcal{O}(n-m)$   
\nf (n) = S (n, j)

Estas funciones son Contadores, esto es, determinan el púmero de maneras de permutar, combinar, distribuir, etc.,. objetos.

- ii) De hecho en Combinatoria se demuestran los siguientes De hecho en Combinatoria se demuestran los siguientes<br>teoremas:
	- 1) El número de maneras de ordener j objetos diferen-

59 .

tes de un total de n es

$$
P(n, j) = (n)j
$$
 (2, 3, 1.)

Es también el número de maneras de realizar mapeos inyec tivos de un conjunto  $X = (1, 2, ...)$  de cardinalidad  $|X| = j$ en otro conjunto  $A \equiv (1, b, c, ...)$  de cardinalidad  $|A| = n$ 

2) Cuando uno de los n objetos se usa como referencia, tal es el caso de las permutaciones circulares, entonces el nú mero de maneras de ordenar los j objetos del total n es

3) Cuando los arreglos no son de j objetos sino de la totalidad n, el contador de estos arreglos es

$$
P(n,n) = n \tag{2.3.3.}
$$

que es el número de mapeos biyectivos entre dos conjuntos de igual cardinalidad  $|X| = |A| = n$  y en caso de que sean circulares

$$
PC(n, n) = (n-1) ! \t(2, 3, 4.)
$$

4) Cuando se permite usar los objetos del conjunto n más de una vez, esto es existe repetición, entonces el número de arregios de j objetos de entre un total de n es PR  $(n, j) = n^{j}$  $(2, 3, 5, )$ 

Que es también el número total de mapcos (inyectivos, bi-

yectivos y suryectivos) que puede realizarse entre dos conjuntos, uno de cardinalidad  $|X| = j$  y otro de cardinalidad  $|A|$  = n.

A su vez PR (n, j) es el número de maneras de distribuir j objetos distintos en n celdas diferentes.

5) Si en el conjunto de objetos se distinguen r clases diferen tes, cada una de ellas con respectivamente  $j_1, j_2, \ldots, j_r$  oh jetos, entonces el contador de las permutaciones por clases es

$$
P(n; j_1, j_2, ..., j_r) = {n \choose j_1 j_2! \cdot j_r} \qquad (2.3.6.)
$$

6) Cuando el orden relativo entre los objetos no se toma en cuen ta, entonces se habla de combinaciones y su contador es  $C(n, j)$ .

$$
C(n,j) = {n \choose j} \qquad (2,3,7,)
$$

También es el contador del número de distribuciones de j objetos indistíntos en n celdas diferentes cuando estas tienen capacidad para un sólo objeto.

7) Si se permite asignar más de una vez los n objetos, enton ces se forman combinaciones con repetición; el contador  $CR(n,j)$  es

CR (n, j) = 
$$
\frac{(n)^{j}}{j!}
$$
 (2.3.8.)

Que es también el número de maneras de distribuir j obje· tos en n celdas diferentes pero con capacidad suficiente.

Además  $(n)^{j}$  es el número de mapeos survectivos de un con junto X con  $|X| = n$  en otro A con  $|A| = j$ .

8) El contador del número de maneras de distribuir j objetos distintos en n celdas diferentes sin que ninguna se quede vacla es

$$
D_0(n,j) = S(n,j)
$$
\n(2.3.9.)

\ncache señalar que es también el contador del número de particio-  
nes de un conjunto de cardinalidad n con j classes.

\n2.3.2. Equmeradores ordinarios

### i) Conceptos Generales

Considérese la función de la variable z, (i+z)<sup>n .</sup> Por el teorema del binomio

$$
(1+z)^n = \sum_{j=0}^n {n \choose j} z^j
$$

$$
(1+z)^n = {n \choose 0} + {n \choose 1} z + {n \choose 2} z^2 + \cdots + {n \choose j} z^j + \cdots + {n \choose n} z^n
$$

Se observa que los coeficientes de las pqtenclas de z son los contadores de las combinaciones que pueden llevarse a cabo , a partir de n objetos. La función  $(1+z)^n$  enumera los contadores.

En general una función  $f^{g}(z)$  tal que

$$
f^{\mathcal{B}}(z) = \sum_{n=0}^{\infty} f(n) z^n
$$

en donde f(n) es un contador, recibe el nombre de enumerador ordinario.

Y es claro que se establece la correspondencia

contador  $\Longleftrightarrow$  enumerador ordinario [ (2.3.10.)

U) Algunos enumeradores ordinarios

1) Con base en (l. 5. 17.) y (2. 3,1.) se puede afirmar que

$$
f^{g}(z) = \frac{j! \ z^{j}}{(1-z)^{j+1}}
$$

es el enumerador ordinario del número de permutaciones de tamaño j .

e )<br>2) Con base en (1.5.18.) puede afirmarse que

$$
f^{g}(z) = \frac{j! z}{(1-z)^{j+1}}.
$$

es el enumerador ordinario de los mapeos suryectivos en conjuntos de cordinalidad  $|A| = j$ .

3) Con base en (l. 5.18.) y (2.3.8.) puede afirmarse que

$$
f^{g}(z) = \frac{z}{(1-z)^{\frac{1}{j+1}}}
$$

..

64.<br>
es el enumerador ordinario de las combinaciones con rees el enumerador ordinario de las combinaciones con repetición de tamaño (cordinalidad) j. También es el enumerador ordinario de las distribuciones de j ob~ jetos indistintos en celdas diferentes con capacidad su ficienre.

4) Con base en (1.5.19.) y (2.3.7.)

$$
f^{g}(z) = \frac{z^{j}}{(1-z)^{j+1}}
$$

es e1 enumerador ordinario de las combinaciones de tama ño j. Asf como de las distribuciones de j objetos indiatintos en celdas diferentes con capacidad para un sólo objeto.

5) Con base en  $(1.5.21.)$  puede afirmarse que

$$
f^{g}(z) = (1+z)^{j}
$$

es el enumerador ordinario de las combinaciones que pue den efectuarse a partir de j objetos.

6) For (1.5.24.) y (2.3.6.)  
\n
$$
f^{g}(z) = \frac{(j_1 + \cdots + j_{r-1})!}{j_1! \cdots j_{r-1}!} = \frac{z^{j_1+j_2 + \cdots + j_{r-1}}}{(1-z)^{j_1+j_2 + \cdots + j_{r-1}} + 1}
$$
\n  
\nes el enumerador ordinario de las permutations con r

clases cada una de ellas con  $j_1, \ldots, j_r$  objetos respectivamente.

7) Por (l. S. 39.) *y* (2. 3. 9.)

$$
f^{g}(z) = \frac{z^{j}}{(1-z)(1-2z) \cdots (1-jz)}
$$

es el enumerador ordinario de la distribución de j obje tos distintos en celdas diferentes sin que ninguna quede vacía, también *de* las puniciones de un conjunto con j clases.

### 2. 3. 3. Mezclas

1) Sea un conjunto de n objetos distintos *y* otro de r objetos. Se desea formar combinaciones de tamaño j tomando objetos de uno y otro conjunto. El número de mezclas que pueden formarse es

$$
\left(\begin{array}{c} n \\ 0 \end{array}\right) \left(\begin{array}{c} r \\ j \end{array}\right) + \left(\begin{array}{c} n \\ 1 \end{array}\right) \left(\begin{array}{c} r \\ j+1 \end{array}\right) + \left(\begin{array}{c} r \\ 2 \end{array}\right) \left(\begin{array}{c} r \\ j-2 \end{array}\right) + \ldots + \left(\begin{array}{c} n \\ j \end{array}\right) \left(\begin{array}{c} r \\ 0 \end{array}\right)
$$

esto es

)

$$
\sum_{k=0}^{j} {n \choose k} {r \choose j-k} = {n \choose j} * {r \choose j}
$$

Pero por  $(1.5.5.)$  y  $(1.5.21.)$ 

$$
\binom{n}{j} * \binom{r}{j} \iff \left(1+z\right)^n \left(1+z\right)^r = \left(1+z\right)^{n+r}
$$

y por  $(1.5.21.)$  el contador buscado es

$$
C(n+r, j) = {n+r \choose j}
$$

11) El método de las mezclas usado conjuntamente con los enu

65.

meradores proporciona una gran flexibilidad y comodidad en el cálculo de contadores, tal como puede apreciarse en el siguiente ejemplo:

De un conjunto de p objetos se permite asignar hasta dos veces el mismo objeto y además necesariamente debe usarse por lo menos un objeto del conjunto. De otro conjunto de q objetos pueden o no usarse sus objetos. pero no se permite la repetición, ¿Cuál es el contador para las combi naciones que pueden formarse mezclando los objetos?

El enumerador ordinario del primer conjunto es

$$
(z+z^2)^p
$$

•

El enumerador ordinario del segundo conjunto es

$$
(1+z)^{q}
$$

El enumerador ordinario de la mezcla es

$$
(z+z^2)^p (1+z)^q
$$

Ahora bien, el teorema del binomio suministra los siguientes resultados

$$
(1+z^2)^p = \sum_{\ell=0}^p {p \choose \ell} z (z^2)^{p-\ell}
$$
  
= 
$$
\sum_{\ell=0}^p {p \choose \ell} z^{2p-\ell}
$$

pero por  $(1, 5, 2.)$ 

$$
z^{(2p-\ell)} \leftrightarrow \overbrace{\mathcal{J}(j\text{-}2p+\ell)}^{\text{-}}
$$

esto es

$$
(z+z^2)^p \iff \sum_{\ell=0}^p {p \choose \ell} \cdot \int (y-2p+\ell)
$$

pero

$$
\mathcal{J}(j-2p+\ell) = \begin{cases} 0 & \text{si } \ell \neq 2p-j \\ 1 & \text{si } \ell = 2p-j \end{cases}
$$

luego

$$
(z+z^2)^p \iff (\begin{smallmatrix} p \\ 2p-j \end{smallmatrix}) = (\begin{smallmatrix} p \\ j-p \end{smallmatrix})
$$

Por otra parte por  $(1, 5, 2i.)$ 

$$
(1+z)^q \iff {q \choose j}
$$

Luego el contador buscado es

$$
\binom{p}{j-p} * \binom{q}{j} = \sum_{k=0}^{j} \binom{p}{k-p} \binom{q}{j-k} = \binom{p+q}{j-p} ; p \le j \le 2p+q
$$

# 2.4.1. Diferencias

i) Se define como primera diferencia de la función f(n) y se le representa mediante  $\triangle f(n)$  a:

$$
\triangle f(n) = f(n+1) - f(n)
$$

entonces si

$$
F(n) = \triangle f(n)
$$

por  $(1, 5, 7)$ .

$$
F^{g}(z) = z^{-1} \left[ f^{g}(z) - f(0) \right] - f^{g}(z)
$$

$$
= \frac{1}{z} \left[ (1-z) f^{g}(z) - f(0) \right]
$$

y se establece

$$
\boxed{\bigtriangleup f(n) \Longleftrightarrow \frac{1}{z} \left( (1-z) f^{g}(z) - f(0) \right)}
$$
 (2.4.1.)

Empleando ésta expresión para diferentes funciones estudiadas resulta:

1) 
$$
f(n) = a^{n}
$$
;  $f^{g}(z) = \frac{1}{1 - az}$  por (1.5.8.)  
\n $\triangle a^{n} \iff \frac{1}{z} \left( \frac{1 - z}{1 - az} - 1 \right)$   
\n $\frac{1}{z} \left( \frac{(a - 1) z}{1 - az} \right)$ 

y por  $(1, 5, 8, )$ 

$$
\Delta a^{n} = (a-1) a^{n}
$$
\n
$$
2) f(n) = n \; ; \; f^{g}(z) = \frac{z}{(1-z)^{2}} \quad \text{por } (1, 5, 11.)
$$
\n
$$
\Delta n \Longleftrightarrow \frac{1}{z} \quad \left( \frac{(1-z) z}{(1-z)^{2}} \right)
$$
\n
$$
(2, 4, 2)
$$

$$
\Longleftrightarrow \tfrac{1}{1-z}
$$

por(l.5.3.)

$$
\boxed{\triangle_n = u(n)} \qquad (2.4.3.)
$$

3) 
$$
f(n) = n^2
$$
;  $f^g(z) = \frac{z(1+z)}{(1-z)^3}$  por (1.5.15.)

$$
\triangle_n^2 \Longleftrightarrow \frac{1}{z} \left[ (1-z) \frac{z(1+z)}{(1-z)^3} \right]
$$

$$
\iff \frac{1+2}{(1-z)^2} = \frac{1}{(1-z)^2} + \frac{2}{(1-z)^2}
$$

y por $(1, 5, 20,)$ y $(1, 5, 11,)$ 

$$
\triangle n^{2} = {n+1 \choose 1} + n = n+1+n = 2n+1
$$
  
\n
$$
\triangle n^{2} = 2n+1
$$
 (2, 4, 4, )  
\n4)  $f(n) = (n)_{j} : f^{g}(z) = j : \frac{z^{j}}{(1-z)^{j+1}} \text{ por } (1, 5, 17, )$   
\n
$$
\triangle (n)_{j} \iff \frac{1}{z} \left( j : \frac{(1-z) z^{j}}{(1-z)^{j+1}} \right)
$$

 $\left( . \right)$ 

$$
\iff j : \frac{z^{j-1}}{(1-z)^j}.
$$

por  $(1.5.20.)$ 

 $\sum (n) j = j : \binom{n-j+1+j-1}{j-1} = j : \binom{n}{n-1}$ =  $j$  :  $\frac{1}{(j-1)(n-j+1)}$ :  $\triangle$  (n)<sub>j</sub> = j (n)<sub>j-1</sub> (2.4.5.) 5)  $f(n)=(n)^{\frac{1}{3}}$ ;  $f^{g}(z)=j^{\frac{1}{2}} \frac{z}{(1-z)^{\frac{1}{3}+1}}$  por  $(1.5.18.)$  $\therefore$  (n)<sup>j</sup>  $\iff$   $\frac{1}{2}$   $\left( j : \frac{(1-z)z}{(1+i+1)} \right) = j :$   $\frac{1}{2}$  $z = \begin{pmatrix} 1 & -z \end{pmatrix}$   $j+l$   $j = (1-z)^{3}$  $y$  por (1.5, 20)  $\wedge$  (n)<sup>j</sup> = i! (<sup>n+j-1</sup>) = i!  $\frac{(n+j-1)!}{i}$  $\triangle$ (n)<sup>2</sup> = j :  $\frac{1}{j-1}$   $=$  j = j :  $\frac{1}{(j-1)!}$  n:  $\left[\bigtriangleup(n)^{j} = j \frac{((n+1))^{j-1}}{j} \right]$  $(2.4.6)$ por (1.5.19.) 6) f(n) = ( $\frac{11}{2}$ ) ; f<sup>6</sup>(z) =  $\frac{27}{2}$  $1$   $(1-z)^{j+1}$  $\triangle$  ( $\binom{n}{j}$ ) $\iff \frac{1}{z}$   $\left[ (1-z) \frac{z^j}{(1-z)^{j+1}} \right] = \frac{z^{j-1}}{(1-z)^j}$ 

**y** por  $(1.5.20.)$ 

$$
{n \choose j} = {n \choose j-1} \qquad (2, 4, 7, )
$$
  
  $j > 0 \text{ entero}$ 

7) 
$$
f(n) = {n+j \choose j}
$$
;  $f^{g}(z) = \frac{1}{(1-z)^{j+1}}$  por (1.5.20.)  
\n $\triangle {n+j \choose j} \iff \frac{1}{z} \left[ \frac{(1-z)}{(1-z)^{j+1}} -1 \right]$   
\n $\iff \frac{1}{z} \frac{1-(1-z)^{j}}{(1-z)^{j}} = \sum_{j=1}^{j} {j \choose k} \frac{z^{j-1}}{(1-z)^{j}}$ 

 $\frac{1}{2}$  y por (1.5.20.)

$$
\Delta\left(\begin{array}{c} n+j\\ j \end{array}\right) = \sum_{g=1}^{j} \left(\begin{array}{c} j\\ g \end{array}\right) \left(\begin{array}{c} n+j-2\\ j-1 \end{array}\right)
$$
 (2.4.8.)

l,

 $j > 0$  entero

8) 
$$
f(n) = \left(\frac{n}{j_1 + \cdots + j_r}\right); f^{\hat{b}}(z) = \frac{\left(\frac{1}{1} + \cdots + \frac{1}{r-1}\right)!}{j_1! \cdots j_{r-1}!} = \frac{z^{j_1 + \cdots + j_{r-1}}}{(1-z)^{j_1 + \cdots + j_{r-1}+1}}
$$

$$
\bigtriangleup (j_{1}, \ldots, j_{r}) \Longleftrightarrow \frac{1}{z} \left[ \frac{(j_{1} + \ldots + j_{r-1})!}{j_{1}! \ldots j_{r-1}!} \frac{(1-z) z^{j_{1} + \ldots + j_{r-1}}}{(1-z) j_{1} + \ldots + j_{r-1} + 1} \right]
$$
\n
$$
\iff \frac{(j_{1} + \ldots + j_{r-1})!}{j_{1}! \ldots j_{r-1}!} \frac{z^{j_{1} + \ldots + j_{r-1} + 1}}{(1-z) j_{1} + \ldots + j_{r-1}}
$$

y por  $(1, 5, 20.)$ 

$$
\triangle^{(j_1, n_2, j_r)} = \frac{(j_1 + \cdots + j_{r-1})!}{j_1! \cdots j_{r-1}!} (j_1 + \cdots + j_{r-1}^{-1})
$$

$$
\Delta \left( \frac{n}{j_1! \cdots j_r} \right) = \frac{(j_1 + \cdots + j_{r-1})!}{n + 1 + j_1 + \cdots + j_{r-1}} \left( \frac{n}{j_1! \cdots j_r} \right)
$$
\n(2.4.9.)  
\n $j_1 + \cdots + j_r = n$   
\n $j_1 + \cdots + j_r = n$   
\n $j_1 + \cdots + j_r = 0$ 

9) 
$$
f(n) = S(n, j)
$$
;  $f^{g}(z) = \frac{z^{j}}{(1-z)(1-2z)\cdots(1-jz)}$  por (1, 5, 39.)  
\n
$$
\triangle S(n, j) \iff \frac{1}{z} \left[ \frac{(1-z)z^{j}}{(1-z)(1-2z)\cdots(1-jz)} \right]
$$
\n
$$
\iff \frac{z^{j-1}}{(1-2z)\cdots(1-jz)}
$$

empleando el método de las fracciones racionales estudiado en el inciso (1.6.2.) かしょうしゃし

 $\frac{z^{j-1}}{(1-2z)\cdots(1-jz)} = \frac{A_2}{1-2z} + \frac{A_3}{1-3z} + \cdots + \frac{A_j}{1-j}$ 

resulta

$$
A_{\hat{\chi}} = \frac{(-1)^{j-\hat{\chi}}}{\hat{\chi}(\hat{\chi}-2) \cdot (j-\hat{\chi})} \; ; \; \hat{\chi}=2, \ldots, \; \bar{\chi}^{j-1}
$$

$$
\frac{z^{j-1}}{(1-2z)\cdots(1-jz)} = \sum_{\hat{\chi}=2}^{j-1} \frac{(-1)^{j}}{(1-2)(1-j)(1-j)(1-jz)}
$$

y por (1.5.8.)

$$
\triangle S(n,j) = \sum_{\ell=2}^{j} \frac{(-1)^{j-\ell} \ell^{n-1}}{(\ell-2)! (j-\ell)!}
$$
 (2.4.10.)

ż

 $j \; > \; 1$  entero

# ii) Diferencias sucesivas

Se ha visto que para  $f(n)$ 

$$
\triangle f(n) = f(n+1) - f(n)
$$

sin embargo, las diferencias pueden proseguirse

$$
\triangle^{2} f(n) = f(n+1) - f(n)
$$
  
=  $f(n+2) - f(n+1) - f(n+1) + f(n)$   

$$
\triangle^{2} f(n) = f(n+2) - 2 f(n+1) + f(n)
$$

y así sucesivamente

$$
\bigwedge\nolimits^{m} f(n) \Longleftrightarrow \sum_{\ell=0}^{m} \left\{ \left( \begin{array}{c}\n m \\
 \ell\n \end{array} \right) (-1)^{\ell} z^{\ell-m} \left[ f^{g}(z) - \sum_{r=0}^{m+\ell-1} f(r) z^{r} \right] \right\}.
$$

 $(2, 4, 11, )$ 

 $m > 0$  entero

Asf por ejemplo, sea 
$$
f(n) = (n)_j
$$
;  $f^g(z) = j! \frac{z^j}{(1-z)^{j+1}}$  por (1.5.17.)

entonces

$$
\bigtriangleup^{m}(n)_{j} \Longleftrightarrow \sum_{\ell=0}^{m} \left(\begin{array}{c} m \\ \lambda \end{array}\right) (-1)^{\ell} z^{\ell-m} j! \frac{z^{j}}{(1-z)^{j+1}} ; j > m
$$
  

$$
\Longleftrightarrow \sum_{\ell=0}^{m} \left(\begin{array}{c} m \\ \lambda \end{array}\right) (-1)^{\ell} j! \frac{z^{j-m+\ell}}{(1-z)^{j+1}}
$$

• *y* ¡:or (l. 5. 20.)

$$
\Delta^{m} (n)_{j} = j : \sum_{k=0}^{m} {m \choose k} (-1)^{k} {n-j+m-k+j \choose j}
$$
  
=  $j : \sum_{k=0}^{m} {m \choose k} (-1)^{k} {n+m-k \choose j}$ 

·\_pero

$$
\sum_{\lambda=0}^{m} (-1)^{\lambda} \binom{m}{\lambda} {n+m-k \choose j} = \binom{n}{n+m-j} = \binom{n}{j-m}
$$

luego

$$
\triangle^m (n)_j = j! \ (\frac{n}{j-m}) = \frac{j! \ n!}{(j-m)! \ (n+m-j)!}
$$

$$
\Delta^{m} (n)_{j} = (j)_{m} (n)_{j-m}
$$

(2.4.12.)

j) m enteros

# 2. 4, 2. Corrimientos y medias

i) Se-define como corrimiento de la función f(n) y se le representa mediante  $Ef(n)$  a

$$
E f(n) = f(n+1)
$$

Es claro que por (1.5.7.)

$$
E f(n) \iff z^{-1} \left[ f^{g}(z) - f(0) \right]
$$
 (2.4.13.)

Para los corrimientos sucesivos se tiene;

$$
E2 f(n) = E \left[ E f(n) \right] = E \left[ f(n+1) \right] = f(n+2)
$$

*y* en general

$$
E^{\text{m}} f(n) = f(n+m)
$$

entonces por (l. S. 7.)

$$
E^{m} f(n) \Longleftrightarrow z^{-m} \left[ f^{g}(z) \cdot \sum_{r=0}^{m-1} f(r) z^{r} \right] \begin{array}{c} (2.4.14.) \\ m > 0 \text{ entero} \end{array}
$$

1i) Se define como media de la función f(n) y se le representa me diante M f(n) a:

$$
M f(n) = \frac{1}{2} \left[ f(n) + f(n+1) \right]
$$

. Por(l.5.7.)

$$
M f(n) \iff \frac{1}{2} \left( \frac{1}{z} f^{g}(z) - \frac{f(0)}{z} + f^{g}(z) \right)
$$
  

$$
M f(n) \iff \frac{1}{2z} \left( (1+z) f^{g}(z) - f(0) \right)
$$
 (2.4.15.)

**Las** medias sucesivas son

ucesivas son  
\n
$$
M^2 f(n) = \left(\frac{1}{2}\right)^2 \left(f(n) + 2f(n+1) + f(n+2)\right)
$$
\n
$$
M^3 f(n) = \left(\frac{1}{2}\right)^3 \left(f(n) + 3f(n+1) + 3f(n+2) + f(n+3)\right)
$$
\n
$$
M^m f(n) = \left(\frac{1}{2}\right)^m \sum_{k=0}^m {m \choose k} f(n+k)
$$

$$
M^{m} f(n) \Longleftrightarrow (\frac{1}{2})^{m} \sum_{s=0}^{m} {m \choose s} z^{-s} \left[ f^{g}(z) - \sum_{r=0}^{s-1} f(r) z^{r} \right] \qquad (2.4.16.)
$$
  

$$
m > 0 \text{ enter } 0
$$

"

••

Asf por ejemplo, sea 
$$
f(n) = {n \choose j}
$$
;  $f^g(z) = \frac{z^j}{(1-z)^{j+1}}$  por (1.5.19.)

entonces

$$
M^{m} \binom{n}{j} \Longleftrightarrow \left(\frac{1}{2}\right)^{m} \sum_{\lambda=0}^{m} \binom{m}{\lambda} z^{-\lambda} \frac{z^{j}}{(1-z)^{j+1}} \; : \; j > m
$$

por (l. S. 20.)

$$
M^{m} \binom{n}{j} = \left(\frac{1}{2}\right)^{m} \sum_{j=0}^{m} \binom{m}{j} \binom{n-j+\hat{X}+j}{j}.
$$
  

$$
M^{m} \binom{n}{j} = \left(\frac{1}{2}\right)^{m} \sum_{\ell=0}^{m} \binom{m}{\hat{X}} \binom{n+\hat{X}}{j}
$$
 (2.4.17.)  
j) m enters

2.4.3. Sumas definidas

i) En el inciso (l. 5. 21.) se tenía como transformada de la suma

parcial

$$
\sum_{m=0}^n f(m) \Longleftrightarrow \frac{f^g(z)}{1\cdot z}
$$

que es In expresión que permite obtener sumas definidas,

Aplicándola a diversas funciones ya estudiadas.

1) 
$$
f(n) = a^n
$$
;  $f^g(z) = \frac{1}{1 - az} \text{ por } (1, 5, 8, )$   

$$
\sum_{m=0}^{n} a^m \iff \frac{1}{(1 - z)(1 - az)}
$$

por fracciones racionales

$$
\frac{1}{(1-z)(1-az)} = \frac{\frac{1}{1-a}}{1-z} - \frac{\frac{a}{1-a}}{1-az}
$$

 $\ddot{\phantom{a}}$ 

ï

$$
y \text{ por } (1, 5, 3, ), (1, 5, 8.)
$$
\n
$$
\sum_{m=0}^{n} a^{m} = \frac{1}{1-a} - \frac{a}{1-a} a^{n}
$$
\n
$$
\sum_{m=0}^{n} a^{m} = \frac{1-a^{n+1}}{1-a}
$$
\n(2.4.18.)

2) 
$$
f(n) = n
$$
;  $f^{g}(z) = \frac{z}{(1-z)^{2}}$  for (1, 5, 11.)  

$$
\sum_{m=0}^{n} m \iff \frac{z}{(1-z)^{2}}
$$

*y* por  $(1, 5, 20.)$ 

÷

$$
\sum_{m=0}^{n} m = {n-1+2 \choose 2} = {n+1 \choose 2} = \frac{(n+1)!}{2! \cdot (n-1)!}
$$
\n
$$
\sum_{m=0}^{n} m = \frac{n(n+1)}{2}
$$
\n(2.4.19.)\n  
\n3)  $f(n) = n^2$ ;  $f^g(z) = \frac{z(1+z)}{(1-z)^3}$  por (1.5.15.)\n
$$
\sum_{m=0}^{n} m^2 \iff \frac{z(1+z)}{(1-z)^4} = \frac{z}{(1-z)^4} + \frac{z^2}{(1-z)^4}
$$
\ny por (1.5.20.)\n
$$
\sum_{m=0}^{n} m^2 = {n-1+3 \choose 3} + {n-2+3 \choose 3} = {n+2 \choose 3} + {n+1 \choose 3}
$$

$$
= \frac{(n+2)!}{3!(n-1)!} + \frac{(n+1)!}{3!(n-2)!}
$$

77.

 $\ddot{\phantom{0}}$ 

$$
= \frac{1}{6} (n) (n+1)(n+2) + \frac{1}{6} (n-1)n (n+1)
$$
  
=  $\frac{1}{6} n (n+1)(n+2+n-1)$ 

 $\pmb{\epsilon}$  .

 $\sigma$ 

$$
\sum_{m=0}^{n} m^2 = \frac{1}{6} n(n+1)(2n+1)
$$
 (2.4.20.)

4) 
$$
f(n) = (n)_j
$$
;  $f^g(z) = j$ ;  $\frac{z^j}{(1-z)^{j+1}}$  por (1, 5, 17.)  

$$
\sum_{m=0}^n (m)_j \iff j : \frac{z^j}{(1-z)^{j+2}}
$$

$$
y \text{ por } (1, 5, 20.)
$$
\n
$$
\sum_{m=0}^{n} (m) = j! \binom{n-j+j+1}{j+1} = j! \binom{n+1}{j+1}.
$$
\n
$$
= j! \frac{(n+1)!}{(j+1)! (n-j)!} = \frac{1}{j+1} ((n+1))_{j+1}
$$
\n
$$
\sum_{m=0}^{n} (m)_{j} = \frac{((n+1))_{j+1}}{j+1}
$$
\n(2.4.21.)

k,

 $\mathcal{L}$ 

 $j > 0$  entero

5) 
$$
f(n) = (n)^{\frac{1}{2}}
$$
;  $f^{\frac{g}{2}}(z) = 1$ ;  $\frac{z}{(1-z)^{\frac{1}{2}+1}}$  por (1.5.18.)  

$$
\sum_{n=0}^{n} (m)^{\frac{1}{n}} \iff \frac{j! \cdot z}{(1-z)^{\frac{1}{2}+2}}
$$
  
por (1.5.20.)

 $\overline{a}$ 

 $78.$ 

Ŋ

j.

ţ.

 $\pmb{\mathfrak{t}}$ 

 $\mathcal{C} \times \mathcal{C}$ 

$$
\sum_{m=0}^{n} (m)^{j} = j! \ (\begin{array}{c} n+j \\ j+1 \end{array}) = \frac{j! \ (n+j)!}{(j+1)! \ (n-1)!}
$$

$$
\frac{\sum_{m=0}^{n} (m)^{j} = \frac{(n)^{j+1}}{j+1}}{}
$$

j) O entero

6)  $f(n) = {n \choose j}$ ;  $f^{g}(z) = \frac{z^{j}}{(1-z)^{j+1}}$ por  $(1, 5, 19)$ 

$$
\sum_{m=0}^{\infty} \binom{m}{j} \iff \frac{z^j}{(1-z)^{j+2}}
$$

 $y \, \text{por} \, (1, 5, 20.)$ 

$$
\boxed{\sum_{m=0}^{n} \binom{m}{j} = \binom{n+1}{j+1}}
$$

(2.4.23.)

(2. 4. 22.)

j) O entero

7)  $f(n) = (\begin{array}{c} n+j \\ j \end{array})$  ;  $j^{i+j}$  ) ;  $f^{g}(z) = \frac{1}{(1-z)^{j+1}}$  $(1-2)^{J}$ por (1.5.20.)

$$
\sum_{m=0}^{n} \binom{m+j}{j} \langle \Longrightarrow \frac{1}{(1-z)^{j+2}}
$$

por  $(1, 5, 20)$ .

$$
\sum_{m=0}^{n} {m+j \choose j} = {n+j+1 \choose j+1}
$$
 (2.4.24.)

8) f(n) = 
$$
\begin{pmatrix} n \\ j_{1}, \ldots, j_{r} \end{pmatrix}
$$
;  $f^g(z) = \frac{(j_1 + \cdots + j_{r-1})_1}{j_1 + \cdots + j_{r-1}} = \frac{z^{j_1 + \cdots + j_{r-1}}}{(1-z)^{j_1 + \cdots + j_{r-1} + 1}}$ 

por (l. S. 24.)

$$
\sum_{m=0}^{n} (j_1^{m} j_2^{j_1} \cdots j_r^{j_r}) \leftarrow \sum_{j_1^{j_1} \cdots j_{r-1}^{j_r}} \frac{z^{j_1 + \cdots + j_{r+1}}}{(1-z)^{j_1 + \cdots + j_{r-1} + 2}}
$$

y por  $(1.5, 20.)$ .

 $\Delta \phi = 0.000$  .

$$
\sum_{m=0}^{n} {m \choose j_1 \cdots j_r} = \frac{(j_1 + \cdots + j_{r-1})}{j_1 \cdots j_{r-1}} \left( j_1 + \cdots + j_{r-1} + 1 \right)
$$
\n
$$
\sum_{m=0}^{n} {m \choose j_1 \cdots j_r} = \frac{n+1-j_1 \cdots j_{r-1}}{j_1 + \cdots + j_{r-1} + 1} \left( j_1 \cdots j_r \right)
$$
\n
$$
j_r = m-j_1 \cdots j_{r-1} \qquad j_r = n+1-j_1 \cdots j_{r-1}
$$
\n(2.4.25.)

$$
\mathbf{r} > 0 \quad \text{entero}
$$
\n
$$
\mathbf{j}_1, \dots, \mathbf{j}_r = 0 \quad \text{enteros}
$$

9) 
$$
f(n) = S(n, j)
$$
;  $f^{g}(z) = \frac{z^{j}}{(1-z)\cdots(1-jz)}$  por (1, 5, 39.)

$$
\sum_{m=0}^{n} S(m,j) \Longleftrightarrow \frac{z^{j}}{(1-z)^{2} (1-2z)\cdots (1-jz)}
$$

por fracciones racionales, inclso.(1.6.2.)

$$
\frac{z^{j}}{(1-z)^{2}(1-2z)\cdots(1-jz)}=\frac{A_{0}}{(1-z)^{2}}+\frac{A_{1}}{1-z}+\frac{A_{2}}{1-2z}+\cdots+\frac{A_{j}}{1-jz}
$$

de donde resulta

$$
A_0 = \frac{(-1)^{j-1}}{(j-1)!} \; ; \quad A_1 = -\frac{(-1)^j}{j!} - \sum_{j=2}^j \frac{(-1)^{j-1} (j)}{j! (-j)!}
$$

 $\cdot$ 

 $\lambda_{\rm{max}}$ 

 $80. -$ 

$$
A_{\hat{J}} = \frac{(-1)^{\hat{J} - \hat{X}} (1 - \hat{J})}{\hat{J} - \hat{J} (1 - \hat{J})}
$$

y por consiguiente

$$
\sum_{m=0}^{n} S(m,j) \iff \frac{(-1)^{j-1}}{(j-1)!} \frac{1}{(1-z)^{2}} + \left[ \frac{(-1)^{j}}{j!} = \sum_{g=2}^{j} \frac{(-1)^{j-1}}{j!(g-1)} \right] \frac{1}{1-z} + \sum_{g=2}^{j} \frac{(-1)^{j-1}}{j!(j-1)} \frac{1}{1-z}
$$
  
\nby por (1, 5, 20.), (1, 5, 3.) y (1, 5, 8.)  
\n
$$
\sum_{m=0}^{n} S(m,j) = \frac{(-1)^{j-1}}{(j-1)!} \frac{n+1}{1} + \left( \frac{(-1)^{j}}{j!} - \sum_{g=2}^{j} \frac{(-1)^{j-1} (j+1)}{j!(g-1)} \right) +
$$
  
\n
$$
= \sum_{g=2}^{j} \frac{(-1)^{j-1} (j+1)}{j!(j-1)} \frac{1}{j!(j-1)}
$$
  
\n
$$
= \sum_{g=2}^{j} \frac{(-1)^{j-1} (j+1)}{j!(j-1)}
$$
  
\n
$$
= \sum_{g=2}^{j} \frac{(-1)^{j-1} (j+1)}{j!(j-1)} \frac{1}{j!(j-1)}
$$
  
\n
$$
= \sum_{g=2}^{j} \frac{(-1)^{j-1} (j+1)}{j!(j-1)} \frac{1}{j!(j-1)} \frac{1}{j!(j-1)} \frac{
$$

j) 0 entero

ii) Se ha encontrado en párrafos inmediatamente anteriores la primera suma de una función; sín embargo así como en las diferencias, a partir de la primera diferencia se encontraban diferencias sucesivas, aquí a partir de la primera suma se calculan sumas sucesivas. Así la segunda suma sucesiva es

$$
F_2(n) = \sum_{m_1=0}^{n} \left( \sum_{m_2=0}^{m_1} f(m_2) \right)
$$

81.
la tercera suma sucesiva es

$$
F_3(n) = \sum_{m_1=0}^{n} \left( \sum_{m_2=0}^{m_1} \left( \sum_{m_3=0}^{m_2} f(m_3) \right) \right)
$$

y en general

 $\mathfrak{g}$ 

$$
F_j(n) = \sum_{m_1=0}^{n} \left( \sum_{m_2=0}^{m_1} (\cdots (\sum_{m_j=0}^{m_j-1} f(m_j)) \cdots ) \right)
$$

La transformada de esta suma iterada ya se había determinado en el inciso (1.5.19. ii) como

$$
F_j^{\mathcal{S}}(z) = \frac{f^{\mathcal{S}}(z)}{(1-z)^j}
$$

Así por ejemplo sea

$$
f(n) = a^{n} ; f^{g}(z) = \frac{1}{1 - az} \quad \text{for } (1, 5, 8.)
$$
\n
$$
\sum_{m_1=0}^{n} \left( \sum_{m_2=0}^{m_1} (\cdots (\sum_{m_j=0}^{m_j-1} a^{m_j}) \cdots ) \right) \langle m_2 \rangle \frac{1}{(1 - z)^{j} (1 - az)}
$$

por fracciones racionales

 $\mathbf{r}$ 

$$
\frac{1}{(1-z)^{j}(1-az)} = \frac{A_0}{(1-z)^{j}} + \frac{A_1}{(1-z)^{j-1}} + \cdots + \frac{A_{j-1}}{1-z} + \frac{A_j}{1-az}
$$

empleando la expresión de Howard (1.6.1.) resulta

$$
A_{\lambda} = (-1)^{\lambda} \frac{a^{\lambda}}{(1-a)^{\lambda+1}} \; ; \; \lambda = 0, ..., j-1
$$
  

$$
A_{j} = \left(\frac{a}{a-1}\right)^{j}
$$

$$
\frac{1}{(1-z)^{j}(1-az)} = \sum_{\bar{X}=0}^{j-1} (-1)^{\bar{X}} \frac{a^{\bar{X}}}{(1-a)^{\bar{X}+1}} - \frac{1}{(1-z)^{j-\bar{X}}} + (\frac{a}{a-1})^{j} \frac{1}{1-az}
$$

por (1.5.20.) y (1.5.8.)

$$
\iff \frac{1}{1-a} \sum_{\substack{q=0 \\ q \equiv 0}}^{j-1} \left( \frac{a}{a-1} \right)^{\frac{a}{2}} \left( \frac{n+j-\frac{a}{2}-1}{j-\frac{a}{2}-1} \right) + \left( \frac{a}{a-1} \right)^{j} a^{n}
$$

resulta así:

$$
\begin{bmatrix}\n\underline{n} & m_1 & m_1 - 1 \\
\underline{m_1} & \underline{m_2} & \underline{m_3} \\
\underline{m_1} & \underline{m_2} & \underline{m_3} \\
\underline{m_2} & \underline{m_3} & \underline{m_3} \\
\underline{m_1} & \underline{m_3} & \underline{m_3} \\
\underline{m_1} & \underline{m_2} & \underline{m_3} & \underline{m_3} \\
\underline{m_1} & \underline{m_2} & \underline{m_3} & \underline{m_3} \\
\underline{m_1} & \underline{m_2} & \underline{m_3} & \underline{m_3} \\
\underline{m_1} & \underline{m_2} & \underline{m_3} & \underline{m_3} \\
\underline{m_1} & \underline{m_2} & \underline{m_3} & \underline{m_3} \\
\underline{m_1} & \underline{m_2} & \underline{m_3} & \underline{m_3} \\
\underline{m_1} & \underline{m_2} & \underline{m_3} & \underline{m_3} \\
\underline{m_1} & \underline{m_2} & \underline{m_3} & \underline{m_3} \\
\underline{m_1} & \underline{m_2} & \underline{m_3} & \underline{m_3} \\
\underline{m_1} & \underline{m_3} & \underline{m_3} & \underline{m_3} \\
\underline{m_1} & \underline{m_2} & \underline{m_3} & \underline{m_3} \\
\underline{m_1} & \underline{m_2} & \underline{m_3} & \underline{m_3} \\
\underline{m_1} & \underline{m_3} & \underline{m_3} & \underline{m_3} \\
\underline{m_1} & \underline{m_2} & \underline{m_3} & \underline{m_3} \\
\underline{m_1} & \underline{m_3} & \underline{m_3} & \underline{m_3} \\
\underline{m_1} & \underline{m_1} & \underline{m_2} &
$$

a > 0  $\prime$  j > 0 entero

## $2, 4, 4,$ Sumas indefinidas

i) La definición de primera diferencia de la función f(n) es

$$
\bigtriangleup f(n) = f(n+1) - f(n)
$$

y obviamente se conoce la función pero se desconoce la diferen $f(n)$ . cia

Ahora se plantea el problema inverso, encontrar la función f(n) cuya diferencia conocida es  $\bigtriangleup f(n)$ . A este proceso se le llama suma indefinida.

Siguiendo a Hilldebrand  $\begin{pmatrix} 0 & 1 \end{pmatrix}$  se planteará el problema de la siguiente manera

 $\overline{O} f(n) = F(n) + C$ 

en donde  $\sigma$  es la suma indefinida y C es una constante arbitraria. Es claro que

$$
\bigtriangleup \Big( F(n) + C \ \Big) = f(n)
$$

y F(n) es Ja función a determinar

Se tiene

$$
\triangle \Big( F(n) + C \Big) = F(n+1) + C - F(n) - C
$$

$$
= F(n+1) - F(n)
$$

y se tiene la igualdad

$$
f(n) = F(n+1) - F(n)
$$

transformando

$$
f^{g}(z) = z^{-1} [F^{g}(z) - F(0)] - F^{g}(z)
$$
  

$$
z f^{g}(z) = (1-z) F^{g}(z) - F(0)
$$
  

$$
F^{g}(z) = \frac{z f^{g}(z) + F(0)}{1-z}
$$
 (2.4.28.)

Aplicando esta expresión a las funciones estudiadas·

1) 
$$
f(n) = a^n
$$
;  $f^g(z) = \frac{1}{1 - az}$  por (1, 5, 8.)  
  

$$
G a^n \iff \frac{z}{(1 - z)(1 - az)} + \frac{F(0)}{1 - z}
$$
  
pero

$$
\frac{z}{(1-z)(1-az)} = \frac{1}{1-z} \frac{1}{1-z} + \frac{1}{a-1} \frac{1}{1-az}
$$

Juego

$$
\displaystyle \quad \sigma \, a^n \Longleftrightarrow \frac{1}{1\text{-}z} \ \ \, \frac{1}{1\text{-}z} \ \ \, \frac{1}{a\text{-}1} \ \ \, \frac{1}{1\text{-}az} + \frac{F\left(0\right)}{1\text{-}z}
$$

 $\bullet$ 

 $\sim$ 

y por  $(1, 5, 3, )$  y  $(1, 5, 8, )$ 

 $\pmb{\cdot}$ 

$$
\sigma a^{n} = \frac{a^{n}}{a-1} + \frac{1}{1-a} + F(0) + C_1
$$

$$
\mathcal{S} \, \mathbf{a}^{\mathsf{D}} = \frac{\mathbf{a}^{\mathsf{D}}}{\mathbf{a} - 1} + \mathbf{C} \tag{2.4.29.}
$$

f,

2) 
$$
f(n) = n
$$
;  $f^{g}(z) = \frac{z}{(1-z)^2}$  por (1.5.11.)

$$
\mathbb{S} \cap \langle \xrightarrow{\hspace{0.5cm}} \frac{z^2}{(1-z)^3} \quad \xrightarrow{\hspace{0.5cm} F(0)} \frac{\hspace{0.5cm}}{1-z}
$$

y por  $(1, 5, 20, y (1, 5, 3,))$ 

$$
\sqrt[n]{n} = {n-2+2 \choose 2} + F(0) + C_1
$$
  
\n
$$
\sqrt[n]{\frac{\sqrt[n]{n} = \frac{n(n-1)}{2} + C}{2}}
$$
 (2.4.30.)  
\n
$$
f(n) = n^2 : f^g(z) = \frac{z(1+z)}{(1-z)^3} \text{ por } (1, 5, 15.)
$$
  
\n
$$
\sqrt[n]{n^2} \iff \frac{z^2(1+z)}{(1-z)^4} + \frac{F(0)}{1-z}
$$
  
\n
$$
\iff \frac{z^2}{(1-z)^4} + \frac{z^3}{(1-z)^4} + \frac{F(0)}{1-z}
$$

y por  $(1, 5, 20, )$  y  $(1, 5, 3, )$ 

l,

J.

$$
\sqrt{6} n^2 = (n-2+3) + (n-3+3) + F(0) + C_1
$$
  
\n
$$
= \binom{n+1}{3} + \binom{n}{3} + C
$$
  
\n
$$
\sqrt{6} n^2 = \frac{n}{6} (n-1) (2n-1) + C
$$
  
\n
$$
\sqrt{6} n^2 = \frac{n}{6} (n-1) (2n-1) + C
$$
  
\n
$$
\sqrt{6} (n) = (n)_j : f^S(z) = \frac{j \cdot z^j}{(1-z)^{j+1}} \text{ por } (1, 5, 17.)
$$
  
\n
$$
\sqrt{6} (n)_j \iff \frac{j \cdot z^{j+1}}{(1-z)^{j+2}} + \frac{F(0)}{1-z}
$$
  
\n
$$
\text{por } (1, 5, 20.) \text{ y } (1, 5, 3.)
$$
  
\n
$$
\sqrt{6} (n)_j = j! \binom{n}{j+1} = \frac{j! \cdot n!}{(j+1) \cdot (n-j-1)!} + F(0) + C_1
$$
  
\n
$$
\sqrt{6} (n)_j = \frac{(n)j+1}{j+1} + C
$$
  
\n
$$
\sqrt{2} (4, 32.)
$$
  
\n
$$
j > 0 \text{ enter } 0
$$

5) 
$$
f(n) = (n)^{\frac{1}{j}}
$$
;  $f^{\frac{p}{2}}(z) = \frac{\frac{1}{j} \cdot z}{(1-z)^{\frac{1}{j}+1}}$  por (1, 5, 18.)

$$
\sigma(n)^{j} \Longleftrightarrow \frac{j! \ z^{2}}{(1-z)^{j+2}} + \frac{F(0)}{1-z}
$$

por  $(1, 5, 20,)$  y  $(1, 5, 3,)$ 

$$
G(n)^{j} = j \cdot \left( \frac{n+j-1}{j+1} \right) + F(0) + C_1
$$

86.

$$
\sigma(n)^{j} = \frac{((n-1))^{j+1}}{j+1} + C
$$
 (2.4.33.)

 $+C$ 

j *>O* entero

6) 
$$
f(n) = {n \choose j}
$$
;  $f^g(z) = \frac{z^j}{(1-z)^{j+1}}$  por (1, 5, 19.)  

$$
G({n \choose j} \iff \frac{z^{j+1}}{(1-z)^{j+2}} + \frac{F(0)}{1-z}.
$$

\_j~(n+j·l)~ (j+l):  $(n-2)$ :

por (l. 5, 20.) y (l. 5.3.)

 $\mathbf{I}$ 

l,

$$
\mathcal{S}(\begin{array}{c} n \\ j \end{array}) = (\begin{array}{c} n \\ j+1 \end{array}) + \mathcal{F}(0) + \mathcal{C}_1
$$
\n
$$
\mathcal{S}(\begin{array}{c} n \\ j \end{array}) = (\begin{array}{c} n \\ j+1 \end{array}) + \mathcal{C}
$$
\n(2.4.34.)

j >O entero

J,

 $\mathbf{I}$ 

7) 
$$
f(n) = {n+j \choose j}
$$
;  $f^g(z) = \frac{1}{(1-z)^{j+1}}$  por (1, 5, 20.)  

$$
\mathcal{S} {n+j \choose j} \iff \frac{z}{(1-z)^{j+2}} + \frac{F(0)}{1-z}
$$

por (l. 5.20,) y (l. 5.3.)

$$
\mathcal{Q}(\bigcap_{j=1}^{n+j} f_j) = (\bigcap_{j=1}^{n+j} f_j) + \mathcal{F}(0) + C_1
$$

$$
\boxed{G\left(\begin{array}{c} n+j\\ j \end{array}\right) = \left(\begin{array}{c} n+j\\ j+1 \end{array}\right) + C}
$$
 (2.4.35.)

 $0$  entero j

8) 
$$
f(n) = \begin{pmatrix} n \\ j_1 \cdots j_r \end{pmatrix}; \quad f^g(z) = \frac{(j_1 + \cdots + j_{r-1})!}{j_1 \cdots j_{r-1}!} \frac{z^{j_1 + \cdots + j_{r-1}}}{(1-z)^{j_1 + \cdots + j_{r-1} + 1}}
$$

$$
\mathbf{G} \left( \mathbf{y}_{1}, \ldots, \mathbf{y}_{r} \right) \Longleftrightarrow \frac{\left( \mathbf{y}_{1} + \cdots + \mathbf{y}_{r-1} \right)!}{\mathbf{y}_{1} \cdots \mathbf{y}_{r-1}} \frac{\mathbf{z}^{\mathbf{y}_{1} + \cdots + \mathbf{y}_{r-1} + 1}}{\left( 1 - \mathbf{z} \right)^{\mathbf{y}_{1} + \cdots + \mathbf{y}_{r-1} + 2}} + \frac{\mathbf{F} \left( 0 \right)}{\mathbf{y}_{r-1}}
$$

por  $(1, 5, 20, )$  y  $(1, 5, 3, )$ 

$$
\mathbb{G}(\begin{array}{c} n \\ j_1, \ldots, j_r \end{array}) = \frac{(j_1 + \cdots + j_{r-1})!}{j_1 + \cdots + j_{r-1}!} (\begin{array}{c} n \\ j_1 + \cdots + j_{r-1} + 1 \end{array}) + \mathbb{F}(0) + C_1
$$

$$
\mathcal{G}(j_1, \ldots, j_r) = \frac{n-j_1 - \cdots - j_{r-1}}{j_1 + \cdots + j_{r-1} + 1} (j_1, \ldots, j_r) + C
$$
 (2.4.35.)  

$$
j_r = n-j_1 - \cdots - j_{r-1}
$$

 $j_1, \ldots, j_r = 0$  enteros

9) 
$$
f(n) = S(n, j)
$$
;  $f^{g}(z) = \frac{z^{j}}{(1-z)\cdots(1-jz)}$  por (1.5.39.)

$$
6 S(n, j) \leftarrow \Rightarrow \frac{z^{j+1}}{(1-z)^2 (1-2z) \cdots (1-jz)} + \frac{F(0)}{1-z}
$$

en (2.4.3.1.9.) se había encontrado

$$
\frac{z^{j+1}}{(1-2z)\cdots(1-jz)} = \frac{(-1)^{j-1}z}{(j-1)!(1-z)^2} + \left[\frac{(-1)^j}{j!} - \sum_{\ell=2}^j \frac{(-1)^{j-\ell} {j \choose \ell}}{j!} \right] \frac{z}{1-z} + \sum_{\ell=2}^j \frac{(-1)^{j-\ell} (j)}{j! (z-1)} \frac{z}{1-z}
$$

$$
\frac{z^{j+1}}{(1-z)^2 (1-2z) \cdots (1-jz)} = \frac{(-1)^{j-1} z}{(j-1) \cdots (1-z)^2} + \left[ \frac{(-1)^j}{j!} - \sum_{\ell=2}^j \frac{(-1)^{j-\ell} (\ell)}{j!} (\ell-1) \right] \frac{z}{1-z} +
$$
  
+ 
$$
\sum_{\ell=2}^j \frac{(-1)^{j-\ell} (\ell-1)}{j!} (\ell-1) - \frac{z}{1-\ell z}
$$
  
y por (1. 5, 20.), (1. 5, 3.), (1. 5, 8.) y (1. 5, 6.)  

$$
\int \frac{S(n,j)}{1!} = \frac{1}{j!} \left( (-1)^j + (-1)^{j-1} jn + \sum_{\ell=2}^j (-1)^{j-\ell} (\ell-1)^{\ell-1} + C \right) (2.4.37.)
$$
  
1>0 enter

ii) Las sumas indefinidas se emplean en el cálculo de las sumas definidas. En efecto:

$$
\sum_{m=a}^{b} f(m) = f(a) + f(a+1) + f(a+2) + ... + f(b) ; a, b > 0 \text{ enters}
$$

pero

$$
f(m) = \triangle G f(m) = \triangle F(m) + C
$$
  
f(m) = F(m+1) + C - F(m) - C = F(m+1) - F(m)

luego

$$
\sum_{m=a}^{b} f(m) = F(a+1) - F(a) + F(a+2) - F(a+1) + F(a+3) - F(a+2) + \cdots
$$
  
+F(b+1) - F(b)

90 .

$$
\sum_{m=a}^{b} f(m) = F(b+1) - F(a)
$$
  
F(m) = G f(m)

$$
(2,4,38.)
$$

 $a, b > 0$  enteros

que suele escribirse

$$
\sum_{m=a}^{b} f(m) = \sigma f(m) \Bigg|_a^{b+1}
$$

Considérense algunos ejemplos numéricos

1)  $\sum_{m=1}^{10}$   $2^m$ por  $(2.4.29.)$  $\sum_{n=1}^{10} 2^{\text{m}} = \frac{2^{\text{m}}} {2 \cdot 1}$   $\begin{bmatrix} 1 \end{bmatrix}$ 1  $=2^{11} - 2^5 = 2016$  $m=5$ 5 2)  $\sum_{m=3}^{8} m$ por (2.4.30.) m(m-1) 2 3)  $\frac{11}{m\equiv 4}m^2$ por(2.4.31.)  $(m^2 = \frac{m}{6}$  (m-1)(2m-1)  $\Bigg|^2 = 492$ *2* m  $\ddot{\bullet}$ 

4)  $\frac{15}{2}$  (m)<sub>4</sub> por  $(2, 4, 32)$  $\sum_{m=7}^{15}$  (m)<sub>4</sub> =  $\frac{(m)_5}{5}$   $\Bigg|^{10}$  = 104, 328 5)  $\sum_{m=10}^{20}$  (m)<sup>3</sup> por (2.4.33.)  $\sum_{m=10}^{20} (m)^3 = \frac{((m-1))^4}{4}$   $\Bigg|^{21} = 50, 160$  $^{6)}$   $\sum_{13}^{13}$  ( $^{m}_{6}$ ) por (2.4,34.)  $\sum_{m=2}^{13}$  ( $\frac{m}{6}$ ) = ( $\frac{m}{7}$ )  $\Big|^{14}$  = 3432  $\sum_{n=1}^{7} \frac{18}{3}$  (m<sup>+5</sup>) por (2, 4, 35, )  $\sum_{m=12}^{18} {\binom{m+5}{5}} = {\binom{m+5}{6}} \begin{bmatrix} 19 \\ = 122,220 \end{bmatrix}$ 8)  $\frac{17}{2}$  m<br>  $(3,5,(m-8))$ 

 $\mathcal{L} = \frac{1}{2} \frac{1}{2} \frac{$ 

91

$$
\sum_{m=10}^{12} {m \choose 35, (m-8)} = \frac{m-8}{9} {m \choose 35, (m-8)} \Big|_{10}^{18} = 2,722,160
$$
\n9) 10  
\n9) 10  
\n9) 10  
\n10  
\n11  
\n12  
\n13  
\n14  
\n15  
\n16  
\n17  
\n18  
\n19  
\n10  
\n11  
\n12  
\n13  
\n14  
\n15  
\n16  
\n17  
\n18  
\n19  
\n10  
\n11  
\n12  
\n13  
\n14  
\n15  
\n16  
\n17  
\n18  
\n19  
\n10  
\n11  
\n12  
\n13  
\n14  
\n15  
\n16  
\n17  
\n18  
\n19  
\n10  
\n11  
\n12  
\n13  
\n14  
\n15  
\n16  
\n17  
\n18  
\n19  
\n10  
\n11  
\n12  
\n13  
\n14  
\n15  
\n16  
\n17  
\n18  
\n19  
\n10  
\n11  
\n12  
\n13  
\n14  
\n15  
\n16  
\n17  
\n18  
\n19  
\n10  
\n11  
\n12  
\n13  
\n14  
\n15  
\n16  
\n17  
\n18  
\n19  
\n10  
\n11  
\n12  
\n13  
\n14  
\n15  
\n16  
\n17  
\n18  
\n19  
\n10  
\n11  
\n12  
\n13  
\n14  
\n15  
\n16  
\n17  
\n18  
\n19  
\n10  
\n11  
\n12  
\n13  
\n14  
\n15  
\n16  
\n17  
\n18  
\n19  
\n10  
\n11  
\n12  
\n13  
\n14  
\n15  
\n16  
\n17  
\n18  
\n19  
\n10  
\n11  
\n12  
\n13  
\n14  
\n15  
\n16  
\n17  
\n18  
\n19  
\n10  
\n10  
\n11

Hf) Con el auxilio de las sumas indefinidas se puede sumar por partes, En efecto, sea  $f(m) = u(m) v(m)$ 

$$
\triangle \left ( u(m) v(m) \right ) = u(m+1) v(m+1) - u(m) v(m)
$$
\nsum(0, v) v(m+1) = u(m+1) v(m+1)

sumando y restando al segundo miembro u(m) v(m+1)

$$
\triangle [u(m) v(m)] = u(m+1) v(m+1) - u(m) v(m+1) + u(m) v(m+1) - u(m) v(m)
$$
  
\n
$$
= v(m+1) [u(m+1) - u(m)] + u(m) [v(m+1) - v(m)]
$$
  
\n
$$
[u(m) v(m)] = v(m+1) / \sqrt{u(m)} - v(m+1) / \sqrt{u(m)}
$$
  
\n
$$
u(m) / \sqrt{v(m)} = \triangle [u(m) v(m)] - v(m+1) / \sqrt{u(m)}
$$

uumando entie a *y* b (enteros)

 $\sim$  1

$$
\frac{b}{m=a} u(m) \triangle v(m) = u (m) v(m)
$$
\n
$$
\frac{b+1}{m=a} \cdot \frac{b}{m=a} v(m+1) \triangle u(m)
$$
\n(2. 4.39.)

a, b enreros

Resulta conveniente seleccionar como la parte  $\triangle v(m)$  a una función con suma indefinida conocida y simple.

A continuación se ilustra el método con algunos ejemplos

$$
^{1)}\sum_{m=0}^{n}\mathbf{m}\left( \begin{smallmatrix} m\\j\end{smallmatrix}\right)
$$

Como partes se eligen

$$
\bigwedge v(m) = \left(\begin{array}{c} m \\ j \end{array}\right) ; u(m) = m
$$

entonces por  $(2.4.34.)$  y  $(2.9.3.)$  respectivamente

$$
v(m) = \begin{pmatrix} m \\ j+1 \end{pmatrix} ; \quad \bigtriangleup u(m) = 1
$$

Se tiene

$$
\sum_{m=0}^{n} m \binom{m}{j} = m \binom{m}{j+1} \left| \frac{n+1}{0} - \sum_{m=0}^{n} \binom{m+1}{j+1} \cdot 1 \right|
$$

pero por (2.4.23.)

$$
\sum_{m=0}^{n} {m+1 \choose j+1} = {m+1 \choose j+2} \cdot \begin{vmatrix} n+1 \\ \vdots \\ 0 \end{vmatrix} = {n+2 \choose j+2}
$$

Por consiguiente

$$
\frac{n}{m \equiv 0} \quad m \quad (\frac{m}{j}) = (n+1) \quad (\frac{n+1}{j+1}) \quad \text{-} \quad (\frac{n+2}{j+2})
$$

 $(2, 4, 40.)$ 

 $j > 0$  entero

asf  
\n
$$
\sum_{m=0}^{10} m \left(\frac{m}{4}\right) = (11) \left(\frac{11}{5}\right) \cdot \left(\frac{12}{6}\right) = 4158
$$

<sup>2)</sup>  $\sum_{m=0}^{n} m^2 \binom{m}{j}$ 

ÿ

Como partes se eligen

$$
\bigtriangleup v(m) = \left(\begin{array}{c} m \\ j \end{array}\right) \, ; \, u(m) = m^2
$$

por (2. 4. 34.) *y* (2. 4. 4.) respectivamente

$$
\mathbf{v}(m) = \left(\begin{array}{c} m \\ j+1 \end{array}\right) \ ; \quad \text{and} \quad m) = 2m+1
$$

Por consiguiente

$$
\sum_{m=0}^{n} m^{2} {m \choose j} = m^{2} {n \choose j+1} \left\lfloor \frac{n+1}{n-1} - \sum_{m=0}^{n} (2m+1) {m+1 \choose j+1} \right\rfloor
$$

$$
= (n+1)^2 {n+1 \choose j+1} -2 \frac{n}{m=0} m {m+1 \choose j+1} - \sum_{m=0}^{n} {m+1 \choose j+1}
$$

pero por (2.4.40,)

$$
-2\sum_{m=0}^{n} m \left(\begin{array}{c} m+1 \\ j+1 \end{array}\right) = -2 (n+1) \left(\begin{array}{c} n+2 \\ j+2 \end{array}\right) + 2 \left(\begin{array}{c} n+3 \\ j+3 \end{array}\right)
$$

por otra parte, por  $(2.4.23,)$ 

$$
-\sum_{m=0}^{n} \binom{m+1}{j+1} = -\binom{n+2}{j+2}
$$

 $95.$ .

luego •

$$
\sum_{m=0}^{n} m^{2} {m \choose j} = (n+1)^{2} {n+1 \choose j+1} - 2(n+1) {n+2 \choose j+2} + 2 {n+3 \choose j+3} - {n+2 \choose j+2}
$$

y finalmente

$$
\sum_{m=0}^{n} m^{2} \binom{m}{j} = (n+1)^{2} \binom{n+1}{j+1} - (2n+3) \binom{n+2}{j+2} + 2 \binom{n+3}{j+3}
$$
 (2.4.41.)

J) O entero

Como ilustración se tiene:

$$
\sum_{m=0}^{10} m^2 \binom{m}{5} = (11)^2 \binom{11}{6} - (23) \binom{12}{7} + 2 \binom{13}{8} = 40,260
$$

3) 
$$
\sum_{m=0}^{n} (m)_{j} (m+k)_{-}
$$

Como partes se eligen

$$
\triangle v(m) = \left(\frac{m+k}{k}\right) : u(m) = (m)j
$$

por  $(2.4.35.)$  y  $(2.4.5.)$  se obtiene.

$$
v(m) = {m+k \choose k+1} : \triangle u(m) = {j (m) \choose j-1}
$$

Estas partes se conservan para las diferentes sumas· sucesivas. · Se tiene:

• " -.:;-· (m). ( m+k ) "' ¡m) ( m+k ) L <sup>0</sup> Jk Jk+l m• l n+1. i j (m) -1 ( m+k+l ) m"'O J k+l o ~ m-+k+l m-+k+1 -j L (m)j-1( k+1 )=-j(m)1 .• 1( k+2 ) m=O o+l + o ~ m+k+2 + J <sup>L</sup>U-l)(m).\_2 ( k+2 ) m:O J JU-1) i () (m+k+2):j(j-1)(m) (m+k+2) m=omJ-2 k+2 . J-2 k+3 o+1 o - - - - - - - - - - - - - - - - - - (-tY-1JU-1)···2 ~(m) (m+k+j·1)=(·1Y-1W·l)···2(m) (m+koj-1)- . ~o 1 k+J-1 l k+j J (-1) JU-1l···2· -(-l)HJ(j-1)···2 *2* (m+k:+J) m"' k+j

ţ.

 $96. -$ 

sumando miembro a miembro y sustituyendo extremos:

$$
\begin{pmatrix} m+k \\ k \end{pmatrix} = (n+1) \int \frac{n+k+1}{k+1} \int \frac{1}{j} (n+1) \int \frac{n+k+2}{k+2} \int \frac{1}{j} (j-1) (n+1) \int \frac{1}{j-2} \left( \frac{n+k+3}{k+3} \right) + \cdots
$$
  
... +  $(-1)^{j-1} \int (j-1) \cdots 2 (n+1) \int \frac{n+k+j}{k+j} (j-1) (j-1) \cdots 2 \cdot 1 \left( \frac{n+k+j+1}{k+j+1} \right)$ 

esto es

$$
\frac{1}{2} \lim_{m=0} (m)_j \left( \frac{m+k}{k} \right) = \sum_{k=0}^j (-1)^k (j)_k (n+1)_{j-k} \left( \frac{n+k+\hat{x}+1}{k+\hat{y}+1} \right)
$$

j, k O enteros

La suma en el segundo miembro es más simple de calcular co-<br>mo puede apreciarse en el siguiente ejemplo numérico.

$$
\sum_{m=0}^{50} (m)_2 \binom{m+3}{3} = \sum_{\pm 0}^{2} (-1)^{\frac{1}{2}} (2) \binom{51}{2 - \frac{1}{2}} \binom{54 + \frac{3}{2}}{4 + \frac{1}{2}} =
$$
\n
$$
= (51) \binom{54}{2} \binom{54}{4} - 2 (51) \binom{55}{5} + 2 (\frac{56}{6}) = 516, 543, 300
$$

4) 
$$
\sum_{m=0}^{n} (m)_{j} (m)_{k} : j > k
$$

Puesto que " $j > k$ , se eligen las siguientes partes:

$$
\bigtriangleup^{\mathbf{v}}(\mathsf{m}) = (\mathsf{m})^{\mathbf{v}} \mathsf{m}(\mathsf{m}) = (\mathsf{m})^{\mathbf{v}}
$$

por  $(2, 4, 32.)$  y  $(2, 4, 5.)$  se tiene respectivamente

$$
v(m) = \frac{(m)_{j+1}}{j+1}
$$
;  $\triangle u(m) = k(m)_{k-1}$ 

partes que se conservan en las diferentes sumas sucesivas.

$$
\sum_{m=0}^{n} (m)_j (m)_k = \frac{(m)_{j+1}}{j+1} (m)_k \left| \int_0^{n+1} \frac{1}{j+1} \sum_{m=0}^{n} (m+1)_{j+1} k(m)_{k-1} \right|
$$

 $97.$ 

 $(2.4.42.)$ 

$$
-\frac{k}{j+1} \sum_{m=0}^{n} (m+1)_{j+1} (m)_{k-1} = -\frac{k}{j+1} \frac{(m+1)_{j+2}}{j+2} (m)_{k-1} \Big|_0^{n+1} +
$$

$$
+\frac{k}{(j+1)(j+2)}\sum_{m=0}^{n}(m+2)_{j+2}(k-1)(m)_{k-2} +
$$

$$
+\frac{k(k-1)}{(j+1)(j+2)}\sum_{m=0}^{n} (m+2)_{j+2} (m)_{k-2} = \frac{k(k-1)}{(j+1)(j+2)}\frac{(m+2)_{j+3}}{j+3} (m)_{k-2} \Bigg|_0^{n+1}
$$

$$
-\frac{k(k-1)}{(j+1)(j+2)(j+3)}\sum_{m=0}^{n} (m+3)_{j+3} (k-2)(m)_{k-3}
$$

$$
(-1)^{k-l} \frac{k(k-l)\cdots 2}{(j+l)\cdots (j+k-l)} \sum_{m=0}^n (m+k-l)_{j+k-1} (m)_l = (-1)^{k-l} \frac{k(k-l)\cdots 2}{(j+l)\cdots (j+k-l)} \frac{(m+k-l)_{j+k-l}}{(j+k)}
$$

(m)<sub>1</sub> 
$$
\begin{vmatrix} n+1 \ -(-1)^{k-1} \frac{k(k-1)\cdots 2}{(j+1)\cdots (j+k)} \sum_{m=0}^{n} (m+k)_{j+k} (m) \ 0 \end{vmatrix}
$$

$$
(-1)^{k} \frac{k (k-1) \cdots 2 \cdot 1}{(j+1) \cdots (j+k)} \sum_{m=0}^{n} (m+k)_{j+k} = (-1)^{k} \frac{k (k-1) \cdots 2 \cdot 1}{(j+1) \cdots (j+k)} \cdot \frac{(m+k)_{j+k+1}}{j+k+1} \Big|_{0}^{n+1}
$$

sumando miembro a miembro y sustituyendo extremos:

$$
\sum_{n=0}^{n} (m)_j (m)_k = \frac{1}{j+1} (n+1)_{j+1} (n+1)_k - \frac{k}{(j+1)(j+2)} (n+2)_{j+2} (n+1)_{k-1} + \frac{k (k-1)}{(j+1)(j+2)(j+3)} (n+3)_{j+3} (n+1)_{k+2} + \cdots
$$

l.

98.

$$
+(-1)^{k-1}\frac{k(k-1)\cdots 2}{(j+1)\cdots (j+k)}(n+k)_{j+k} (n+1)_{1}+(-1)^{k}\frac{k(k-1)\cdots 2\cdot 1}{(j+1)\cdots (j+k+1)}(n+k+1)_{j+k+1}
$$

$$
\sum_{m=0}^{\text{Psto es.}} (m)_j (m)_k = \sum_{\ell=0}^k (-1)^{\ell} \frac{(k)_j}{((j+1))^{\ell+1}} (n+\ell+1)_{j+\ell+1} (n+1)_{k-\ell} \qquad (2.4.43.)
$$

 $1 > k > 0$ cnteros

 $99.$ 

Nuevamente la suma en el segundo miembro es más simple de evaluar:  $\sum_{m=0}^{30} (m)_3 (m)_2 = \sum_{k=0}^{2} (-1)^k \frac{(2) \rho}{(4)^{k+1}} (31+\lambda)_{4+\lambda} (31)_{2-\lambda}$  $=\frac{1}{4}$  (31)<sub>4</sub>(31)<sub>2</sub> -  $\frac{2}{20}$ (32)<sub>5</sub>(31)<sub>1</sub> +  $\frac{2}{120}$  (33)<sub>6</sub> = 113, 953, 644 5)  $\sum_{m=0}^{n} (m)^{j} (m)^{k}$ ; j > k

Como partes se eligen

$$
\triangle
$$
v (m) = (m)<sup>j</sup>; u (m) = (m)<sup>k</sup>

y por  $(2.4.33.)$  y  $(2.4.6.)$ 

$$
v(m) = \frac{((m-1))^{j+1}}{j+1}, \quad \text{if } m = (m+1)^{k-1}
$$
\n
$$
\sum_{m=0}^{n} (m)^{j} (m)^{k} = \frac{((m-1))^{j+1}}{j+1} (m)^{k} \cdot \left| \int_{0}^{m+1} -\frac{1}{j+1} \sum_{m=0}^{n} (m)^{j+1} k ((m+1))^{k-1} \right|
$$

$$
-\frac{k}{j+1} \sum_{m=0}^{n} (m)^{j+1} ((m+1))^{k-1} = -\frac{k}{j+1} \frac{((m-1))^{j+2}}{j+2} ((m+1))^{k-1} \Big|_{0}^{n+1} +
$$
  
+ 
$$
\frac{k}{(j+1)(j+2)} \sum_{m=0}^{n} (m)^{j+2} (k-1) ((m+2))^{k-2} + \frac{k(k-1)}{(j+1)(j+2)} \sum_{m=0}^{n} (m)^{j+2} ((m+2))^{k-2} =
$$
  
= 
$$
\frac{k(k-1)}{(j+1)(j+2)} \frac{((m-1))^{j+3}}{j+3} ((m+2))^{k-2} \Big|_{0}^{n+1} - \frac{k(k-1)}{(j+1)(j+2)(j+3)} \sum_{m=0}^{n} (m)^{j+3} (k-2)((m+3))^{k-3}
$$
  
- 
$$
-\frac{k(k-1)}{(j+1)(j+2)} \sum_{j=0}^{n} (m)^{j+k-1} ((m+k-1))^{1} = (-1)^{k-1} \frac{k(k-1)\cdots 2}{(j+1)\cdots (j+k-1)} \frac{((m-1))^{j+k}}{j+k}
$$
  

$$
((m+k-1))^{1} \Big|_{0}^{n+1} - (-1)^{k-1} \frac{k(k-1)\cdots 2}{(j+1)\cdots (j+k)} \sum_{m=0}^{n} (m)^{j+k} ((m+k-1))^{0}
$$
  

$$
(-1)^{k} \frac{k(k-1)\cdots 2}{(j+1)\cdots (j+k)} \sum_{m=0}^{n} (m)^{j+k} = (-1)^{k} \frac{k(k-1)\cdots 2}{(j+1)\cdots (j+k)} \frac{((m-1))^{j+k+1}}{j+k+1} \Big|_{0}^{n+1}
$$

sumando miembro a miembro y sustituyendo extremos:

 $\sum_{m=0}^{n} (m)^{j} (m)^{k} = \frac{1}{j+1} (n)^{j+1} ((n+1))^{k} - \frac{k}{(j+1)(j+2)} (n)^{j+2} ((n+2))^{k+1} +$ +  $\frac{k (k-1)}{(j+1)(j+2)(j+3)}$  (n)<sup> $j+3$ </sup> ((n+3))<sup>k-2</sup> + · · · + (-1)<sup>k-1</sup>  $\frac{k(k-1) \cdots 2}{(j+1) \cdots (j+k)}$  (n)<sup> $j+k$ </sup> ((n+k))<sup>1</sup> + +  $(-1)^k$   $\frac{k(k-1)\cdots 2-1}{(i+1)\cdots (i+k+1)}$  (n)<sup>j+k+1</sup>

101.  
\n
$$
\frac{1}{20} (m)^{j} (m)^{k} = \sum_{r=0}^{k} (-1)^{j} \frac{(k)_{j}}{((j+1))} \left(10^{j+2} + 1 ((n+j+1))^{k-2} \right)
$$
\n
$$
j > k > 0 \text{ enters}
$$
\n
$$
\sum_{r=0}^{20} (m)^{3} (m)^{2} = \sum_{r=0}^{2} (-1)^{j} \frac{(2)_{j}}{(4)^{j+1}} (20)^{4+j} \left( (21+j)^{2-j} \right)
$$
\n
$$
= \frac{1}{4} (20)^{4} (21)^{2} - \frac{2}{20} (20)^{5} (22)^{1} + \frac{2}{120} (20)^{6} = 15,450,204
$$
\n6) 
$$
\sum_{r=0}^{n} m^{2} (j_{1},j_{1},j_{1}^{1}; j_{2} = m-j_{1} \cdots j_{r-1}
$$
\n
$$
= 6 \text{ there per } (1,5,22.)
$$
\n
$$
(j_{1},j_{2},j_{1}) = \frac{(j_{1} + \cdots + j_{r-1})!}{j_{1} + \cdots + j_{r-1}} (j_{1} + \cdots + j_{r-1}) + \sum_{r=0}^{n} m^{2} (j_{1},j_{1}^{1},j_{1}^{1})
$$
\n
$$
= \frac{(j_{1} + \cdots + j_{r-1})!}{j_{1} + \cdots + j_{r-1}} \left[ (n+1)^{2} (j_{1} + \cdots + j_{r-1} + 1) - (2n+3) (j_{1} + \cdots + j_{r-1} + 2) + (j_{1} + \cdots + j_{r-1} + 3) \right]
$$
\n
$$
= 12 \left[ (j_{1} + \cdots + j_{r-1} + 3) \right]
$$
\n
$$
\sum_{r=0}^{n} m^{2} (j_{1},j_{1},j_{1}^{1}) = \frac{(n+1)^{3}}{((j_{1} + \cdots + j_{r-1} + 1))!} - \frac{(2n+3)((n+1))^{2}}{((j_{1} + \cdots + j_{r-1} + 1))!} + \frac{2}{((j_{1} +
$$

 $\bar{\phantom{a}}$ 

 $\alpha$ 

 $\bar{1}$ 

 $\mathbb{R}^2$ 

 $\sim$   $\epsilon$ 

 $\bar{\beta}$ 

 $j_1,...,j_r = 0$  enteros (2.4.45)

 $\mathcal{A}$ 

 $102.7$ 

$$
\sum_{m=0}^{20} m^2 \left(\frac{m}{234(m-9)}\right) = \frac{21^3}{(10)^1} - \frac{43 \times (21)(22)}{(10)(11)} + \frac{2}{(10)(11)(12)} \left(\frac{20}{2 \cdot 3 + 11}\right)
$$

$$
\sum_{m=0}^{20} m^2 \left( \frac{m}{2 \cdot 3 \cdot 4 \cdot (m-9)} \right) = 157, 770, 187, 500
$$

 $\mathcal{L}_{\text{max}}$  and  $\mathcal{L}_{\text{max}}$  .

7) 
$$
\sum_{m=0}^{n} m S(m, j)
$$

Como partes se eligen $\|\cdot\|$ 

$$
\bigwedge v(m) = S(m, j) : u(m) = m
$$

por  $(2.4.37)$  y  $(2.4.3.)$ 

$$
v(m) = \frac{1}{j!} \cdot \left[ (-1)^{j} + (-1)^{j-1} \, jm \right. \left. - \sum_{\ell=2}^{j} (-1)^{j-\ell} \, \binom{j}{\ell} \, \frac{\ell^{m} - 1}{\ell - 1} \right] \, ; \, \triangle u(m) = 1
$$
\n
$$
\sum_{m=0}^{n} m \, S(m, j) = \frac{m}{j!} \left( (-1)^{j} + (-1)^{j-1} \, jm \right. \left. - \sum_{\ell=2}^{j} (-1)^{j-\ell} \, \binom{j}{\ell} \, \frac{\ell^{m} - 1}{\ell - 1} \right) \Big|_{0}^{n+1}
$$

$$
-\sum_{m=0}^{n} \frac{1}{j!} \left( (-1)^{j} + (-1)^{j-1} j (m+1) - \sum_{k=2}^{j} (-1)^{j-k} {j \choose k} \frac{1}{k-1} \right) =
$$
  
\n
$$
= \frac{(n+1)}{j!} \left( (-1)^{j} + (-1)^{j-1} j (n+1) - \sum_{k=2}^{j} (-1)^{j-k} {j \choose k} \frac{1}{k-1} \right) -
$$
  
\n
$$
-\frac{1}{j!} \left( (-1)^{j} (n+1) + (-1)^{j-1} j \frac{(n+1)(n+2)}{2} - \sum_{k=2}^{j} \frac{(-1)^{j-1} {j \choose k}}{k-1} \sum_{m=0}^{n} (-1)^{m+1} (-1)^{j}
$$

Haciendo operaciones se llega a:

$$
103,\cdot
$$

$$
\frac{10}{m=0} \text{ m S}(m, j) = \frac{1}{j!} \left\{ (-1)^{j-1} \frac{j(n^2+n)}{2} + \sum_{k=2}^{j} \frac{(-1)^{j-k} \left(\frac{1}{k}\right)}{(\lambda - 1)^2} \left[ (n+1) \lambda^{n+2} - (n+2) \lambda^{n+1} \right] \right\}
$$
\n
$$
\frac{10}{m=0} \text{ m S}(m, s) = \frac{1}{s!} \left\{ \frac{5(110)}{2} + \sum_{k=2}^{5} \frac{(-1)^{5-k} \left(\frac{5}{k}\right)}{(\lambda - 1)^2} \left[ (11) \lambda^{12} - (12) \lambda^{11} \right] \right\}
$$
\n
$$
\sum_{m=0}^{10} \text{ m S}(m, 5) = \frac{1}{5!} \left\{ 275 - 10 \cdot (\ln z)^{12} - 12 \times 2^{11} + \frac{10}{4} \left( 11 \times 3^{12} - 12 \times 3^{11} \right) - \frac{5}{9} \left( 11 \times 4^{12} - 12 \times 4^{12} \right) + \frac{1}{16} \left( 11 \times 5^{12} - 125^{11} \right) \right\} = 497,284
$$
\n(2.4.46.)

## 2. 4. 4. Ecuaciones en diferencias (problemas de valor inicial)

i) Ecuación lineal homogenea de segundo orden *y* con coeficientes constantes.

Sea

$$
y(n+2)-5y(n+1)+4y(n)=0
$$

con los siguientes valores iniciales

$$
y(0) = 10, y(1) = 20
$$

Se tiene por (1.5.7.) al aplicar la T.G.O. a la ecuación en diferencias:

$$
z^{-2} \left[ y^{g}(z) \cdot y(0) - z y(1) \right] - 5z^{-1} \left[ y^{g}(z) - y(0) \right] + 4y^{g}(z) = 0
$$
  
\n
$$
y^{g}(z) - y(0) - z y(1) - 5z y^{g}(z) + 5z y(0) + 4z^{2} y^{g}(z) = 0
$$
  
\n
$$
y^{g}(z) (1 - 5z + 4z^{2}) - y(0) (1 - 5z) - z y(1) = 0
$$
  
\n
$$
y^{g}(z) = \frac{(1 - 5z) y(0)}{1 - 5z + 4z^{2}} + \frac{zy(1)}{1 - 5z + 4z^{2}}
$$

factorizando el denominador

$$
(1-5z+4z^2) = (1-4z)(1-z)
$$

luego

•

$$
y\mathbf{g}(z) = \frac{y(0)}{(1-4z)(1-z)} + \frac{y(1)-5y(0)}{(1-4z)(1-z)} z
$$

antitransformando mediante (1.6.3.) *y* (1.6.4.)

$$
y(n) = y(0) \frac{4^{n+1} \cdot 1}{4-1} + \left[ y(1) - 5y(0) \right] \frac{4^{n} - 1}{4-1}
$$
  
\n
$$
y(n) = \frac{4}{3} y(0) 4^{n} - \frac{y_0}{3} + \frac{y(1) - 5y(0)}{3} 4^{n} - \frac{y(1) - 5y(0)}{3}
$$
  
\n
$$
y(n) = \frac{4y(0) + y(1) - 5y(0)}{3} 4^{n} - \frac{y(0) + y(1) - 5y(0)}{3}
$$
  
\n
$$
y(n) = \frac{y(1) - y(0)}{3} 4^{n} - \frac{y(1) - 4y(0)}{3}
$$

sustituyendo los valores iniciales

$$
y(n) = \frac{10}{3} + \frac{10}{3} + \frac{20}{3} \qquad n = 0, 1, 2, ...
$$

ii) Otra manera de resolver la ecuación en diferencias, sin acudir a la T.G.O.

A partir de

$$
y(n+2) - 5y(n+1)+4y(n) = 0
$$

Se forma la ecuación auxiliar

$$
\beta^2 - 5\beta + 4 = 0.
$$

cuyas raices son

$$
\beta_1=4,~\beta_2=1
$$

y se plantea como solución general

$$
y(n) = C_1 \beta \frac{n}{1} + C_2 \beta \frac{n}{2}
$$

en el caso presente

$$
y(n) = C_1 4^n + C_2
$$

finalmente se acude a los valores iniciales para determinar el valor de las constantes arbitrarias.

$$
y(0) = C_1 + C_2
$$
  

$$
y(1) = 4 C_1 + C_2
$$

esto es

$$
10 = C_1 + C_2
$$
  
20 = 4 C<sub>1</sub> + C<sub>2</sub>

resolviendo este sistema de ecuaciones resulta

$$
C_1 = \frac{10}{3}
$$
,  $C_2 = \frac{20}{3}$ 

luego

$$
y(n) = \frac{10}{3} \cdot 4^{n} + \frac{20}{3}
$$

Tanto este método de la ecuación auxiliar como el visto en el inciso anterior son generales, así para la ecuación lineal homogênea de coeficientes constantes y k-ésimo orden, se tiene

$$
y(n+k)+a, y(n+k-1) + \ldots + a_{k-2} y(n+2) + a_{k-1} y(n+1) + a_k y(n) = 0
$$
  
con conditions inciales

$$
y(0) = b_0
$$
,  $y(1) = b_1$  ...,  $y(k) = b_k$ 

la ecuación auxiliar resulta

$$
\beta^{k}+a_{1}\beta^{k-1}+\cdots+a_{k-2}\beta^{2}+a_{k-1}\beta^{2}+a_{k}=0
$$

con raices  $\beta_1$ ,  $\beta_2$ , ...,  $\beta_k$ , la solución general es

$$
y(n) = C_1 \beta_1^{n} + C_2 \beta_2^{n} + \cdots + C_k \beta_k^{n} \qquad n = 0, 1, 2, ...
$$

y mediante las condiciones iniciales se determinan el valor de las constantes arbitrarias  $C_1, C_2, \ldots, C_k$ .

Ecuación lineal completa con coeficientes constantes y de pri-Ш mer orden.

Sea

$$
y(n+1) - a y(n) = f(n)
$$
  

$$
y(0) = \delta
$$

$$
z^{-1} \left[ y g(z) - y(0) \right] - a y g(z) = f^{g}(z)
$$
  

$$
y g(z) - y(0) - a z y g(z) = z f^{g}(z)
$$
  

$$
y g(z) (1 - a z) = y(0) + z f^{g}(z)
$$
  

$$
y g(z) = \frac{y(0)}{1 - a z} + \frac{z}{1 - a z} f^{g}(z)
$$

pero Y(0) =  $\delta$ 

luego

$$
y^{g}(z) = \frac{y}{1 - az} + \frac{z}{1 - az} f^{g}(z)
$$

pero

$$
\frac{\gamma}{1 - az} \Longleftrightarrow \delta^{a^n} \text{ por } (1, 5, 8.)
$$
\n
$$
\frac{z}{1 - az} f^{g}(z) \Longleftrightarrow \sum_{m=1}^{n} a^{m-1} f(n-m) \text{ por } (1, 5, 5.)
$$

luego  

$$
y(n) = \gamma a^{n} + \sum_{m=1}^{n} a^{m-1} f(n-m)
$$

asť, para.

$$
f(n) = (n) \qquad j > 0 \text{ cte.}
$$
  
\n
$$
y(n) = \gamma a^{n} + \sum_{m=1}^{n} a^{m-1} (n-m) \qquad j > 0 \text{ cte.}
$$
  
\n
$$
n = 0, 1, 2, ...
$$

iv) Ecuación en diferencias lineal completa de coeficientes variabies y de primer orden

Sea

$$
y(n+1) - \frac{n}{n+1} \quad y(n) = \frac{a^n}{n+1} \quad ; \quad n = 1, 2, ...
$$

$$
y(0) = 0
$$

multiplicando ambos miembros por  $n+1$ 

(n+1) 
$$
y(n+1)
$$
-n  $y(n) = a^{n}$ 

 $\overline{a}$ 

luego

ny(n+1)+y(n+1)-ny(n) = a<sup>n</sup>  
\npor (1. 5. 7.), (1. 5. 8.) y (1. 5. 10.)  
\n
$$
z \frac{d}{dz} \left\{ z^{-1} \left[ y^{g}(z) - y(0) \right] \right\} + z^{-1} \left[ y^{g}(z) - y(0) \right] -z \frac{d}{dz} y^{g}(z) = \frac{1}{1 - az}
$$
\n
$$
z \frac{d}{dz} \frac{y^{g}(z) - y(0)}{z} + \frac{y^{g}(z) - y(0)}{z} -z \frac{d}{dz} y^{g}(z) = \frac{1}{1 - az}
$$
\n
$$
z \frac{zyg^{(1)}(z) - y^{g}(z) + y(0)}{z^{2}} + \frac{y^{g}(z) - y(0)}{z} -z \frac{d}{dz} y^{g}(z) = \frac{1}{1 - az}
$$
\n
$$
\frac{d}{dz} y^{g}(z) - \frac{y^{g}(z)}{z} + \frac{y(0)}{z} + \frac{y^{g}(z)}{z} - \frac{y(0)}{z} -z \frac{d}{dz} y^{g}(z) = \frac{1}{1 - az}
$$
\n
$$
(1 - z) \frac{d}{dz} y^{g}(z) = \frac{1}{1 - az}
$$
\n
$$
\frac{d}{dz} y^{g}(z) = \frac{1}{(1 - z)(1 - az)}
$$
\n
$$
\frac{d}{dz} y^{g}(z) = \frac{1}{1 - a} \frac{1}{1 - z} - \frac{a}{1 - a} \frac{dz}{1 - az}
$$
\n
$$
y^{g}(z) = -\frac{1}{1 - a} \frac{dz}{1 - z} - \frac{a}{1 - a} \frac{dz}{1 - az}
$$
\n
$$
y^{g}(z) = -\frac{1}{1 - a} \left[ -L(1 - z) + \frac{1}{1 - a} L(1 - az) \right]
$$
\n
$$
y^{g}(z) = \frac{1}{1 - a} \left[ -L(1 - z) + L(1 - az) \right]
$$
\n
$$
y^{g}(z) = \frac{1}{1 - a} \left[ -L(1 - z) + L(1 - az) \right]
$$

y(n) = 
$$
\frac{1}{1-a}
$$
  $(\frac{1}{n}, -\frac{a^n}{n})$ ; n=1,2,...  
y(n) =  $\frac{1}{n} \frac{1-a^n}{1-a}$ ; n=1,2,...  
y(0) = 0

v) Ecuación diferencial en diferencias de primer orden y homogéneas Sea

$$
\frac{d}{dt} y(n+1, t) - 2 t y(n, t) = 0
$$

con el valor inicial

$$
y(0, t) = f(t)
$$
  

$$
y(n, 0) = \frac{\varphi(n)}{n}
$$

Por  $(1.5.7.)$ 

$$
z^{-1}\left[\frac{\partial}{\partial t} y^{g}(z,t) - \frac{d}{dt} y(0,t) - 2tz y^{g}(z,t) \right] = 0
$$
  

$$
\frac{\partial}{\partial t} y^{g}(z,t) - \frac{d}{dt} y(0,t) - 2tz y^{g}(z,t) = 0
$$
  

$$
\frac{\partial}{\partial t} y^{g}(z,t) - 2tz y^{g}(z,t) = \frac{d}{dt} y(0,t)
$$
  
pero 
$$
\frac{d}{dt} y(0,t) = f^{1}(t) \text{ luego}
$$
  

$$
\frac{\partial}{\partial t} y^{g}(z,t) - 2tz y^{g}(z,t) - 2tz y^{g}(z,t) = f'(t)
$$
  
one as the equation parcial linear de mirror order on  $t'$ .

que es una ecuación parcial lineal de de la forma

$$
\frac{d}{dt} f(t) - M(t) f(t) = N(t)
$$

si  $i = u$  v

 $\overline{\mathbf{A}}$ 

ż

entonces

Ŷ.

$$
u = e^{-\int M(t) dt}
$$
  
v =  $\int N(t) e^{\int M(t) dt} dt + k$ 

Para el caso particular en cuestión

 $\mathcal{L}_{\text{max}}$  and  $\mathcal{L}_{\text{max}}$ 

$$
u = e^{-\int -2 \, t z \, dt} = e^{z \, t^2}
$$
  

$$
v = \int t^1(t) e^{-z \, t^2} dt + k
$$

 $\epsilon$ 

de manera que

$$
y = e^{z t^{2}} \left[ \int f'(t) e^{-z t^{2}} dt + k \right]
$$
  

$$
y = e^{z t^{2}} \int_{0}^{t} f'(u) e^{-z u^{2}} du + ke^{z t^{2}}
$$

$$
y^{g}(z, t) = \int_{0}^{t} e^{z(t^{2}-u^{2})} f'(u) du + ke^{z t^{2}}
$$

pero  $y(n, 0) = \psi(n)$ ;  $y^{g}(z, 0) = \psi^{g}(z)$ 

luego

÷,

$$
\varphi^{\mathbf{g}}(z) = 0 + k \, \mathbf{e}^0 = k
$$

finalmente

t.

$$
y^{g}(z,t) = \int_{0}^{t} e^{z(t^{2}-u^{2})} t'(u) du + e^{z t^{2}} \psi^{g}(z)
$$

antitransformando con ayuda de  $(1.5.5.)$  y  $(1.5.22.)$ 

$$
y(n,t)=\int_0^t\frac{(t^2-u^2)^n}{n} -t'(u)\,du+\sum_{m=0}^n -\frac{t^{2m}}{m!}\,\,\int\,\varphi\,(n-m)\right|
$$

## 2.4.5. Aplicación a sistemas de ecuaciones lineales y de primer or-111. den en diferencias.

que puede expresarse matricialmente en la forma

$$
\overline{y}(n+1) = \overline{A} \ \overline{y}(n) + \overline{0}(n)
$$

en donde

المراجع

$$
\overline{A} = \begin{bmatrix} a_{11} & a_{12} & \cdots & a_{1k} \\ a_{21} & a_{22} & \cdots & a_{2k} \\ \vdots & \vdots & \ddots & \vdots \\ a_{k1} & a_{k2} & \cdots & a_{kk} \end{bmatrix} ; \overline{y}(n) = \begin{bmatrix} y_1(n) \\ y_2(n) \\ \vdots \\ y_k(n) \end{bmatrix} ; \overline{\phi}(n) = \begin{bmatrix} Q_1(n) \\ Q_2(n) \\ \vdots \\ Q_k(n) \end{bmatrix}
$$

• Se demuestra que su solución general es:-

$$
\overline{y}(n) = \overline{A}^{n} \overline{y}(0) + \sum_{\varrho=0}^{n-1} \overline{A}^{\varrho} \overline{y}(n-\varrho-1); \quad n=0,1,\ldots
$$

en donde  $\bar{y}$  (0) es el vector de''condición inicial''.

\_<br>ת– Aquf nuevamente (1.16. 2.) permite obtener la potencia A mediante el uso de la T. G. O.

Así por ejemplo, sea

$$
\begin{cases}\nu(n+1) = 3u(n) + 2v(n) + n \\
v(n+1) = 2u(n) + 3v(n) + n^2\n\end{cases}
$$

y como condición inicial

$$
u(0) = a, v(0) = b
$$

Se tiene:

$$
\overline{A} = \begin{bmatrix} 3 & 2 \\ 2 & 3 \end{bmatrix} \quad ; \quad \overline{y}(n) = \begin{bmatrix} u(n) \\ v(n) \end{bmatrix} \quad ; \quad \overline{\varphi}(n) = \begin{bmatrix} n \\ n^2 \end{bmatrix}
$$

entonces

$$
\begin{bmatrix} \overline{1} - \overline{A} z = \end{bmatrix} \begin{bmatrix} 1 - 3z & 2z \\ 2z & 1 - 3z \end{bmatrix}
$$
  

$$
\begin{bmatrix} \overline{1} - \overline{A} z \end{bmatrix}^{-1} = \begin{bmatrix} 1 - 3z & 2z \\ 2z & 1 - 3z \end{bmatrix} \frac{1}{(1 - z)(1 - 3z)}
$$
  

$$
= \frac{1}{2} \begin{bmatrix} \frac{1}{1 - z} \begin{bmatrix} 1 & -z \\ -1 & 1 \end{bmatrix} + \frac{1}{1 - 5z} \begin{bmatrix} 1 & 1 \\ 1 & 1 \end{bmatrix} \end{bmatrix}
$$

Haciendo uso de (1.5.3.) y (1.5.8.).

$$
\overrightarrow{A}^{n} = \frac{1}{2} \left\{ \begin{bmatrix} 1 & -1 \\ -1 & 1 \end{bmatrix} + 5^{n} \begin{bmatrix} 1 & 1 \\ 1 & 1 \end{bmatrix} \right\}
$$

por consiguiente:

ý.

$$
\begin{bmatrix}\nu(n) \\
v(n)\n\end{bmatrix} = \frac{1}{2} \left[\begin{bmatrix} 1 & -1 \\ -1 & 1 \end{bmatrix} + 5^{n} \begin{bmatrix} 1 & 1 \\ 1 & 1 \end{bmatrix}\right] \begin{bmatrix} a \\ b \end{bmatrix} + \frac{1}{2} \sum_{\ell=0}^{n-1} \left[\begin{bmatrix} 1 & -1 \\ -1 & 1 \end{bmatrix} + 5^{k} \begin{bmatrix} 1 & 1 \\ 1 & 1 \end{bmatrix}\right] \begin{bmatrix} n - k - 1 \\ (n - k - 1)^{2} \end{bmatrix}
$$

$$
u(n) = \frac{1}{2} (a - b) + \frac{5^{n}}{2} (a + b) + \frac{1}{2} \sum_{\ell=0}^{n-1} \left[(n - k - 1)(2 + \ell - n) + 5^{k} (n - k - 1)(n - \ell)\right]
$$

$$
v(n) = \frac{1}{2} (b - a) + \frac{5^{n}}{2} (b + a) + \frac{1}{2} \sum_{\ell=0}^{n-1} \left[(n - \ell - 1)(n - \ell - 2) + 5^{k} (n - \ell - 1)(n - \ell)\right]
$$
 $n = 0$ 

 $\epsilon$ 

## 2. 4. 6. Aplicación de la doble transformada a las ecuaciones parciales en diferencias.

El tema se iniciará como se hizo en el inciso (2. 4. 4. ) con un ejemplo de una ecuación parcial de primer orden tanto en j como en n, completa, lineal y con coeficientes constantes.

$$
y(j+1, n+1)-2 y (j, n+1)+3 y(j, n)=f(j, n)
$$

con los siguientes valores Iniciales

$$
y(0, n) = \sqrt[n]{(n)}
$$
  

$$
y(1, 0) = \sqrt[n]{(i)}
$$
  

$$
y(0, 0) = \infty
$$

Transformando ambos miembros respecto a j:

$$
s^{-1}\left[y^{g-}(s, n+1)-y(0, n+1)\right] - 2y^{g-}(s, n+1)+3y^{g-}(s, n) = f^{g-}(s, n), \text{ for}
$$
  

$$
y^{g-}(s, n+1)-y(0, n+1)-2sy^{g-}(s, n+1)+3sy^{g-}(s, n)=sf^{g-}(s, n)
$$
  

$$
(1-2s)y^{g-}(s, n+1)+3sy^{g-}(s, n)-y(0, n+1)=sf^{g-}(s, n)
$$

transformando ahora respecto a n, haciendo uso nuevamente de(I.5.7.)

$$
(1-2s)z^{-1}\left[y^{\mathcal{S}\mathcal{E}}(s,z)-y^{\mathcal{E}^{-}}(s,0)\right]+3sy^{\mathcal{S}\mathcal{E}}(s,z)-z^{-1}\left[y^{-\mathcal{E}}(0,z)-y(0,0)\right]=\\=s\;t^{\mathcal{E}\mathcal{E}}(s,z)
$$

$$
(1-2s) ygg (s, z) - (1-2s) yg - (s, 0) + 3sz ygg (s, z) - y-g (0, z) ++ y (0, 0) = sz fgg (s, z)
$$
  

$$
ygg (s, z) (1-2s+3sz) - (1-2s) yg - (s, 0) - y-g (0, z) + y (0, 0) == sz fgg (s, z)
$$

$$
y^{gg}(s, z) = \frac{sz f^{gg}(s, z) + (1-2s)y^{g^*}(s, 0) + y^{-g}(0, z) - y(0, 0)}{1-2s+3sz}
$$

pero

$$
y^{g-}(s, 0) = \begin{cases} 9^g(s) \\ y^{-g}(0, z) = \sqrt[3]{8}(z) \end{cases}
$$

$$
y(0, 0) = \alpha
$$

 $\mathcal{H}^{\text{max}}_{\text{max}}$ 

luego

$$
y^{gg}(s,z) = \frac{sz f^{gg}(s,z) = (1-2s) \frac{q^{g}}{s} (s) + \sqrt[3]{s}(z) - \alpha}{1-2s+3sz}
$$

dividiendo entre (1-2s) numerador y denominador

$$
y^{gg}(s, z) = \frac{\frac{sz}{1-2s} f^{gg}(s, z) + \sqrt{9} (s) + \frac{1}{1-2s} \sqrt{9} (z) - \frac{3s}{1-2s}}{1 + \frac{3s}{1-2s} z}
$$

Empleando (1.5.5.) y (1.5.8.) se antitransformará respecto  $a$  z:

$$
y^{g^{-}}(s, n) = \sum_{m=0}^{n-1} (-1)^m \frac{s}{1-2s} \left(\frac{3s}{1-2s}\right)^m f^{g^{-}}(s, n-m) + (-1)^n \left(\frac{3s}{1-2s}\right)^n f^{g(s)}(s) +
$$
  
+ 
$$
\sum_{m=0}^{n} (-1)^m \frac{1}{1-2s} \left(\frac{3s}{1-2s}\right)^m f^{m-}(n-m) +
$$
  
+ 
$$
(-1)^{n+1} \propto \frac{1}{1-2s} \left(\frac{3s}{1-2s}\right)^n
$$

$$
y^{g^{-}}(s, n) = \sum_{m=0}^{n-1} (-1)^m 3^m \frac{s^{m+1}}{(1-2s)^{m+1}} f^{g^{-}}(s, n-m) +
$$
  
+  $(-1)^n 3^n \frac{s^n}{(1-2s)^n} \varphi^g(s) + \sum_{m=0}^n (-1)^m 3^m \frac{s^m}{(1-2s)^{m+1}} \psi(n-m) +$   
+  $(-1)^{n+1} \alpha 3^n \frac{s^n}{(1-2s)^{n+1}}$ 

haciendo uso ahora de (l. 5. 5. ), (l. S. 6. ) y (l. S. 20. ) se antitransforma respecto a s, obteniéndose:

$$
y(j, n) = \frac{n-1}{m=0} (-1)^m \left(\frac{3}{2}\right)^m \sum_{k=0}^j 2^k \left(\frac{k-1}{m-1}\right) f(j-k, n-m) +
$$
  
+ 
$$
\left(-1\right)^n \left(\frac{3}{2}\right)^n \sum_{k=0}^j 2^k \left(\frac{k-1}{n-1}\right) f'(j-k) +
$$
  
+ 
$$
2^j \sum_{m=0}^n (-1)^m \left(\frac{3}{2}\right)^m \left(\frac{j}{m}\right) \sqrt[n]{(n-m)} + \alpha (-1)^{n+1} \left(\frac{j}{n}\right) 2^j \left(\frac{3}{2}\right)^n
$$

- 1.15.2. En ocasiones es más cómodo usar una transformada parcial en vez de la total y si la ecuación es lineal de coeficientes coristantes y homogénea, acudir a la técnica de la ecuación auxiliar tal y como se mostró en el inciso (l. 7. 2.).
	- l) Sea el caso del Paseo Casual simple (p+q=I) tratado en (l. lO. 6, l.) si como ha sido costumbre  $\mathcal{C}_{\mathbb{C}}^{\flat}$  (n) es la J probabilidad de que el proceso visislte el estado j en la época n, resulta la ecuación (ver fig. 1.14. ),

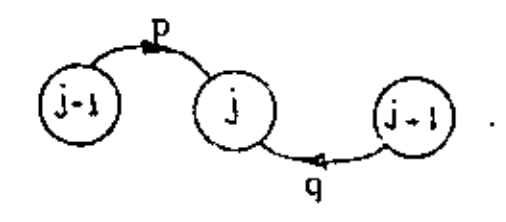

Flg. 1.14.

$$
\varphi_j(n+1) = p \varphi_{j-1}(n) = q \varphi_{j+1}(n)
$$
  
esto es  

$$
\varphi_j(n+1) = p \varphi_j(n-1, n) + q \varphi_j(n+1, n) - A
$$
  
Con los siguientes valores iniciales  

$$
\varphi_j(n) = \left(\frac{n}{2}\right) p \frac{n}{2} q^{\frac{n}{2}}
$$
 (ver inciso 1.10.6.1.)  

$$
\varphi_j(n) = \varphi_j(n) \text{ (el proceso se inicia en j=0)}
$$
  

$$
\varphi_j(n) = 1
$$

Transformando la ecuación (A) respecto a n:

$$
z^{-1} \left[ f^{-g}(j, z) - f'(j, 0) \right] = p f^{-g}(j-1, z) + q f^{-g}(j+1, z)
$$
  

$$
f^{-g}(j, z) - f'(j, 0) = pz \int_{0}^{z-g} (j-1, z) + q z f^{-g}(j+1, z)
$$

ordenando términos

 $\mathcal{L}^{\text{max}}$ 

ł

 $\bar{f}$  .  $\bar{g}$ 

$$
q z^{\varphi^{-g}}(j+i,z) - \varphi^{-g}(j,z) + pz \varphi^{-g}(j-1,z) = \varphi(j,0)
$$

la ecuación auxiliar es:

$$
qz\beta^2-(\beta+pz=0
$$

luego

$$
\beta = \frac{1 \pm \sqrt{1 - 4 \log z^2}}{2 \sqrt{q}}
$$

seleccionando el signo negativo del radical con objeto de que B sea acotada entorno del punto  $z=0$ ,
entonces

$$
c\varphi^{-g}(j,z) = C(z) \left( \frac{1 - \sqrt{1 - (pqz)}}{2qz} \right)^j
$$

en donde C(z) es una función arbitraria de z a determinar por medio de las condiciones iniciales.

Para j=0, la ecuación anterior resulta:

$$
\mathcal{C}^{-g}\left(0,z\right)=C(z)
$$

pero  $f^{-g} (0, z)$  es la transformada de  $f'(0, n)$  luego por (l. lO. 25.)

$$
4 \int_0^{-8} (z) = \frac{1}{\sqrt{1 - 4 p q z^2}} = C(z)
$$

por consiguiente

$$
4^{2^{2}}(1, z) = \frac{1}{\sqrt{1 - 4pqz^{2}}} \left( \frac{1 - \sqrt{1 - 4pqz^{2}}}{2qz} \right)^{j}
$$

esto es:

$$
\int_{j}^{g} (z) = \frac{1}{\sqrt{1 - 4pqz^{2}}} \left( \frac{1 - \sqrt{1 - 4pqz^{2}}}{2qz} \right)^{j} \qquad (1.15.1.)
$$

que es la solución de la integral (1.10.26.).

### 2.5. Aplicación a Cadenas de Markov

## 2.5.1. Sea la función matricial  $\overline{\varphi}$  (n) tal que

$$
\overline{\varphi}(n) = \begin{bmatrix} \varphi \\ \varphi \\ i \end{bmatrix}(n) \qquad ; \quad i,j = 1, \ldots, N
$$

en donde  $\varphi_{ij}$ (n) es la probabilidad de que el proceso markoviano, iniciado en el estado i, visite el estado j al cabo de n épocas.

Si P es la matriz

$$
\overline{P} = [P_{ij}] \quad ; \quad i, j = 1, ..., N
$$

de probabilidades de transición del estado i al j en una época cualquiera, entonces

$$
\begin{cases} \varphi(n+1) = \overline{\varphi}(n) \overline{P} \\ \varphi(0) = \overline{1} \end{cases}
$$

De manera que

$$
\overline{\varphi} (1) = \overline{\varphi} (0) \overline{P}
$$
  
\n
$$
\overline{\varphi} (2) = \overline{\varphi} (1) \overline{P} = \overline{\varphi} (0) \overline{P}^{2} = \overline{I} \overline{P} = \overline{P}^{2}
$$
  
\n
$$
--- - --- -
$$
  
\n
$$
\overline{\varphi} (n) = \overline{P}^{n}
$$
  
\n
$$
--- - --- -
$$

luego la probabilidad en n épocas de visitar un estado cualquiera del proceso, se obtiene elevando la matriz de probabi lidades de transición entre estados  $\bar{P}$  a la n-ésima potencia.

Así por ejemplo, sea

$$
\overrightarrow{P} = \begin{bmatrix} 1 & 2 & 3 \\ 1 & 1 & 0 \\ \frac{1}{2} & \frac{1}{2} & 0 \\ 0 & 0 & 1 \end{bmatrix}.
$$
  
  

$$
\overrightarrow{3} = \begin{bmatrix} 1 & 2 & 3 \\ \frac{1}{2} & \frac{1}{2} & 0 \\ \frac{1}{3} & \frac{1}{3} & \frac{1}{3} \\ \frac{1}{4} & \frac{1}{4} & \frac{1}{2} \end{bmatrix}.
$$
   

$$
\overrightarrow{1} = 1, 2, 3
$$

 $Fig. 1.15.$ 

J

(matriz estocástica)

Entonces

$$
\overline{\varphi}(n) = \overline{P}^n
$$

 $y$  por  $(1.16.2.)$ 

$$
\overline{\varphi} \mathcal{B}(z) = \left[ \overline{I} - \overline{P} z \right]^{-1}
$$

pero

$$
\left[\begin{array}{ccc|c}\n\overline{1} & -\overline{P} z \\
\end{array}\right] = \begin{bmatrix}\n1 - \frac{1}{2} z & -\frac{1}{2} z & 0 \\
- \frac{1}{3} z & 1 - \frac{1}{3} z & -\frac{1}{3} z \\
-\frac{1}{4} z & -\frac{1}{4} z & 1 - \frac{1}{2} z\n\end{bmatrix}
$$

haciendo operaciones:

$$
\left[\overline{I} - \overline{P} z\right]^{-1} = \frac{1}{1 - \frac{4}{3}z + \frac{1}{3}z^{2}} \left[1 - \frac{5}{6}z + \frac{1}{12}z^{2} - \frac{1}{2}z - \frac{1}{4}z^{2} - \frac{1}{6}z^{2}\right]
$$

$$
\frac{1}{3}z - \frac{1}{12}z^{2} - 1 - z + \frac{1}{4}z^{2} - \frac{1}{3}z - \frac{1}{6}z^{2}
$$

$$
\frac{1}{4}z - \frac{1}{4}z - 1 - \frac{5}{6}z
$$

 $121.$ 

Į,

Ġ,

l,

$$
\left[\frac{1}{1} - \overline{P}z\right]^{-1} = \frac{1}{1-z} \left[\begin{array}{ccc} \frac{3}{8} & \frac{3}{8} & \frac{1}{4} \\ \frac{3}{8} & \frac{3}{8} & \frac{1}{4} \\ \frac{3}{8} & \frac{3}{8} & \frac{1}{4} \\ \frac{3}{8} & \frac{3}{8} & \frac{1}{4} \end{array}\right] + \frac{1}{1-\frac{1}{3}z} \left[\begin{array}{ccc} \frac{3}{8} & \frac{3}{8} & -\frac{3}{4} \\ \frac{1}{8} & \frac{1}{8} & \frac{1}{4} \\ \frac{1}{8} & \frac{1}{8} & \frac{1}{8} \\ \frac{3}{8} & \frac{3}{8} & \frac{1}{4} \end{array}\right] + \left[\begin{array}{ccc} \frac{1}{4} & \frac{3}{4} & \frac{1}{2} \\ -\frac{1}{4} & \frac{3}{4} & -\frac{1}{2} \\ -\frac{1}{4} & \frac{3}{4} & -\frac{1}{2} \\ 0 & 0 & 0 \end{array}\right]
$$
\nfinalmente, por (1.5.1.) (1.5.3.) y (1.5.8.)

\n
$$
\overline{\varphi}(n) = \left[\begin{array}{ccc} \frac{1}{2} & \frac{1}{2} & 0 \\ \frac{1}{3} & \frac{1}{3} & \frac{1}{3} \\ \frac{1}{4} & \frac{1}{4} & \frac{1}{2} \end{array}\right]^{n} = \left[\begin{array}{ccc} \frac{3}{8} & \frac{3}{8} & \frac{1}{4} \\ \frac{3}{8} & \frac{3}{8} & \frac{1}{4} \\ \frac{3}{8} & \frac{3}{8} & \frac{1}{4} \\ \frac{3}{8} & \frac{3}{8} & \frac{1}{4} \end{array}\right] + \left(\frac{1}{3}\right)^{n} \left[\begin{array}{ccc} \frac{3}{8} & \frac{3}{8} & -\frac{3}{4} \\ \frac{3}{8} & \frac{3}{8} & \frac{1}{4} \\ -\frac{1}{8} & -\frac{1}{8} & \frac{1}{4} \\ \frac{3}{8} & \frac{3}{8} & \frac{3}{4} \end{array}\right] + \left[\begin{array}{ccc} \frac
$$

 $\sim 10^{11}$  km s  $^{-1}$ 

í,

 $\mathcal{L}(\mathcal{L}^{\mathcal{L}})$  and  $\mathcal{L}(\mathcal{L}^{\mathcal{L}})$  and  $\mathcal{L}(\mathcal{L}^{\mathcal{L}})$  $\ddot{\phantom{0}}$ 

 $\label{eq:2.1} \mathcal{L}(\mathcal{L}(\mathcal{L})) = \mathcal{L}(\mathcal{L}(\mathcal{L})) = \mathcal{L}(\mathcal{L}(\mathcal{L})) = \mathcal{L}(\mathcal{L}(\mathcal{L}))$  $\mathcal{L}(\mathcal{L}(\mathcal{$  $\mathcal{L}(\mathcal{L}(\mathcal{$  $\mathcal{L}(\mathcal{L}(\mathcal{L}))$  and  $\mathcal{L}(\mathcal{L}(\mathcal{L}))$  . The contribution of  $\mathcal{L}(\mathcal{L})$  $\mathcal{L}(\mathcal{L}(\mathcal{L}))$  and  $\mathcal{L}(\mathcal{L}(\mathcal{L}))$  . The set of  $\mathcal{L}(\mathcal{L})$  $\sim$  $\label{eq:2.1} \frac{1}{\sqrt{2}}\left(\frac{1}{\sqrt{2}}\right)^{2} \left(\frac{1}{\sqrt{2}}\right)^{2} \left(\frac{1}{\sqrt{2}}\right)^{2} \left(\frac{1}{\sqrt{2}}\right)^{2} \left(\frac{1}{\sqrt{2}}\right)^{2} \left(\frac{1}{\sqrt{2}}\right)^{2} \left(\frac{1}{\sqrt{2}}\right)^{2} \left(\frac{1}{\sqrt{2}}\right)^{2} \left(\frac{1}{\sqrt{2}}\right)^{2} \left(\frac{1}{\sqrt{2}}\right)^{2} \left(\frac{1}{\sqrt{2}}\right)^{2} \left(\$ 

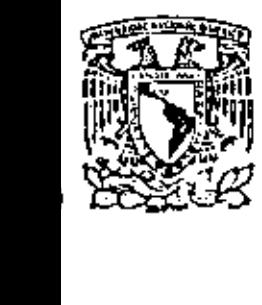

centro de educación continua división de estudios superiores **facultad de Ingeniería, unam** 

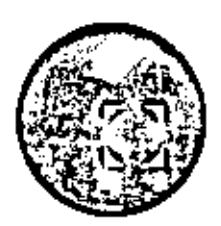

CURSOS DE SUPERACION ACADEMICA

MATCMATICAS DISCRETAS

ECUACIONES DIFRENCIALES ORDINARIAS

Marzo de 1980.

 $\mathcal{A}^{\mathcal{A}}$  $\mathcal{L}^{\text{max}}$  $\label{eq:2.1} \mathcal{L}(\mathcal{L}^{\text{max}}_{\mathcal{L}}(\mathcal{L}^{\text{max}}_{\mathcal{L}})) \leq \mathcal{L}(\mathcal{L}^{\text{max}}_{\mathcal{L}}(\mathcal{L}^{\text{max}}_{\mathcal{L}}))$  $\label{eq:2} \frac{1}{\sqrt{2}}\sum_{i=1}^n\frac{1}{\sqrt{2}}\sum_{i=1}^n\frac{1}{\sqrt{2}}\sum_{i=1}^n\frac{1}{\sqrt{2}}\sum_{i=1}^n\frac{1}{\sqrt{2}}\sum_{i=1}^n\frac{1}{\sqrt{2}}\sum_{i=1}^n\frac{1}{\sqrt{2}}\sum_{i=1}^n\frac{1}{\sqrt{2}}\sum_{i=1}^n\frac{1}{\sqrt{2}}\sum_{i=1}^n\frac{1}{\sqrt{2}}\sum_{i=1}^n\frac{1}{\sqrt{2}}\sum_{i=1}^n\frac{1$  $\mathcal{L}(\mathcal{L}^{\mathcal{L}})$  and  $\mathcal{L}(\mathcal{L}^{\mathcal{L}})$  and  $\mathcal{L}^{\mathcal{L}}$  $\mathcal{L}^{\pm}$ 

Capitul

# Ecuaciones diferenciales ordinarias

#### 8-1. Introducción

Las ecuaciones diferenciales tienen importancia fundamental en las aplicaciones, ya que muchas leyes y relaciones físicas pueden idealizarse matemáticamente en la forma de estas ecuaciones. En particular, el estudio de problemas'de equilibrio de sistemas continuos se encuentra dentro de este contexto.

A continuación se establece un conjunto de definiciones acerca de las ecuaciones diferenciales. En las siguientes secciones se dará un procedimiento numérico para resolver algunos tipos particulares de problemas en donde intervienen las ecuaciones diferenciales.

1. Ecuación diferencial. Es una ecuación que relaciona dos o más variables en términos de derivadas o diferenciales. Por ejemplo, las siguientes relaciones son ecuacione: diferenciales:

$$
a) \frac{dy}{dx} = \cos x
$$

$$
b) \frac{d^3y}{dx^2} + k^2y = 0
$$

c)  $(x^2 + y^2) dx + 2xy dy = 0$ 

$$
d) \left[ \frac{d^2 w}{dx^2} \right]^2 - xy \frac{dw}{dx} + w = 0
$$
\n
$$
e) \frac{d^2 y}{dx^2} + \left( \frac{dy}{dx} \right)^2 - 8y = 0
$$

$$
f) \frac{e^{2V}}{2\pi^2} + \frac{e^{2V}}{2V^2} = 0
$$

2. Variables independientes y dependientes. Se dice que una variable de una ecuación diferencial es *indepen-* diente, si existen una o más detivadas con respecto a esa variable. Una variable es dependiente cuando existen derivadas de esa variable. En los ejemplos (a), (b) y (e), x es la variable independiente y y la dependiente; en el (c) puede considerarse indistintamente a x como variable independiente y a y como dependiente o en forma reciproca; en (d) x es la variable independiente, w la dependiente y v es un parámetro; (f) tiene dos variables independientes x y y, la dependiente es V.

3. Ecuaciones diferenciales ordinarias y parciales. Si en una ecuación diferencial hay una sola variable independiente, las derivadas son totales y a la ecuación diferencial se le llama ordinaria. Por el contrario, si en la ecuación aparecen dos o más variables independientes, las derivadas serán parciales y la ecuación será diferencial parcial. Los ejemplos (a) a (e) son de ecuaciones diferenciales ordinarias, la (f) es parcial.

4. Orden de una ecuación diferencial. Es la derivada de mayor orden que aparece en la ecuación. Las ecuaciones (a) y (c) son de primer orden; las demás de segundo.

5. Grado de una ecuación diferencial. Al grado algebraico de la derivada de mayor orden que aparece en la ecuación se le llama grado de una ecuación diferencial. Todos los ejemplos son de ecuaciones diferenciales de primer grado, excepto el (d) que es de tercero.

6. Ecuación diferencial lineal. Una cenación diferencial es lineal si en ella no aparecen potencias de la variable dependiente y sus derivadas, ni productos de la variable dependiente por sus derivadas o productos entre derivadas. Las ecuaciones (a), (b) y (f) son lineales; las otras no.

7. Solución de una ecuación diferencial. Es cualquier relación funcional que no incluya derivadas o integrales de funciones desconocidas y que implique a la propia ecuación diferencial, en el sentido de que la verifique idénticamente por sustitución directa. Es obvio que  $y = sen \ x + c$ , donde c es una constante arbitraria, es

sotución de (a). Por sustitución directa puede hacerse ver que y = A sen  $k + B$  cos k x es la solución de (b), en don $det A y B$  son constantes arbitrarias.

8. Ecuación y condiciones homogéneas. Una condición o ecuación es homogénea si, cuando es satisfecha por una función particular y(x), también es satisfecha por c y(x), donde e es una constante arbitraria. Por ejemplo, una condición homogénea puede obtenerse del requerimiento de que una función o una de sus derivadas (o alguna combinación lineal de la funcion y/o ciertas de sus derivadas) sea nula. Los ejemplos (b) y (f) son casos de ecuaciones diferenciales homogéneas.

#### 8-2. Solución de una ecuación diferencial

Dada una ecuación diferencial ordinaria de orden n y cualquier grado, cuya forma más general es

$$
F(x, y, y', y'', \ldots, y^{(n)}) = 0, \qquad (8-1)
$$

se establece en matemáticas que en su solución general deben aparecer a constantes arbitrarias. Entonces, puede aceptarse que la solución general de (8-1) es

$$
G(x, y, c_1, c_2, \ldots, c_n) \equiv 0 \qquad (8-2)
$$

Graficamente, la ecuación (8-2) representa a una familia de curvas planas, cada una de ellas obtenidas para valores particulares de las n constantes  $c_1$ ,  $c_2$ , ...,  $C_n$ , como se muestra en la figura 8-1. Cada una de estas curvas corresponde a una solución particular de la ecuación diferencial (8-1), y analíticamente puede obtenerse sujetando la solución general (8-2) a n condiciones independientes que permitan valuar las constantes arbitrarias.

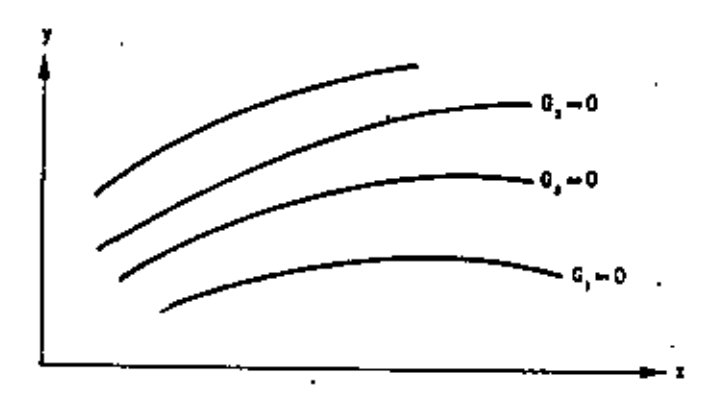

Fig. 8-1. Representación gráfica de la solución general de (8-1).

Dependiendo de cómo se establezcan estas condiclones, se distinguen dos tipos de problemas: los llamados de valores iniciales y los de valores en la frontera.

Un problema de valotes iniciales está gobernado por una ecuación diferencial de orden n y un conjunto de n

condiciones independientes, todas ellas válidas para el mismo punto *inicial.* Si (8-1) es la ecuación diferencial que define al problema y  $x=a$  es el punto inicial, puede aceptarse que las n condiciones independientes son:

$$
y(a) = y_0
$$
,  $y'(a) = y'_0$ ,  $y''(a) = y''_{0^2}$ ...,  
 $y^{(n)}(a) = y^{(n)} \t (8-3)$ 

y se tratará de obtener una solución particular de (8-1) que verifique (8-3), como se presenta en la figura 8-2.

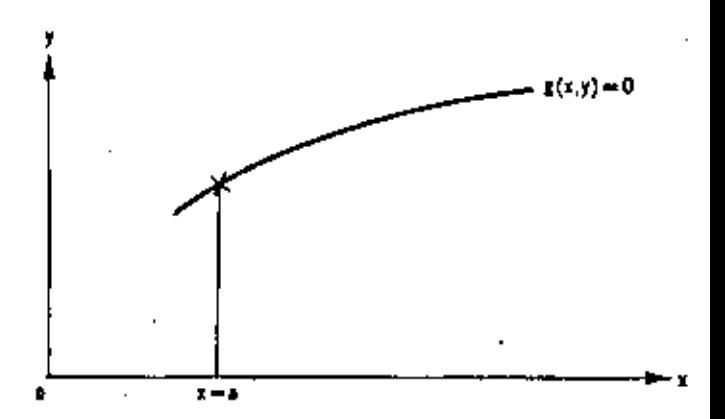

Fig. 8-2. Representación gráfica de la solución de un problema de valores iniciales.

Por el contrario, en los problemas de valores en la frontera deben establecerse condiciones de frontera en todos y cada uno de los puntos que constituyen la frontera del dominio de soluciones del problema. En particular, en el espacio de una dimensión, hay dos puntos fronteras, por ejemplo  $x \equiv a$  y  $x = b$  si el dominio de soluciones es el intervalo cerrado  $a \leqslant x \leqslant b$ ; por esto mismo el orden mínimo de la ecuación diferencial de un problema de valores en la frontera será dos, como se indica en la figura 8-3.

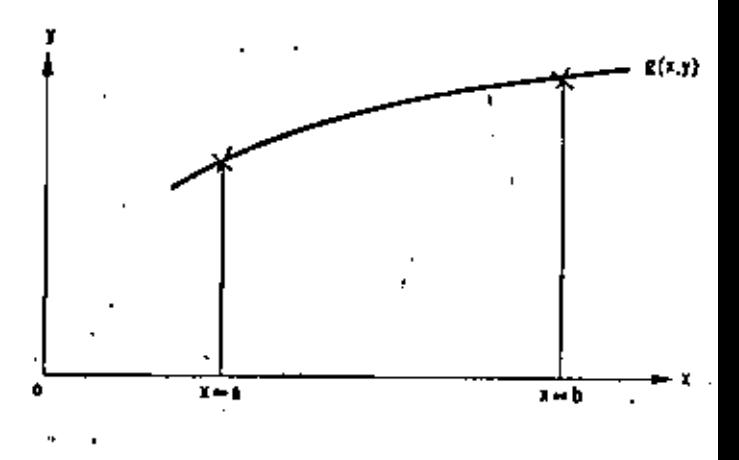

Fig. 8-3. Representación gráfica de un problema de valores en la frontera.

Básicamente. la solución numérica de ecuaciones diferenciales consiste en sustituir el dominio continuo de soluciones por uno discreto formado por puntos aislados igualmente espaciados entre sf. Así, en un problema de valores iniciales, el dominio de definición de soluciones  $x > a$  se sustituye por el conjunto infinito numerable de puntos  $x_0 = a$ ,  $x_1 = x_0 + h$ ,  $x_1 = x_0 + 2h$ ,  $x_3 = x_0 + 3h +$ , ..., y en el caso de valores en la frontera se sustituye el intervalo  $a \leq x \leq b$  por el conjunto finito de puntos  $x_0 = a, x_1 = x_0 + h, x_2 = x_0 + 2h, x_3 = x_0 + 3h, \ldots, x_n$  $x_0 + nh = b$ , obtenidos al dividir el intervalo en *n* partes iguales. La presentación gráfica de estos dos casos se mues-

tra en la figura 84.

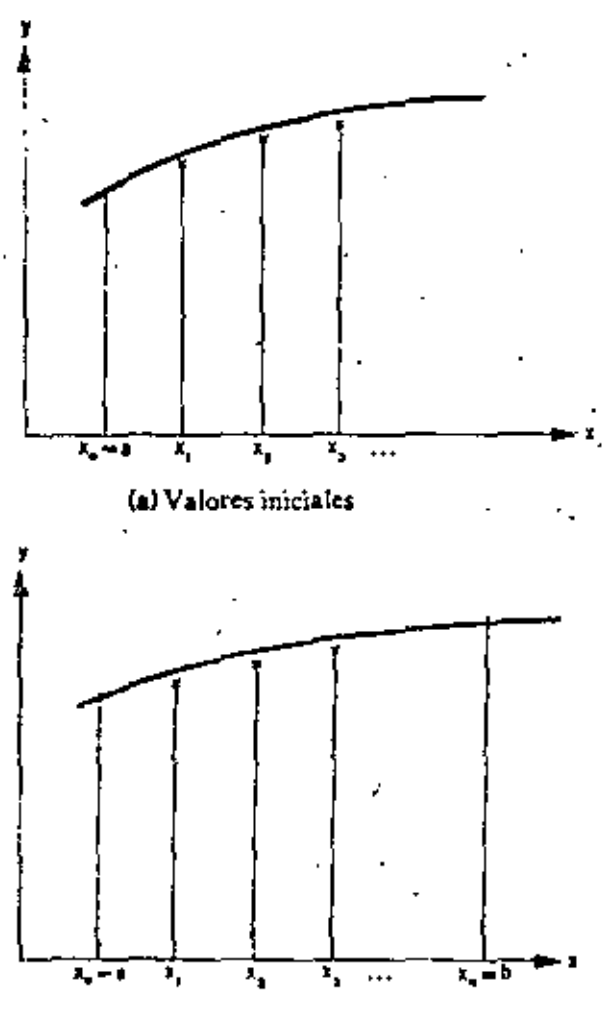

(b) Valores en la frontera

Fig. 8-4. Discretización del dominio de definición de solucio $rac{1}{2}$ 

Habiéndose discretizado el problema continuo, se tratará de obtener la solución para los puntos considerados, y esto se hará, en general, sustituyendo las derivadas que aparezcan en la ecuación diferencial y en 105 condiciones iniciales o de trontera, por fórmulas

numéricas de derivación que proporcionen aproximaciones a las derivadas o tratando de íntegrar la ecuación diferencial y reemplazando al proceso de integración por una fórmula numérica que se aproxime a la integral. Una vez hecho esto, la ecuación obtenida expresada en diferencias finitas (ya que se han sustituido diferenciales por incrementos finitos) se aplica repetidamente en todos los puntos pivotes donde se desconoce la solución para llegar a una solución aproximada del problema.

En el capitulo 6 se obtuvieron algunas fórmulas numéricas de derivación e integración de funciones discretas, como las que aqui se están considerando.

#### 8-3. Solución numérica de problemas de valores iniciales

Un problema ordinario de valores iniciales está gobernado por una ecuación diferencial ordinaria y un conjunto de condiciones, todas ellas válidas para el mismo punto inicial, $x = x_0$ . La solución numérica de este problema consiste en evaluar la integral de p(x) en todos los puntos pivotes de su intervalo de definición, los que estarán igualmente espaciados en h unidades. Estos valores se obtienen, paso a paso, a partir del punto inicial, lo que da el nombre de métodos de integración paso a paso.

La evaluación de y en los puntos pivote  $x_i = x_0 + ih$ ,  $i =$  $1, 2, 3, \ldots$ , se lleva a cabo usando "fórmulas de recurrencia", que usan los valores conocidos de y en las estaciones anteriores.  $x_{i-1}$ ,  $x_{i-2}$ ,  $x_{i-3}$ , ... Así, para aplicar estas ecuaciones, es necesario entonces evaluar muy aproximadamente a  $y(x)$  en algunos de los primeros puetos pivotes (uno a cuatro); y esto se hace usualmente desartollando  $f(x)$  en serie de potencias.

8-3.1. Iniciación de la solución por series de Taylor. La solución *y(x)* de un problema de valores iniciales puede evaluatse formalmente en la vecindad inmediata del punto inicial  $x = x_0$  en términos de la serie de Taylor (6-71), obteniendose los derivadas de la función de las condiciones de frontera para  $x = x_0$  y por derivaciones sucesivas de la ecuación diferencial misma.

#### Ejempio 8-1.

Encontrar la solución del siguiente problema de valores iniciales, por medio de los cuatro primeros términos de la serie de Taylor, para  $x = 0.1, 0.2, 0.3, 0.4, y.0.5$ 

$$
y' = \frac{1}{2} (1+x) y^2
$$

$$
\mathfrak{z}(0)=1
$$

De la ecuación diferencial y sus derivadas sucesivas se tiene:

$$
y' = \frac{1}{2}(1+x)y^2
$$
 ;  $y'(0) = \frac{1}{2}(1+0)\hat{1}^{2} = \frac{1}{2}$ 

$$
y'' = \frac{1}{2}y^2 + (1+x)y' \quad ;
$$
  
\n
$$
y''(0) = \frac{1}{2}(1^2) + (1+0)(1)(\frac{1}{2}) = 1
$$
  
\n
$$
y''' = 2y y' + (1+x)(y')^2 + (1+x)y y'' \quad ;
$$
  
\n
$$
y'''(0) = 2(1)(\frac{1}{2}) + (1+0)(\frac{1}{2})^2 +
$$
  
\n
$$
+ (1+0)(1)(1) = \frac{9}{4}
$$

Por lo que

 $+1+\frac{x}{2}+\frac{x^2}{2}+\frac{3}{8}x^4$ 

$$
y(x) = y_0 + \frac{x - x_0}{1!}y'_0 + \frac{(x - x_0)^2}{2!}y''_0 + \frac{(x - x_0)^3}{3!}y'''_0
$$

En la tabla 8-1 se muestran tabulados los valores de la solución aproximada obtenida y también los de la exacta, que es

$$
y=4/(4-2x-x^2)
$$

Tabla 8-1. Suitclén de y' $= \frac{1}{2} (1 + x) y^2$ , y(0) = 1, par series de Taylor.

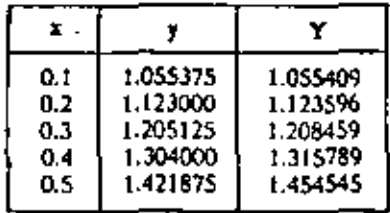

8-3.2 Métodos de integración de Euler. La solución de un problema de valores iniciales se obtiene generalmente paso a paso por métodos de integración hacia adelante, lo que permite valuar  $y_{i+1}$  tan pronto se conozcan los valores  $y_i$ .  $\mathbf{y}_{t\,=\,0}$ , de y en uno o más pivotes anteriores. El más sanple de estos métodos, debido a Euler, es aplicable a ecuaciones de primer orden y no quiere conocer la solución en los puntos pivotes anteriores.

Dado el problema de valores iniciales

$$
\frac{dy}{dx} = f(x, y) \qquad y(x_0) = y_0. \qquad (8.4)
$$

se debe integrar la ecuación diferencial en el intervalo  $x_i \leq x \leq x_{i+1} = x_i + h$  y evaluar la integral aplicando fa fórmula de integración numérica (6-86), o sea

$$
\int_{x}^{x_{i+1}} \frac{dy}{dx} dx = \int_{x_1}^{x_{i+1}} f(x, y) dx
$$

$$
y\bigg|\frac{x_{i+1}}{x_i} = hf(x_0, y_i) + O(h^2)
$$

entonces

$$
y_{i+1} - y_i = h/(x_i, y_i) + O(h^2)
$$

de doride se obtiene la siguiente expresión aproximada llamada fórmula de Euler

$$
y_{k,i} = y_i + h f(x_i, y_i) \tag{8-5}
$$

#### Ejemplo 8-2.

Resolver el problema del ejemplo 8-1 aplicando el método de Euler. Se tiene:

$$
y_{i+1} = y_i + h f(x_i, y_i)
$$

donde

$$
h = 0.1 \quad , \quad f(x_0, y_0) = \frac{1}{2}(1 + x_0)y_0^2 \quad y \quad y_0 = 1
$$

Entonces

$$
y_{43} = y_0 + 0.05(1+x_i)y_i^2
$$

En la tabla 8-2 aparecen tabulados los valores de la solución aproximada obtenida a partir de la condición inicial conocida $y_0 = 1$ .

Tebla 8-2. Solución de y' =  $\frac{1}{2}(1-x)y^2$ , y(0) = 1, con el método de Euler.

| ×,          | y        | $x_i$ ) $y_i$ <sup>2</sup><br>0.05 (1 | Y (solución exacta) |
|-------------|----------|---------------------------------------|---------------------|
| 0.1         | 1.050000 | 0.050000                              | 1.055409            |
| 0.2         | 1.110638 | 0.060638                              | 1.123596            |
| 0.3         | 1.184649 | 0.074011                              | 1,208459            |
| $\cdot$ 0.4 | 1.275870 | 0.091221                              | 1.315789            |
| 0.5         | 1.389819 | 0.113949                              | 1.454545            |

La pobre aproximación que se observá en la tabla 8-2, al aplicar el método de Euler, puede mejorarse si se evalúa la integral de f(x, y) usando la fórmula trapecial (6-88). Se obtiene

$$
y_{i,1} = y_i = \frac{h}{2} [f(x_i, y_i) + f(x_{i,1}, y_{i,1})] + 0(h^n)
$$

es decir

$$
y_{i+1} = y_i + \frac{h}{2} \left\{ f(x_i, y_i) + f(x_{i+1}, y_{i+1}) \right\} \tag{8-6}
$$

Para determinar el valor de esta expresión se requiere conocer  $f(x_{j+1}, y_{j+1})$  y éste se puede estimar usando como valor de  $y_{i+1}$  el dado por  $(8-5)$ . Esta modificación al método de Euler es debida a Gauss. La expresión (8-5) se llama el predictor y la (8-6) el corrector de este método de Euler-Gauss. Desde luego, que es posible volver a sustituir en (8.6) el valor de  $y_{1+1}$ obtenido de la misma, sucesivamente, de maneta de mejorar la aproximación hasta un grado de precisión preestablecido.

#### Elempio 8-3.

Resolver el problema de valores iniciales del ejemplo 8-1 aplicando el método de Euler-Gauss.

Se tiene, de (8-5), para predicción

$$
y_{i+1,p} = y_i + h f(x_i, y_i)
$$

 $0.562$ 

$$
y_{1,1,2} = y_1 + 0.05(1 + x_1)y_1^2
$$

Para corrección, de (8-61

$$
y_{b,1,c} = y_1 + \frac{h}{2} [f(x_1, y_1) + f(x_{c,1}, y_{c,1})]
$$
  
-  $y_1 + 0.025 [ (1 + x_1)y_1^2 + (1 + x_{c,1})y_{c,1,p}^2]$ 

colución y, obtenida aparece en la segunda columna de la tabla 8-3. El primer rengión de ésta se calcula en : la siguiente forma:

Part  $i = 0$ ,  $x = 0$  y  $y_0 = 1$ , luego

$$
(1 + x_0)y_i^2 = (1 + 0)1^2 = 1
$$

de dande

 $y_{1,0} = 1 + 0.5(1 + 0)$   $1^2 = 1.05$ 

Además

$$
(1+x_1)y_{1,2}^2 = (1+0.1)1.05^2 = 1.21275
$$

por lo que

$$
r_{1,4} = 1 + 0.025 \left[ (1 + 0) \right. \left[ \frac{3}{4} + (1 + 0.1) \right. \left[ 1.05^2 \right] = 1.055319
$$

En forma semejante se calculan los otros renglones de la tabla 8-3.

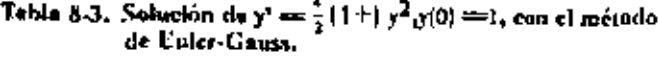

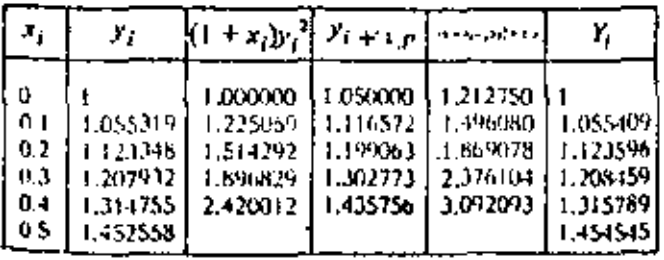

Ejemplo 8-4.

Resolver el problema anterior haciendo iteraciones. En la tabla 8-4 se muestra el proceso para encontrar la

solución del ejemplo considerado,

Tabla 8-4. Suiucian de y' ==  $\frac{1}{2}$  (1 x) y<sup>2</sup>, y(0) == 1, Iterando el método de Euler-Gauss.

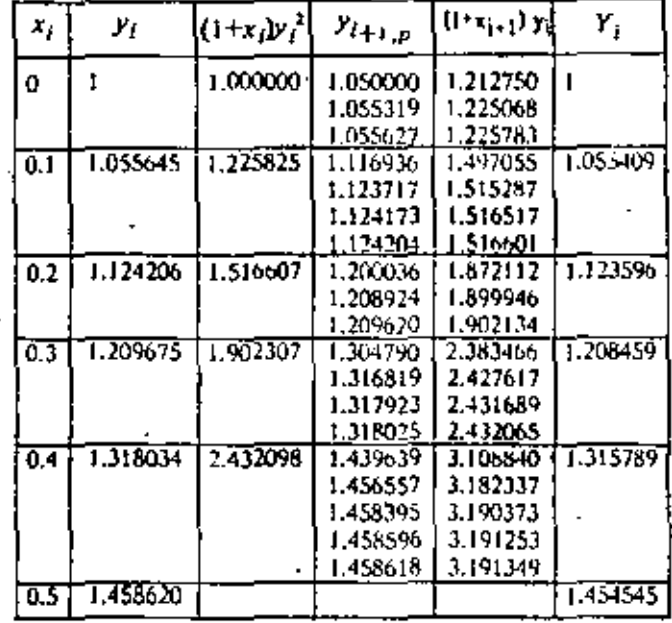

833 Métodos de Runge-Kutta En la sección anterior se estableció que el método de Euler para resolver la ecuación diferencial ordinaria de primer orden

$$
y'=f(x,y) \qquad (8-7)
$$

con la condición inicial

$$
y(x_0) = y_0 \tag{8-8}
$$

consiste en aplicar repetidamente la formula de recurrencia

$$
y_{n+1} = y_n + h/(x_n, y_n), n = 1, 2, 3, ... \qquad (8.9)
$$

para determinar la solución de la ecuación diferencial en  $x = x_1, x_2, x_3, \ldots$ 

Sustituyendo la función flx, y dada en (8-7), en (8-9), se tiene aue-

$$
y_{-1} = y_+ + iy_+ \tag{8-10}
$$

expresión que indica que el método de Euler consiste, gráficamente, en ir de un valor y, conocido de la solución de la ecuación diferencial (8-7) en un punto, al siguiente por medio de la tangente  $T_1$ a la curva integral  $y = y(x)$  en

#### 204 Métodos numéricos

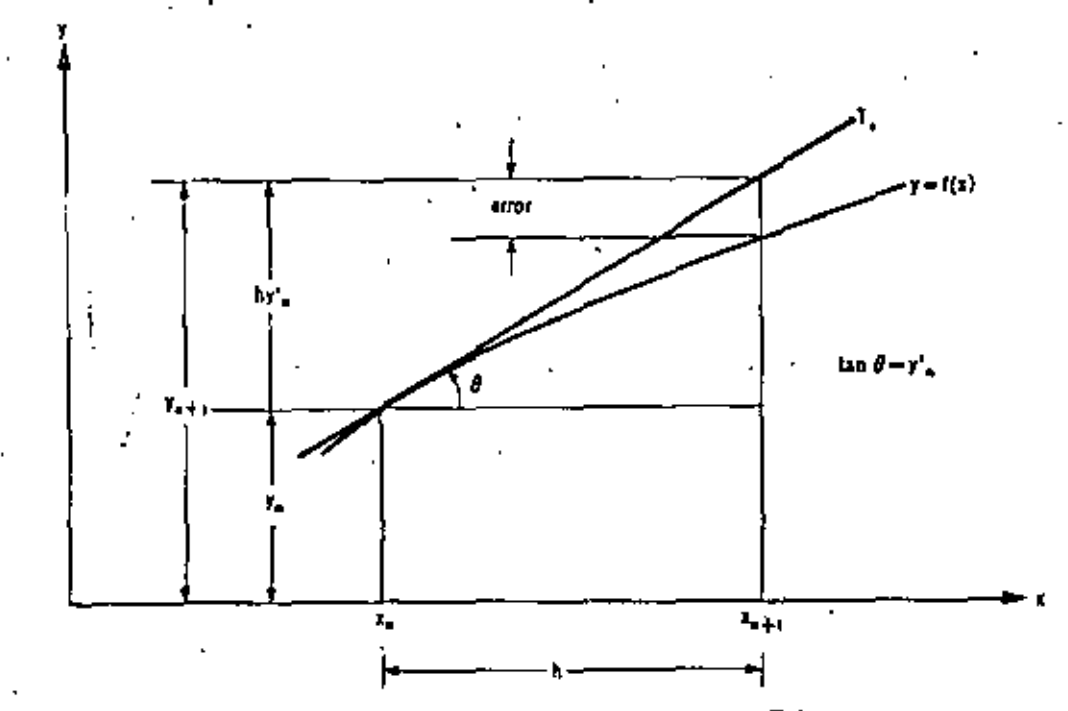

Fig. 8-5. Interpretación gráfica del método de Euler.

, el mismo punto de solución conocida, como se muestra en la figura (8-5).

De este planteamiento gráfico puede verse que una mejor aproximación a la solución de la ecuación diferencial (8-7) se obtendría si, en vez de ir por la tangente  $T_1$ para determinar la solución en el siguiente punto pivote, se utiliza una secante con pendiente igual al promedio de pendientes de la curva integral en los puntos de coorde-

nadas  $(x_n, y_n)$  y  $(x_{n+1}, y_{n+1})$ , en donde  $x_{n+1} = x_{n+2}$  $y_{n+1}$  puede estimarse con el procedimiento normal de<br>Euler, como se muestra en la figura 8-6. Con lo anterior se obtendría un método mejorado de Euler con error del orden de h<sup>3</sup> definido por la expresión

$$
y_{n+1} = y_n + \frac{h}{2} \{f(x_n, y_n) + f(x_{n+1}, y_{n+1})\} \qquad (8.11)
$$

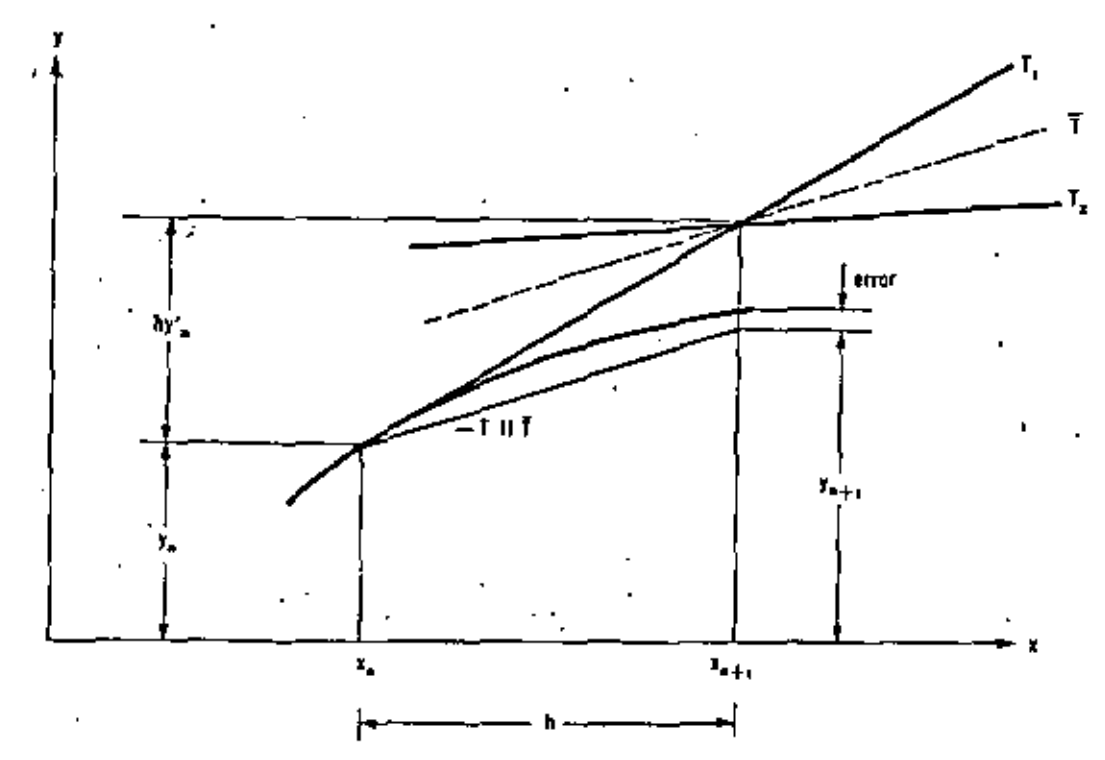

Fig. 8-6. Interpretación gráfica del método mejorado de Euler.

en donde  $f(x_{n+1}, y_{n+1})$  es el valor de la función  $f(x, y)$  pa $x = x_0 - h$  y  $y = y_0 + n/(x_0, y_0)$ 

Observando las expresiones (8-9) y (8-11) para resolver la ecuación diferencial (8-7), puede decirse que ambas consisten en aplicar la fórmula de recurrencia

$$
y_{n+1} = y_n + h \phi(x_n, y_n)
$$
 (8-12)

en donde

$$
\phi(x, y) = f(x, y) \tag{8-13}
$$

en el método de Euler, y

$$
\phi(x, y) = \frac{1}{2} [f(x, y) + f(x + h, y + hy')]
$$
 (8-14)

en la que

$$
y' = f(x, y) \tag{8-15}
$$

en el método mejorado de Euler.

Como se ve, estos dos métodos tienen los siguientes puntos comunes:

1. Son métodos de un paso; para determinar $y_{n+1}$  se pecesita conocer únicamente los valores de  $x_n$  y  $y_n$  del punto anterior, y

2. No requieren evaluar ninguna derivada, sino únicamente valores de la función  $\mathfrak{f}$ x, yl.

Estas características dan origen a una gran variedad de métodos conocidos como de Runge-Kutta. La difetencia entre ellos consiste en la forma como se define la función  $\phi(x, y)$  que aparece en la expresión (8-12).

La ventaja de los métodos de Runge-Kutta con respecto al uso de la serie de Taylor, que es también un método de un paso, está expresada en el punto 2 anterior; es decir, los métodos de Runge-Kutta requieren sólo de la función  $f(x, y)$  y de ninguna derivada, mientras que la serio de Taylor si requiere de la evaluación de derivadas. Esto hace que, en la práctica, la aplicación de los métodos de Runge-Kutta sean más simples que el uso de la scrie de Taylor.

Un método de Runge-Kutta para resolver ecuaciones diferenciales ordinarias de primer orden con error del orden de h<sup>3</sup>, de uso tan frecuente que en la literatura sobre métodos numéricos se le llama simplemente el método de Runge-Kutta, se dará a conocer sin demostrar<sup>4</sup> y consiste en aplicar la ecuación de recurrencia (8-12), en donde la función o (x, y/ está dada por la expresión

$$
\phi(x; y) = \frac{1}{6}(k_1 + 2k_2 + 2k_3 + k_4)
$$
 (8-16)

en la cual

$$
\lambda_1 = f(x, y)
$$

La demostración puede encontrarse en Digital Computation and Numerical Methods de Southworth y Deleew, editorial Me Graw Hill,

$$
k_2 = f(x + \frac{h}{2}, y + \frac{hk_3}{2})
$$
  
\n
$$
k_3 = f(x + \frac{h}{2}, y + \frac{hk_2}{2})
$$
 (0-17)  
\n
$$
k_4 = f(x + h, y + hk_3)
$$

La ecuación (8-16) se obtiene haciendo un promedio pesado de las cuatro pendientes  $k_1, k_2, k_3$  y  $k_4$  a la curva integral, en forma semejante a como se procedió con las pendientes de las tangentes  $T_1$  y  $T_2$ que dieron lugar a (8-11)

Ejemplo 8-5.

Resolver el ejemplo 8-1 aplicando el método de Runge-Kutta.

De la condición de inicial del problema se tiene que para  $x=0$ , y 1; además, h=0.1. Sustituyendo estus va $lors en (8-17) se obtiene$ 

$$
k_1 = \frac{1}{2}(1+0)(1)^2 = 0.5
$$
  
\n
$$
k_2 = \frac{1}{2}\left[1 + (0 + \frac{0.1}{2})\right]\left[1 + \frac{(0.1)(0.5)}{2}\right]^{\frac{1}{2}} = 0.5516
$$
  
\n
$$
k_3 = \frac{1}{2}\left[1 + (0 + \frac{0.1}{2})\right]\left[1 + \frac{(0.1)(0.5516)}{2}\right]^3
$$
  
\n
$$
= 0.5544
$$

$$
k_4 = \frac{1}{2} \left[ 1 + (0 + 0.1) \right] \left[ 1 + (0.1) (0.5544) \right]^2
$$

 $= 0.6127$ 

Llevando estos valores a (8-16) y el tesultante a (8-12). se obtiene que para  $x=0.1$  la solución del problema es

$$
y(0.1) = 1 + \frac{0.1}{6} - [0.5 + 2 (0.5516) + 2 (0.5544)
$$
  
+ 0.6127] = 1.0554

Los valores de las  $k_{\mu}$  para este punto obtenidos de la solución, son

$$
k_1 = \frac{1}{2}(1+0.1) (1.0554)^2 = 0.6126
$$
  

$$
k_2 = \frac{1}{2}\left[1 + (0.1 + \frac{0.1}{2})\right] \left[1.0554 + \frac{(0.1) (0.6126)}{2}\right]^2
$$
  

$$
= 0.6762
$$

$$
k_0 = \frac{1}{2} \left[ 1 + (0.1 + \frac{0.3}{2}) \right] \left[ 1.0554 + \frac{(0.1)(0.6702)}{2} \right]^2
$$

$$
k_3 = 0.6823
$$
  
\n
$$
k_4 = \frac{1}{2} [1 + (0.1 + 0.1)] [1.0554 + (0.1) (0.6823)]^2
$$
  
\n= 0.7575

luego

$$
y(0.2) = 1.0554 + \frac{0.1}{6} [0.6126 + 2(0.6782) + 2(0.6823)
$$

$$
+ 0.7575 = 1.1236
$$

Continuando de la misma forma se obtiene la solución que se muestra en la tabla 8-5.

Table 8-5. Solución de  $y' = \frac{3}{2}$  (1 + x)  $y^2$ ,  $y(0) = 1$ , con el método de Runge-Kutta.

| x                                   |                                                | k۱                                                     | k,                                                            | k٦                                                         | K4                                              |
|-------------------------------------|------------------------------------------------|--------------------------------------------------------|---------------------------------------------------------------|------------------------------------------------------------|-------------------------------------------------|
| ٥<br>0.1<br>0.2<br>0.3<br>04<br>0.5 | 1.0554<br>1.1236<br>1.2085<br>1.3158<br>1.4545 | 0.6126<br>0.7575 10.8431<br>0.9492<br>1.2119<br>1.5868 | 0.5000 0.5516 0.5544<br>10,6782<br>1.0647<br>1.3735<br>1.8234 | 10.6823<br>1 0.8494 1 0.9494<br>1.0745<br>1.3896<br>1.8517 | 0.6127<br>0.7575<br>-1.2121<br>1,5872<br>2.1509 |

8-3.4 Método predictor-corrector de Milne. Un método predictor-corrector para ecuaciones diferenciales de primer orden con error del orden de h<sup>3</sup>, es el método de Milne, que requiere conocet la solución y y el valor de su primera derivada y', en los primeros cuatro pivotes, para aplicarlo y continuar la solución con el mismo. Estos valores de y pueden obtenerse desarrollando la función en serie de potencias o aplicando alguno de los métodos de Euler o de Runge-Kutta.

Dada la ecuación diferencial y los cuatro valores plvotales

$$
y' = f(x, y) \quad ; \quad y_0, y_1, y_2, y_3 \quad ; \quad f_0, f_1, f_2, f_3, \quad (8-18)
$$
\n
$$
\downarrow
$$
\n
$$
f_1 = f(x_1, y_1).
$$

puede integrarse la ecuación diferencial entre  $x_{i,1}$  y  $x_{i+1}$ aplicando la fórmula de integración numérica (6-94), para obtener el predictor de Milne, o sea

$$
\int_{x_{i-1}}^{x_{i+1}} y' dx = \int_{x_{i-1}}^{x_{i+1}} f(x, y) dx
$$

entonces

$$
y_{i+1} - y_{i+3} = \frac{4}{3} h(2j_{i+2} - j_{i+1} + 2j_1) + 0(h^3)
$$

por lo tanto

$$
y_{i+1,0} \leftrightarrow y_{i+3} + \frac{4}{3} h(2f_{i+2} - f_{i+1} + 2f_i) \qquad (8-19)
$$

con lo que puede calcularse  $f_{i+1}$ . El valor correcto de  $y_{i+1}$ se puede obtener integrando la ecuación diferencial entre  $x_{k+1}$  y  $x_{k+1}$ , por medio de la fórmula de Simpson del 1/3 (6-92). Se tiene

$$
\int_{x_{i-1}}^{x_{i+1}} y' dx = \int_{x_{i-1}}^{x_{i+1}} f(x, y) dx
$$
  

$$
x_{i-1} - y_{i-1} = \frac{\hbar}{3} (f_{i+1} + 4f_i + f_{i+1}) + 0 (\hbar^3)
$$

por lo que

$$
y_{i+1,i} + y_{i+1} + \frac{h}{3} (f_{i+1} + 4f_i + f_{i+1})
$$
 (8-20)

La ecuación (8-20) puede ser iterada usando  $y_{i+1,c}$  para obtener valores mejores de  $f_{l+1}$ , pero esto es innecesario por el orden alto de error, siempre que h sea relativamente pequeña.

#### Ejemplo 8-6.

Resolver el problema de valores iniciales del ejemplo 8-1, aplicando el método de Milne para  $x = 0.4, 0.5, 0.6$  y 0.7. Use la solución exacta dada para  $x = 0, 0.1, 0.2$  y 0.3 en el mismo ejemplo.

Se tiene, de (8-19);

$$
y_{1,1,1} = y_{1,2} + \frac{4}{3}h(2/c_2 - f_{1,2} + 2f_1)
$$
  
=  $y_{1,2} + \frac{4}{30}(2/c_2 - f_{1,2} + 2f_1)$ 

De (8-20)

$$
y_{k+1,k} = y_{k+1} + \frac{h}{3} (f_{k+1} + 4f_k + f_{k+1})
$$
  
=  $y_{k+1} + \frac{1}{30} (f_{k+1} + 4f_k + f_{k+1})$ 

en donde

$$
f_i = \frac{1}{2} (1 + x_i) y_i^2
$$

La solución obtenida se encuentra en la euarta columna de la tabla 8-6. Los renglones correspondientes a  $x=0$ , 0.1, 0.2 y 0.3, para los que se admite conocida la solución, se llenan todos en la misma forma. Por ejemplo, para los dos primeros se tiene:

$$
f_{0,\epsilon} = \frac{1}{2}(1+0)1^{\frac{1}{2}} = 0.5
$$
  

$$
f_{1,\epsilon} = \frac{1}{2}(1+0.1)1.035409^{\frac{1}{2}} = 0.612638
$$

La solución de la ecuación para  $x = 0.4$  (quinto rengión de la tabla) se calcula como sigue:

$$
f_{\text{P1}} = 3
$$
,  $f_1 = 0.612638$ ,  $f_2 = 0.757480$ ,  $f_3 = 0.949242$   
or  $y_2 = 1$ 

entunces

$$
y_{4+p} = 1 + \frac{4}{30} - [2(0.612638) - 0.757480 + 2(0.949242)]
$$
  
= 1.315504  

$$
f_{4,p} = \frac{1}{2} (1 + 0.4) 1.315504^2 = 1.211385
$$
  

$$
y_{4+c} = 1.12 + \frac{1}{30} [0.757480 + 4(0.949242) + 1.211385]
$$
  
= 1.315790  

$$
f_{4+c} = \frac{1}{2} (1 + 0.4) 1.315790^2 = 1.211912
$$

La solución para los otros valores de x se calculan en la misma forma.

Tabla 8-6. Solución de y' ==  $\frac{1}{2}$  (?+x) y<sup>2</sup>, y(0) == 1, con el método predictor-corrector de Milne.

| $x_I$                                                          | y, p                                         | ĥр                                                    | $y_{l,c}$                        | Иc                                                                               | у,                                                                               |
|----------------------------------------------------------------|----------------------------------------------|-------------------------------------------------------|----------------------------------|----------------------------------------------------------------------------------|----------------------------------------------------------------------------------|
| ۱٥<br>  0, I<br>0.2<br>$\frac{0.3}{0.4}$<br>0.5<br>0.6<br>10.T | 1.315504<br>1.454014<br>1.638277<br>1.893377 | 1.211385 1.315790<br>1.585618<br>2.147162<br>3.047147 | 1.454542<br>1.639328<br>1.895662 | 0.500000<br>0.612638<br>0.757480<br>0.949242<br>1.211912<br>1.586771<br>2.149918 | 1.055409<br>1.123596<br>1.208459<br>1.315789<br>1.454545<br>1.639344<br>1.895734 |

8-3.5 Solución de sistemas de ecuaciones diferenciales. Cualquier método de integración hacia adelante de ecuaciones de primer orden puede ser extendido para integrar sistemas de ecuaciones de primer orden, o ecuaciones de orden superior.

Sea el sistema de dos ecuaciones diferenciales de primer orden.

$$
y' = f(x, y, z) \quad ; \quad z' = g(x, y, z) \tag{6-21}
$$

donde y y z son funciones de la misma variable independiente x, con las dos condiciones iniciales

$$
y(x_0) \Rightarrow y_0 \quad ; \quad z(x_0) \Rightarrow z_0 \tag{8-22}
$$

Si se conocen los valores  $y_1$ ,  $y_2$ ,  $y_3$ ,  $z_1$ ,  $z_2$ ,  $y_3$ , al aplicar ci método de Milne a ambas ecuaciones, se obtiene el siguiente conjunto de fórmulas:

$$
b_{11} = y_{1-3} + \frac{4}{3} h(s/c_2 + f_{11} + 2f_1) \tag{8-23}
$$

$$
a_{i+2} \equiv z_{i+3} + \frac{4}{3} h \left( 2g_{i+2} - g_{i+3} + 2g_i \right) \tag{8-24}
$$

que permiten determinar  $f_{i+1}$  y  $g_{i+1}$ . Además, se tienen

$$
y_{i+1,s} = y_{i+1} + \frac{h}{3} (f_{i+1} + 4f_{i+1} + f_{i+1})
$$
 (8-25)

$$
z_{i+1,s} = z_{i+1} + \frac{h}{3} \left\{ g_{i+1} + 4g_i + g_{i+1} \right\} \tag{8-26}
$$

que constituyen una aproximación al sistema (8-21), con las condiciones iniciales (8-22)

#### Elemplo 8-7.

Resolver el sistema de ecuaciones diferenciales  $y' = y + z$ ;  $z' = z_1 - y_1$ ; con las condiciones iniciales  $y(0)$  $0.1: z(0) = 0.2$ .

De las equaciones diferenciales se tiene:

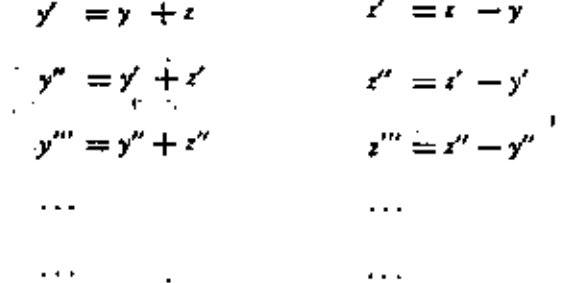

'Calculando el valor de éstas en el punto inicial, x 0, y teniendo en cuenta las condiciones iniciales, resulta

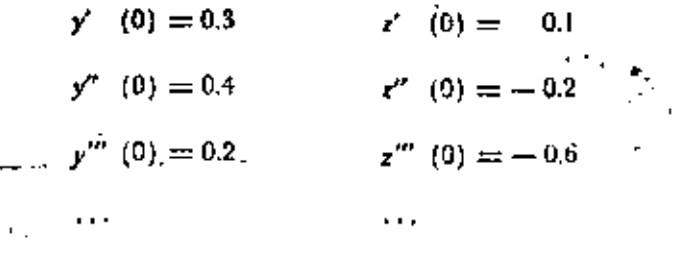

con la que se obtienen los desarrollos de y(x) y z(x), en un entorno de  $x=0$ , o sea

$$
y = 0.1 + 0.3x + \frac{0.4}{2!}x^4 + \frac{0.2}{3!}x^4 + \dots
$$

$$
z = 0.2 + 0.1x - \frac{0.2}{2!}x^2 - \frac{0.6}{3!}x^3 + \ldots
$$

Tabulando estas funciones parax=0,0.1,0.2 y 0.3, se obtienen los valores indicados en la tabla 8-7.

Para continuar la solución, se usan las expresiones (8-23) a (8-26); es decir,

$$
y_{k1,r} = y_{k0} + \frac{4}{30}(2f_{k1} - f_{k1} + 2f_{l})
$$

$$
z_{i+1, p} = z_{i+1} + \frac{4}{30}(2g_{i+1} - g_{i+1} + 2g_i)
$$
  

$$
y_{i+1, p} = y_{i+1} + \frac{1}{30}(f_{i+1} + 4f_i + f_{i+1})
$$

$$
z_{i+1,e} = z_{i+1} + \frac{1}{30}(g_{i+1} + 4g_i + g_{i+1})
$$

en donde

$$
h = y_1 + z_1 \qquad \qquad g_1 = z_1 - y_1
$$

Tabla 8-7. Iniciación de la solución para el ejemplo 8-7.

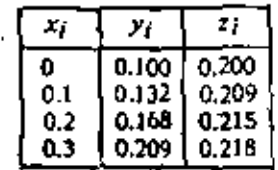

En la tabla 8-8 aparecen tabuladas estas expresiones para x = 0.4, 0.5 y 0.6. La solución del sistema aparece en las columnas  $y_{i,c}$  y  $z_{i,c}$ , que se obtienen como se mostró en el ejemplo 8-6.

Tabla 8-8. Continuación de la solución para el ejemplo 8-7.

| $x_i$                                        | У., р | $z_{i,p}$ | Л.р | $s_{i,p}$                                                                                                    | $y_{i,c}$ | $z_{i,c}$                                                                     | $f_{i,c}$             | $\epsilon_{i,c}$                 |
|----------------------------------------------|-------|-----------|-----|----------------------------------------------------------------------------------------------------|-----------|-------------------------------------------------------------------------------|-----------------------|----------------------------------|
| $\boldsymbol{0}$<br>$\pm 0.1$<br>10.2<br>0.3 |       |           |     |                                                                                                    |           | $[0.100]$ $0.200]$ $0.300$<br>[0.132] 0.209] 0.341<br>$0.209$   0.218   0.427 | 0.168   0.215   0.383 | 0.100<br>0.077<br>0.047<br>0.009 |
| 10.4<br>l 0.5<br>l 0.6                       |       |           |     | $0.254$ $0.217$ $0.471$ $-0.037$ $0.253$ $0.217$ $0.470$<br>$0.303$ [ $0.211$ [ $0.514$ [ $-0.092$ [ $0.303$ ] $0.210$ [ $0.513$ [ $-0.093$ ]<br>$0.356$ [ 0.197 ] $0.553$ [ -0.159 [ 0.356 ] 0.198 |           |                                                                               |                       | $-0.036$                         |

8-3-6 Solución de ecuaciones diferenciales de orden superior. Cualquier ecuación diferencial de orden alto puede escribirse como un sistema de ecuaciones diferenciales de primer orden. Por ejemplo, la ecuación de tercer orden.

$$
y'' = f(x, y, y', y'') \qquad (8-27)
$$

es equivalente al sistema

$$
y' = u
$$
  
\n
$$
(y'' =) u' = v
$$
  
\n
$$
(y'' = u'' =) u' = f(x, y, u, v)
$$
  
\n
$$
(8.28)
$$

Así, la ceuación diferencial de orden mayor de uno puede resolverse en la forma vista en la sección anterior, ya que una ecuación diferencial de orden n se transforma en n ecuaciones diferenciales de oden uno.

#### Ejempio 8-8.

Resolver el problema de valores iniciales definidos por la ecuación diferencial  $y'' -y' -2y = 0$ , con las condiciones de frontera y(°) 0.1; y'(0) 0.2

Primeto, la equación y"  $2y - y$  se transforma en el sistema de dos ecuaciones:

$$
y' = x
$$
  

$$
(y'' = )x' = 2y + z
$$

con las condiciones de frontera y(0) 0.1; z(0) 0.2, Derivando las funciones y(x) y z(x), para desarrollarlas por series de potencias, se tiene

> $z' = 2y + z$  $y' = z$  $r' = 2r' + r'$  $y'' = z'$  $z'' = 2y'' + z''$  $x'' = x''$

Los valores de éstas en el punto inicial, son

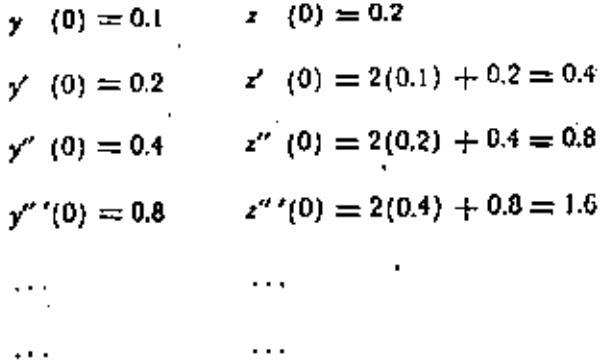

Sustituyendo valores en la expresión que define la serie de Taylor

$$
y = 0.1 + 0.2x + 0.2x^{2} + 0.133x^{4} + \dots
$$
  

$$
z = 0.2 + 0.4x + 0.4x^{2} + 0.267x^{4} + \dots
$$

y tabulándolas para x -.0.1, 0.2 y 0.3, se obtiene la tabla  $8.9$ 

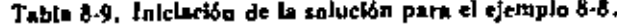

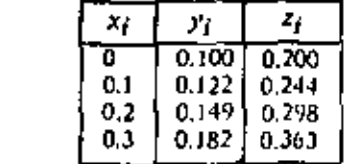

Sustituyendo abora en las expresiones (8-23) a (8-26), se obtiene

$$
y_{i+1,p} = y_{i+3} + \frac{4}{30} (2f_{i+2} + f_{i+1} + 2f_1) +
$$
  
\n
$$
z_{i+1,p} = z_{i+3} + \frac{4}{30} (2g_{i+2} - g_{i+1} + 2 g_i)
$$
  
\n
$$
y_{i+1,e} = y_{i+1} + \frac{1}{30} (f_{i+1} + 4f_i + f_{i+1})
$$
  
\n
$$
z_{i+1,e} = z_{i+1} + \frac{1}{30} (g_{i+1} + g_i + g_{i+1})
$$

en donde

1 L 1

'n,

$$
i = a \quad ; \quad g_i = 2y_i + z_i
$$

En la tabla 8-10 aparece la continuación de la solución de la ecuación obtenida, al tabular las expresiones anterlores.

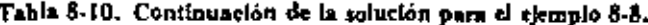

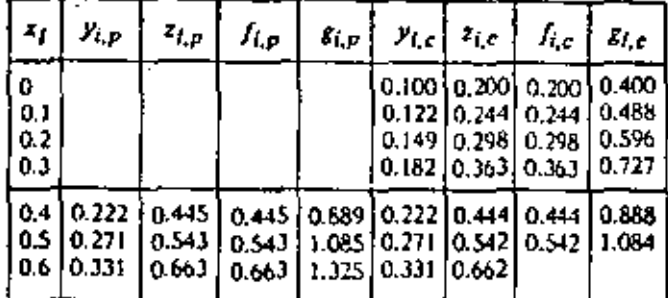

También es posible resolver ecuaciones diferenciales de orden mayor de uno en forma directa, sin tener que transformarlas en un sistema de ecuaciones diferenciales de primer orden. Por ejemplo, para la ecuación diferencial de segundo orden ?

$$
y'' = f(x, y, y') \qquad (8-29)
$$

con las condiciones

$$
y(x_0) = y_0 , y'(x_0) = y'_0
$$

se debe desarrollar en serie de potencias la función y(x), para calcular valores de  $y_i y_i y_j$  en los cuatro primeros pivotes. La continuación de la solución puede obtenerse siguiendo el método de Milne, como se muestra a continuación.

Integrando la ecuación diferencial  $y'' = f(x, y, y')$ entre  $x_{i+1}$  y  $x_{i+1}$ , usando la fórmula (6-94), se obtiene:

$$
y'_{i+1,s} = y'_{i+3} + \frac{4}{3} h(2f_{i+3} - f_{i+1} + 2f_i) \tag{8-30}
$$

Conociendo  $y_{i+1}$ ,  $p$  se puede predecir el valor de  $y_{i+1}$  al integrar la propia derivada entre  $y_{t+1} y y_{t+1}$  por medio de la fórmula de Simpson del 1/3 (6-92), o sea

$$
y_{i+1,p} = y_{i+1} + \frac{h}{3}(y'_{i+1} + 4y'_1 + y'_{i+1})
$$
 (8-31)

Con los valores de predicción de  $y_i$  - y  $y'_i$  - 1 se puede calcular el valor de  $f_{i+1}$ , y con éste corregie el valor de y / integrando de nuevo la ecuación diferencial, ahora entre  $x_{i+1}$  y  $x_{i+1}$ , aplicando (6.92); es decir,

$$
y'_{\mu 1, \epsilon} = y'_{\mu 1} + \frac{h}{3} (f_{\mu 1} + 4f_{\ell} + f_{\mu 1})
$$
 (8-32)

Finalmente, el valor correcto de  $y_i, y_i$  se obtiene repitiendo el proceso de integración que originó (8-31)

$$
y_{i+1,4} = y_{i+1} + \frac{h}{3}(y'_{i+1} + 4y'_i + y'_{i+1})
$$
 (8-33)

Ejemplo 8-9.

Resolver el ejemplo 8-8 directamente, sin transformarlo a un sistema.

De la ecuación diferencial, se tiene que

$$
y'' = y' + 2y
$$
  

$$
y''' = y'' + 2y'
$$
  

$$
y^{ip} = y''' + 2y''.
$$

y en el punto inicial x=0, teniendo en cuenta las condiciones iniciales.

$$
y(0) = 0.1
$$
  
\n
$$
y'(0) = 0.2
$$
  
\n
$$
y''(0) = 0.2 + 2(0.1) = 0.4
$$
  
\n
$$
y'''(0) = 0.4 + 2(0.2) = 0.8
$$
  
\n
$$
y'''(0) = 0.8 + 2(0.4) = 1.6
$$

lucgo

$$
y = 0.1 + 0.2x + 0.2x^2 + 0.133x^3
$$

y derivando.

$$
y' = 0.2 + 0.4x + 0.4x^2 + 0.267x^3
$$

Estas están tabuladas en la tabla 8-11 para xº0, 0.1, 0.2 y 0.3

Tabla 8-11. Iniciación de la solución para el ejemplo 8-9.

|      | л     | У.    |
|------|-------|-------|
| Ū    | 0,100 | 0.200 |
| O. L | 0.122 | 0.244 |
| 0.2  | 0.149 | 0.298 |
| 0.3  | 0.182 | 0.363 |

Aplicando (8-30) a (8-33), resulta

$$
y'_{i+1, p} = \dot{y}'_{i+1} + \frac{4}{30} (2f_{i+1} - f_{i+1} + 2f_i)
$$
  
\n
$$
y_{i+1, p} = y_{i+1, p} + \frac{1}{30} (y'_{i+1} + 4y'_i + y'_{i+1})
$$
  
\n
$$
y'_{i+1, p} = y'_{i+1} + \frac{1}{30} (f_{i+1} + 4f_i + f_{i+1})
$$
  
\n
$$
y'_{i+1, p} = y_{i+1} + \frac{1}{30} (y'_{i+1} + 4y'_i + y'_{i+1})
$$

endonde

$$
f_i = x'_i + 2y_i
$$

Tabulándolas para x 0.4, 0.5 y 0.6 se obtiene en la tabla 8-12 la solución de la ecuación diferencial

Tabla 8-12. Continuación de la solución para el ejemplo 8-9.

| ×,                     | $y_{i,p}$               | У1, р                   | 7.,                     | $y_{i,r}$                        | Yı.c                             | Гi, c                            |
|------------------------|-------------------------|-------------------------|-------------------------|----------------------------------|----------------------------------|----------------------------------|
| 0<br>0.1<br>0.2<br>0.3 |                         |                         |                         | 0.200<br>0.244<br>0.298<br>0.363 | 0.100<br>0.122<br>0.149<br>0.182 | 0.400<br>0.438<br>0.596<br>0.727 |
| 0,4<br>0.5<br>0.6      | 0.445<br>0.543<br>0.663 | 0.222<br>0.271<br>0.331 | 0.889<br>1.085<br>1.J25 | 0.444<br>0.542<br>0.662          | 0.222<br>0,271<br>0.331          | 0.883<br>1.034                   |

8-3.7 Métodos de diferencias finitas, La integración hacia adefante paso a paso de ecuaciones diferenciales de orden superior puede también efectuarse sustituyendo en la ecuación diferencial, y sus condiciones iniciales, las derivadas por fórmulas numéricas de derivación consistentes; es decir, todas ellas con el mismo orden de error. La ecuación en diferencias finitas así obtenida, deberá

aplicarse repetidamente en los puntos pivotes y resolverse en términos de la solución previamente obtenida, con el mismo procedimiento en los puntos pivotes anteriores. Este proceso puede llevarse a cabo sin necesidad de iniciar la solución por series de Taylor.

#### Ejemplo 8-10.

tiene.

- 17

$$
y'' - y' - 2y = 0 \quad ; \quad y(0) = 0.1 \quad ; \quad y'(0) = 0.2
$$

Sustituyendo la primera y segunda derivadas que aparecen en la ecuación diferencial, por fórmulas numéricas de derivación con errores del orden de  $h<sup>2</sup>$ , expresiones (6-79) y (6-83), se obtiene, para el i-ésimo pivote:

$$
\frac{1}{h^2}(y_{i-1}-2y_{i}+y_{i+1})-\frac{1}{2h}(-y_{i-1}+y_{i+1})=2y_i=0
$$

Teniendo en cuenta que h=0.1, se llega a

$$
100(y_{i-1} - 2y_1 + y_{i+1}) - 5(-y_{i-1} + y_{i+1}) - 2y_i = 0
$$
  

$$
105y_{i-1} - 202y_1 + 95y_{i-1} = 0
$$

por la que

$$
y_{i+1} = 2.126y_i - 1.105y_{i+1} \qquad (8-34)
$$

Para las condiciones de frontera, se obtiene

$$
y_0 = 0.1
$$
\n
$$
\frac{1}{2h}(-y_{-1} + y_1) = 0.2
$$
\n(8-35)

entonces

$$
y_{-2} = y_1 - 0.04 \qquad (8.36)
$$

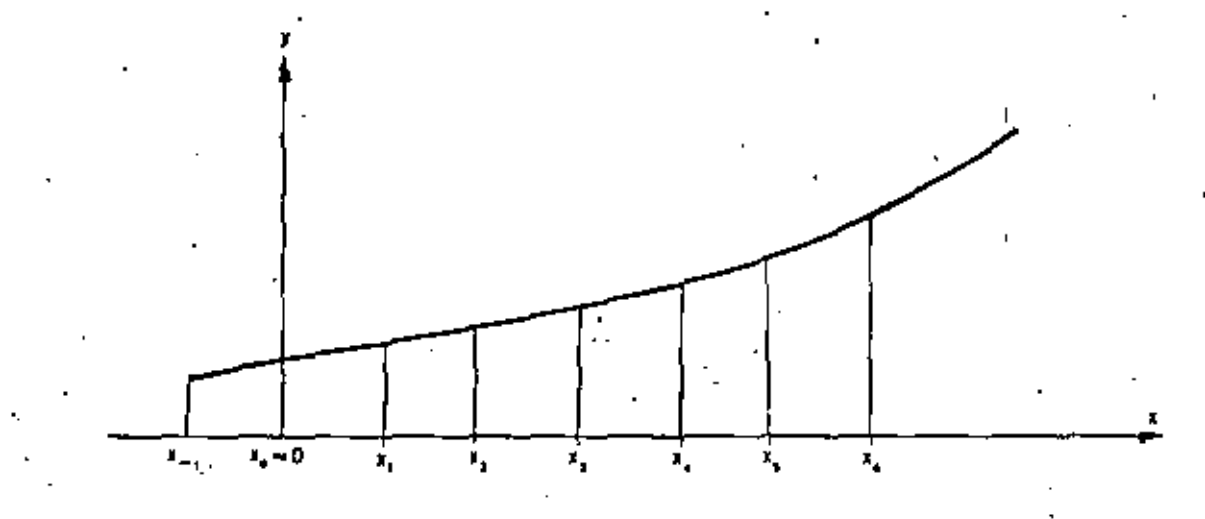

Fig. 8-7. Representación gráfica de la tolución del ejemplo 8-10.

Aplicando (8-34) en los puntos  $x_0$ ,  $x_1$ ,  $x_2$ , ..., te-. niendo en cuenta (8-35) y (8-36), se tiene

**Para** 
$$
x_0 = 0
$$
,  $y_1 = 2.126y_0 - 1.105y_1$ 

Teniendo en cuenta  $(8-35)$  y  $(8-36)$ 

$$
y_1 = 2.126(0.1) - 1.105(y_1 - 0.04)
$$
  
= 0.213 - 1.105 y<sub>1</sub> + 0.044  
2.205y<sub>1</sub> = 0.257

por lo tanto

 $y_1 \Rightarrow 0.117$  $(8-37)$ 

Para  $x_1 = 0.1$ ,  $y_2 = 2.126y_1 - 1.103y_0$ 

Teniendo en cuenta (8-35) y (8-37)

$$
y_2 = 2.126(0.117) - 1.105(0.1)
$$
  
= 0.138

**Paro** 
$$
x_2 = 0.2
$$
,  $y_3 = 2,126(0.138) - 1,105(0.117)$ 

$$
= 0.164
$$

Para  $x_4 = 0.3$ ,  $y_4 = 2.126(0.164) - 1.105(0.138)$ 

$$
= 0.196
$$

**Para** 
$$
v_1 = 0.4
$$
,  $y_3 = 2.126(0.196) - 1,105(0.164)$ 

$$
\pm 0.235
$$

Para  $x_0 = 0.5$ ,  $y_0 = 2.126(0.235) - 1.105(0.196)$ 

$$
= 0.283
$$

8-4. Sulución numérica de problemas de valores en la frontera

Un problema de valores en la frontera se definió como uno gobernado por una ecuación diferencial de orden mayor de uno con ciertas condiciones de fronteta en cada borde. Si la ecuación diferencial es ordinaría de orden Zn, en general habrá n condiciones de frontera en cada borde  $x = a y x = b$  del intervalo  $a \le x \le b$  de definición de soluciones, y estas condiciones contendrán derivadas hasta de orden  $2n-1$ .

8-4.1 Integración paso a paso. Los problemas de valores en la frontera definidos por una ecuación difereacial erdinaria de orden dos, pueden resolverse asando. los métodos de integración hacia adelante paso a paso de

la sección anterior. Para hacerlo, debe considerarse a y1. la solución desconocida de y en el primer punto pivote, como parámetro, y resolver el problema para diferentes valores supuestos de y<sub>u</sub> hasta que la solución correspondiente satisfaga la condición de frontera en el otro borde del intervalo de integración. El procedimiento para seleccionar los valores sucesivos de y<sub>1</sub> puede ser simplemente el de prueba y error y/o el de interpolación.

Los problemas de valores en la frontera de orden mayor de dos pueden resolverse con el mismo procedimiento, pero se requiere suponer el valor inicial de dos o más parámetros (y<sub>1</sub> y algunas de sus derivadas), lo que puede hacerlo bastante compleio.

#### Eiemple 8-11.

Resolver el problema de valores en la frontera de orden đos

$$
y'' + y^2 = 0
$$
;  $y(0) = 2$ ;  $y(1) = 0$ .

Sustituvendo la derivada por la fórmula numérica de derivación (6-83), se tiene

$$
\frac{1}{h^2}(y_{i+1} - 2y_i + y_{i+1}) + y_i^2 = 0
$$

con pivote en  $x_i$ . Para  $h = 0.25$  se obtiene la fórmula de recurrencia

$$
y_{i+1} = 2y_i - \left(\frac{y_i}{4}\right)^2 - y_{i+1},
$$

Las condiciones de frontera son

 $\nu = 2$  $v_4=0$ 

las cuales se muestran en la figura 8-8.

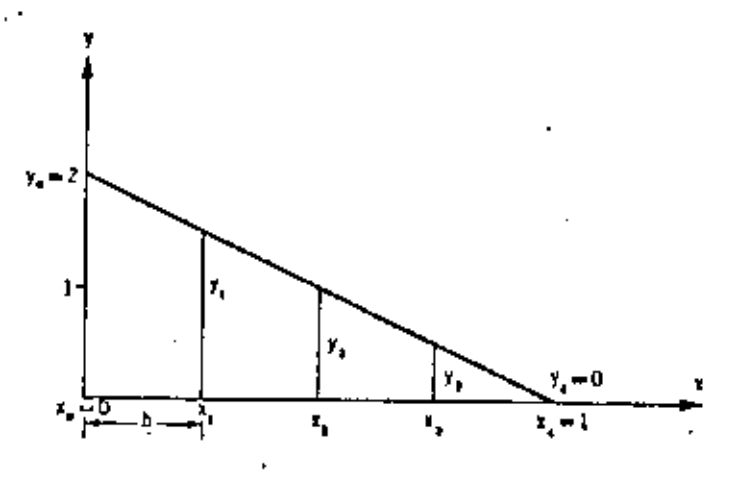

Fig. 8-8. Representación gráfica de la solución del ejemplo 8.11.

La solución se iniciará suponiendo que  $y_1 = 1.5$  (obtenido al admitir que la solución estará cerca de la recta que une a la solución en los bordes del problema). El resultado de la integración hacia adelante se muestra en la segunda columna de la tabla 8-13.

Tabla 8-13. Satución del elempio 8-11 integrando paso a paso.

| Yį<br>x,             | $y_1 = 1.5$                            | $y_1 = 2.0$                          |                                      | $\mid \mathcal{Y}_1$ as $\mid 1.70 \mid \mathcal{Y}_1 = 1.6825 \mid$ |
|----------------------|----------------------------------------|--------------------------------------|--------------------------------------|----------------------------------------------------------------------|
| 0.25<br>0.50<br>0.75 | 200<br>1.50<br>0.86<br>0.17<br>$-0.52$ | 2.00<br>2.00<br>1.75<br>1.31<br>0.76 | 2.00<br>1.70<br>1.22<br>0.65<br>0.05 | 2,0000<br>1.6825<br>1.1881<br>0.6055<br>0.0000                       |

El valor  $y_4 = -0.52$  obtenido, no verifica la condición de frontera  $y_4 = 0$ . A parentemente el valor su puesto de y, fue demasiado pequeño. Suponiendo ahora  $y_1 = 2.0$ , se obtiene la solución mostrada en la tercera columna de la misma tabla, de la que se observa que el nuevo valor considerado fue grande. Haciendo una interpolación lineal entre estos valores para determinar cuánto debe valer aproximadamente y<sub>i</sub> para que  $y_4 = 0$ , se tiene

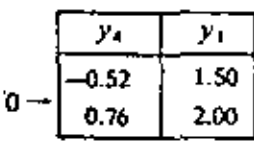

es decir

$$
y_1 = \frac{0}{-0.52 - 0.76} \cdot 1.50 + \frac{0 + 0.52}{0.76 + 0.52} \cdot 2.00 = 1.70
$$

La fórmula de recurrencia produce la quinta columna de la tabla 8-13 al usar  $y_1 = 1.70$ . Interpolando entre 1.50  $1.70$ 

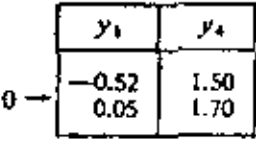

se tiene

 $y_1 = \frac{0}{-0.52 - 0.05}$  +  $1.50 + \frac{0}{0.05 + 0.52}$  1.70 = 1.6825

A partir de  $y_2 = 1.6825$  resulta la solución mostrada en la última columna de la tabla 8-13.

8-4-2 Solución de prohiemas lineales. La solución de un problema ordinazio lineal de cualquier orden de valores en la frontera, por diferencias finitas, reduce la integración de la cenación diferencial a la evaluación de las ralces de un sistema de conaciones algebraicas simultámens. Estas raíces son los valores de la solución te-

quetida en los puntos pivotes de su intervalo de definición.

Considérese un problema ordinario lineal de valores en la frontera cualquiera, con ciertas condiciones de frontera en los extremos del intervalo de definición de su solución.

Para resolverlo por diferencias finitas, se debe:

1. Dividir el intervalo en definición de la solución en n partes iguales de longitud h. Cada uno  $[x_0, x_1]$ de los puntos que definen los *n* subintervalos formados, se llaman pivotes o estaciones.

2. Sustituir, en la ecuación diferencial y sus condiciones de frontera, las derivadas por expresiones aproximadas de derivación numérica, todas ellas con el mismo orden de error (usualmente del orden de  $h^2$ ).

3. Aplicar el operador diferencial lineal, obtenido de la ecuación diferencial, en los  $n-1$  puntos pivotes  $x_1$ .  $x_2$ , ...  $x_{n-1}$ . Si en alguna de las fronteras no se conoce la solución, también en ésa se deberá aplicar el operador difetencial. Al centrar éste cerca de las fronteras, es posible que se recurra a puntos ficticios localizados fuera del rango de integración, los que pueden evaluarse usando las condiciones de fronteras.

4. Resolver el sistema de equaciones lineales algebraicas obtenidas en el párrafo previo. Este sistema dará los valores de  $y_1, y_2, \ldots, y_{n-1}$ , y de  $y_0$  y  $y_n$  si no se conocen.

#### Ejemplo 8-12

Resolver el problema de valores en la frontera definido por la ceusción diferencial  $\frac{d^2y}{dx^2} - y = 0$  en el intervalo

 $\{0, 1\}$ , con las condiciones de frontera y  $(0) = 0$ .

#### $y(1) = 1$

1. El problema se resolverá dividiendo el intervalo en 4 partes iguales; es decir,  $h = 0.25$ , como se presenta en la figura 8-9.

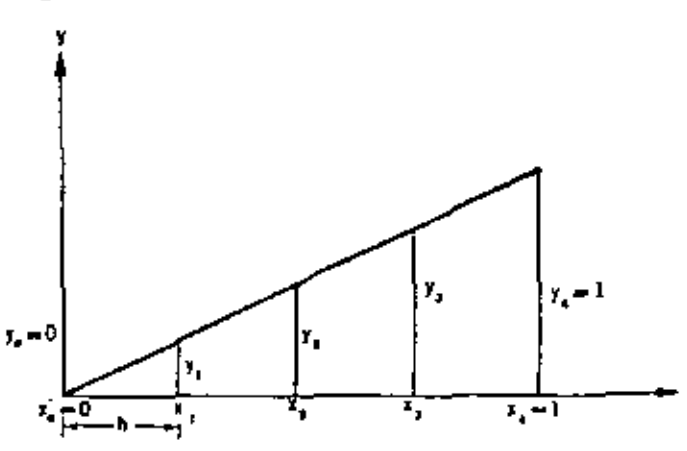

Fig. 8-9. Representación gráfica de la solución del ejemplo 8-12.

2. Usando fórmulas numéricas de derivación del orden de  $h^2$ , se tiene de la ecuación diferencial, que

$$
\frac{1}{17}(y_{i-1}-2y_i+y_{i-1})-y_i=0
$$

con pivote en  $x_i$ . Sustituyendo el valor de h y simplificando, resulta

$$
y_{i-1} = 2.0625y_i + y_{i+1} = 0 \qquad (8.38)
$$

Las condiciones de frontera se transforman en

$$
y_0 = 0 \tag{8-39}
$$

$$
\gamma_t = 1 \tag{8-40}
$$

3. Aplicando (8.38) en los tres puntos pivotes, se tiene:

Para  $x = 0.25$ ,  $i = 1$  y de (8-38)

$$
y_0 = 2.0625y_1 + y_2 = 0
$$

pero por  $(8-39)$ ,  $y_u = 0$ , luego

$$
-2.0625y_1 + y_2 = 0 \qquad (8.41)
$$

Para  $x = 0.50$ ,  $i = 2$  y se obtiene

$$
y_1 - 2.0525y_2 + y_3 = 0 \qquad (8.42)
$$

Para  $x = 0.75$ ,  $i = 3$  por lo que

$$
y_2 - 2.0623y_3 + y_4 = 0
$$

pero  $y_4 = 1$  por (8.40), entonces

$$
y_2 = 2.0625y_3 \nArr 1
$$
 (8-43)

4. De las ecuaciones (8-43), (8-42) y (8-43) resulta el sistema

> $-2.0625y_1 + y_2 =$ <br> $y_1 - 2.0625y_2 + y_3 =$  $35 - 2.0625y_2 = -1$

el cual es apropiado para resolverlo con el método de Gauss-Seidel o de relajaciones. Se resolverá con el primero, a partir de  $y_1 = 0.25$ ,  $y_2 = 0.50$ ,  $y_3 = 0.75$ . obtenidos suponiendo que la solución puede estar cerca de la recta que pasa por los puntos conocidos, correspondientes a las fronteras. Se tiene.

$$
\begin{cases}\n y_1 = 0.485y_1 \\
 y_2 = 0.485y_1 + 0.485y_2 = 0.485(y_1 + y_1) \\
 y_3 = 0.485y_2 + 0.485 = 0.485(y_1 + 1)\n\end{cases}
$$

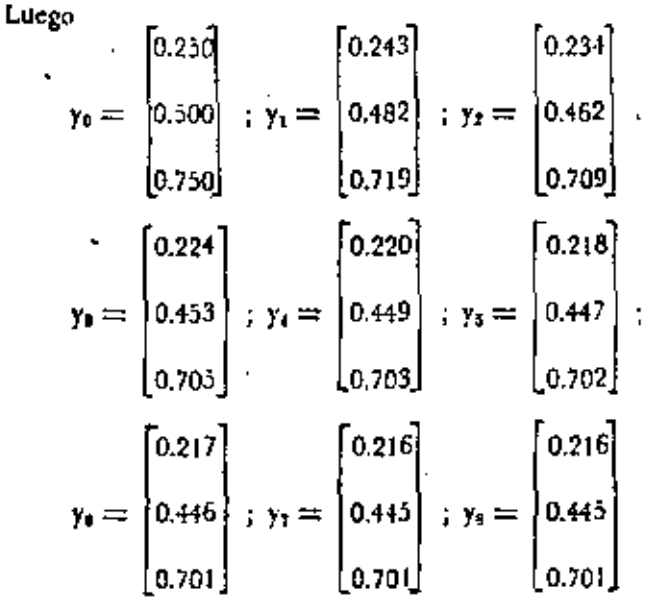

Por lo tanto

$$
y_1 = 0.216
$$
  $y_2 = 0.445$   $y_3 = 0.701$ 

Procediendo en forma idéntica, puede resolverse el problema con  $h = 0.50$  y resulta

$$
y_0 = 2.0625y_2 + y_4 = 0
$$

pero  $y_0 = 0$  y  $y_4 = 1$ , luego

$$
= 2.0625y_2 + 1 = 0
$$

de donde

$$
y_2=0.485
$$

Con las dos aproximaciones obtenidas para y<sub>2</sub>, puede hacerse una extrapolación de Richardson para mejorar la solución en ese punto, o sen

$$
y_1 = \frac{(0.50/0.25)^2}{(0.30/0.25)^2 - 1} = 0.432
$$

Ejemplo 8-13

Resolvet el problema

$$
y^{j_2} = 16y = x; \qquad y(0) = y''(0) = 0;
$$
  

$$
y(1) = y'(1) = 0
$$

Dividiendo el intervalo  $\{0, 1\}$  en 4 partes y usando fórmulas de derivación numérica del orden de h<sup>2</sup>, resulta la gráfica mostrada en la figura 8-10.

l'ara la ceuación diferencial, se tiene

$$
\frac{1}{h^2}(y_{14}-4y_{14}+6y_1-4y_{14}+y_{14})-16y_1=x_1
$$

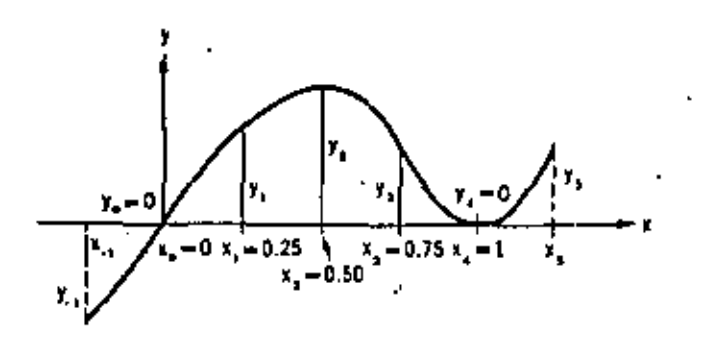

Fig. 8-10. Representación gráfica de la solución del ejemplo 6-I.J.

en donde h=0.25,  $h^4$  =0,0039625 luego sustituyendo resulta

$$
y_{14} - 4y_{1-1} + 5.9375y_1 - 4y_{1+1} + y_{1+2} =
$$
  
= 0.00390625x<sub>1</sub> (8-44)

Para las condiciones de frontera:

Ī

$$
de y(0) = 0, \text{ se obtiene}
$$
  

$$
y_0 = 0 \qquad (8-45)
$$

de  $y'(0) = 0$ ,

$$
\frac{1}{h^2}(y_{-1}-2y_0+y_1)=0
$$

v.

por la que

De  $y(1) = 0$ ,

$$
\det \sqrt{(1)} = 0.
$$

$$
(\mathcal{L}^{\mathcal{L}}_{\mathcal{L}}\mathcal{L}^{\mathcal{L}}_{\mathcal{L}}\mathcal{L}^{\mathcal{L}}_{\mathcal{L}}\mathcal{L}^{\mathcal{L}}_{\mathcal{L}})
$$

$$
\tilde{f}_1(-y_3+y_3)=0
$$

 $y_{3}$ 

 $y_4 = 0$ 

 $v_{\rm c1} =$ 

de donde

$$
= y_3 \tag{8-48}
$$

 $(8-16)$ 

 $(8-47)$ 

Al aplicar (8-44) en los puntos pivotes, se obtiene:

Para  $i = 1$ ,

$$
y_{-1} - 4y_0 + 5.9375y_1 - 4y_2 + y_3 = 0.00390625x_1
$$

pero

$$
y_{-1} = -y_1
$$
 por (8-46),  $y_0 = 0$  por (8-45),  $y_1 = 0.25$ 

#### entonces

$$
4.9375y_1 \rightarrow 4y_2 + y_3 = 0.0009765625 \qquad (8-49)
$$

Para  $i = 2$ .

$$
y_0 = 4y_1 + 5.9375y_2 - 4y_3 + y_4 = 0.00390625x_2
$$

pero  $y_0 = 0$  por (8-45),  $y_4 = 0$  por (8-47)  $y_1 x_2 = 0.50$ 

de donde

$$
-4y_1 + 5.9375y_2 - 4y_3 = 0.001953125 \qquad (8-50)
$$

Para  $i = 3$ ,

$$
y_1 - 4y_2 + 5.9375y_2 - 4y_3 + y_5 = 0.00390625x_3
$$

pero  $y_4 = 0$  por (8-47),  $y_5 = y_5$  por (8-48)  $y x_5 = 0.75$ . es decir

$$
y_1 - 4y_2 + 6.9375y_3 = 0.0029296875 \tag{8-51}
$$

Resolviendo el sistema de ecuaciones (8-49), (8-50) y (8-51) por relajaciones, se obtiene la tabla de relajaciones 8-14 y la solución en la tabla 8-15

Tabla 8-14. Tabla de relajaciones para el sistema de ecuaciones (8-49), (8-50) y (8-51), de la reunción diferencial y  $' - 16$  y = x.

| Ecuación |        | ۲ı    | γ, |                                           | Bi     |
|----------|--------|-------|----|-------------------------------------------|--------|
|          |        | 0.810 |    | $-0.203$ $\left( 0.000198 \right) -0.393$ |        |
|          | 0.674  |       |    | $0.674$ $0.000329$                        | 0.348  |
|          | -0.144 | 0.577 |    | $-110.003422$                             | -0.567 |

Tabla 8-15. Solución por relajaciones del cjempto 8-13.

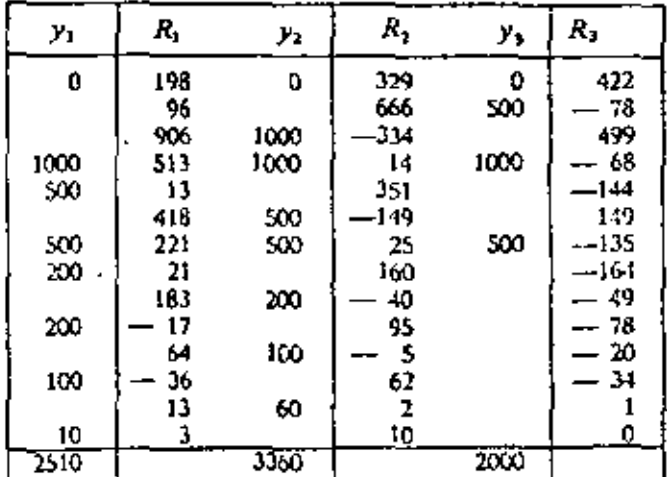

Por to tanto

 $y_1 = 0.0025$  $y_2 = 0.0034$ ,  $y_3 = 0.0020$ 

8-5. Solución numérica de problemas de valores caracteristicos

Un problema de valores característicos es un problema de valores en la frontera definido por una ecuación diferencial homogénes, con condiciones homogéneas de frontera. Por ejemplo, la ecuación

$$
\frac{d^2y}{dx^2} + ky = 0, \qquad (8.52)
$$

en donde k es un parámetro, cuya solución debe verificar las condiciones de frontera.

$$
y(0) = 0 \t y(1) = 0 \t (8.53)
$$

define un problema de valores característicos. Es obvio que cualquier problema de este tino admite la solución trivial  $y(x) = 0$ . En estos problemas pueden existir soluciones wxl no idénticamente nulas (diferente de la trivial), para ciertos valores del parámetro k que aparece en la ecuación. Estos valores se llaman valores característicos, y la solución  $y(x)$  correspondiente se denominavector característica. Además, como la ecuación diferencial y las condiciones de frontera de un problema de valores característicos son homogéneas, debe cumplirse que carzo sea también solución del problema si se sabe que y(x) es solución del mismo, y esto para cualquier constante e arbitraria.

8-Al Integración paso a paso. Los problemas de valeres característicos ordinarios de orden dos pueden reselverse con los métodos de integración paso a paso, como se hizo con los problemas de valores en la frontera. Para iniciar la solución habrá que asignar a y, cualquier vaior conveniente, por ejemplo uno, ya que, la solución puede estar multiplicada por cualquier factor de escala y sigue siendo solución. Al valor característico k se le derán valores arbitrarios sucesivos hasta que la solución correspondiente satisfaga la condición de frontera en el otro horde del intervalo de integración. Como antes, los valores sucesivos de k pueden mejorarse por interpolación.

#### Ej-mplo 8-14,

Determinar el menor valor característico del problema definido por

$$
\frac{d^2y}{dx^2} + ky = 0 \quad ; \quad y(0) = 0 \quad ; \quad y(1) = 0
$$

Sustituyendo la derivada por fórmulas numéricas de derivación, se obtiene

$$
\frac{1}{h^2}(y_{i+1}-2y_i+y_{i+1})+ky_i=0
$$

con pivote en x, Para h=0.25 resulta la fórmula de recurrencia

$$
y_{t+1} = (2 - 0.0625k)y_t + y_{t+1}
$$

Las condiciones de borde se transforman en

$$
y_0=0
$$
  

$$
y_4=0
$$

Las iteraciones se iniciarán con k=9. Para este valor arbitrario se tiene la fórmula de recurrencia.

$$
y_{44} = (2 - 0.0625.9)y_1 - y_{44}
$$

$$
= 1.438y_1 - y_{44}
$$

Aplicandola en los diferentes puntos pivotes se obtiene la segunda columna de la tabla 8-16.

Tabla 8-16, Solución del ejemplo 8-14 integrando paso a paso,

| ۰,<br>Υ.                  | $k = 9$                                   | $k = 10$                                   | $k = 9,395$                               |
|---------------------------|-------------------------------------------|--------------------------------------------|-------------------------------------------|
| 0<br>0.75<br>0.50<br>0.7S | 0.000<br>1.000<br>1.438<br>1.068<br>0.098 | 0.000<br>$-000$<br>1.375<br>0.B9L<br>0.150 | 0.000<br>1.000<br>1.413<br>0.997<br>0.004 |

Repitiendo el cálculo con k=10, se obtiene la tercera columna de la tabla, al aplicar la fórmula de recurrencia-

$$
y_{k1} = (2 - 0.0625 \cdot 10)y_1 - y_{k1}
$$

$$
= 1.375y_1 - y_{k1}
$$

Interpolando linealmente entre los valores supuestos de k, para obtener uno que haga que  $y_4 = 0$ , se tiene

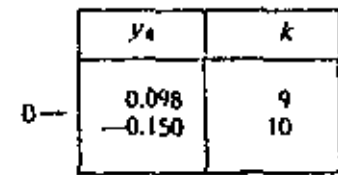

de donde

$$
k = \frac{0}{0.098 + 0.150} \quad 9 + \frac{0}{-0.150 - 0.098} \quad 10 = 9.395
$$

Para este valor de k resulta la cuarta columna de la tabla, at aplicar la fórmula de recurrencia correspondiente

$$
y_{i,1}=(2-0.0625\cdot 9.395)y_i-y_{i-1}
$$

$$
=1.413y_i-y_{i+1}
$$

#### 216 Métodos numéricos

Este último valor de k tiene un error de 5% con respecto al valor exacto  $k = \pi^2$ 

8-5.2 Solución de problemas lineales, Las aproximaciones al menor valor característico de un problema de valores característicos lineal pueden obtenerse fácilmente, transformando la ecuación diferencial en la correspondiente ecuación de diferencias, como se hizo con los problemas de valores en la frontera en la sección anterior, y resolviendo el problema de valores característicos dado por el sistema de ecuaciones lineales así obtenido.

#### Ejemplo 8-15

Determinar el menor valor característico k del siguiente problema.

$$
\frac{d^2y}{dx^2} + ky = 0 \quad ; \quad y(0) = 0 \quad ; \quad y(1) = 0
$$

Dividiendo el intervalo de definición de soluciones 0≤x < 1 en cuatro partes y usando fórmulas de derivación numérica con errores del orden  $h^2$ , se tiene la gráfica mostrada en la figura 8-11, y resulta

 $\frac{1}{13}(y_{i+1}-2y_i+y_{i+1})+ky_i=0$ 

$$
y_{n} = 0
$$

Fig. 8-11. Representación gráfica de la solución del ejemplo 8.15.

entonces

$$
y_{i-1} = 2y_i + y_{i-1} = -0.25^2 \, ky_i \qquad (8.54)
$$

$$
y_0 = 0 \tag{8-55}
$$

$$
y_t = 0 \tag{8-56}
$$

Aplicando (8-54) en los puntos pivotes y teniendo en cuenta las condiciones (8-55) y (8-56), se genera el sistema

$$
\begin{cases}\n-2y_1 + y_2 = -0.25^2ky_1 \\
y_1 - 2y_2 + y_2 = -0.25^2ky_2 \\
y_2 - 2y_3 = -0.25^2ky_1\n\end{cases}
$$

que puede escribirse como

$$
\begin{bmatrix} -2 & 1 & 0 \\ 1 & -2 & 1 \\ 0 & 1 & -2 \end{bmatrix} \begin{bmatrix} y_1 \\ y_2 \\ y_3 \end{bmatrix} =
$$
  
= -0.25<sup>2</sup>k  $\begin{bmatrix} y_1 \\ y_2 \\ y_3 \end{bmatrix}$  (8-57)

De los tres valores característicos que puede tener el sistema (8-57), sólo interesa el menor, y el método de diferencias finitas proporciona aproximaciones a ese valor. Se usará el método de aproximaciones sucesivas para determinarlo, pero como este método converge al mayor valor característico, será necesario transformar el problema para poder usar el método.

La inversa de la matriz del sistema (8-57), es

$$
\left[\begin{array}{cc|ccccc} \begin{bmatrix} -2 & 1 & 0 & 1 & 0 & 0 \\ 1 & -2 & 1 & 0 & 1 & 0 \\ 0 & 1 & -2 & 0 & 0 & 1 \end{bmatrix}; & \begin{bmatrix} 1 & -0.50 & 0.00 & 0.00 & 0.00 \\ 0 & -1.50 & 1.00 & 0.00 & 0.00 \\ 0 & 1,00 & \frac{-2.00}{-2.00} & 0.00 & 0.00 & 1.00 \end{bmatrix}\right] \end{array}\right]
$$
\n
$$
\left[\begin{array}{cc|ccccc} 1 & -0.50 & 0 & 0 & -0.50 & 0.00 & 0.00 \\ 0 & -1.50 & 0 & 0 & 0.00 & 0.00 \\ 0 & 0.50 & 1 & 0 & 0.50 & 0.00 & -0.50 \\ 0 & 0.50 & 1 & 0 & 0.00 & -0.50 \end{array}\right]; & \left[\begin{array}{ccc|ccccc} 1 & 0 & 0 & 0 & -0.75 & -0.50 & -0.25 \\ 0 & 1 & 0 & 0 & -0.50 & -0.50 \\ 0 & 0 & 0 & 1 & 0 & -0.50 & -0.75 \end{array}\right].\end{array}\right]
$$

Premultiplicando ambos miembros de (8-57) por esta inversa

$$
\begin{bmatrix} y_1 \\ y_2 \\ y_3 \end{bmatrix} = -0.25\, z_k \quad \begin{bmatrix} -0.75 & -0.50 & -0.25 \\ -0.50 & -1.00 & -1.00 \\ -0.25 & -0.50 & -0.75 \end{bmatrix} \cdot \begin{bmatrix} y_1 \\ y_2 \\ y_3 \end{bmatrix} = 0.25\, z_k \quad \begin{bmatrix} 3 & 2 & 1 \\ 2 & 4 & 2 \\ 1 & 2 & 3 \end{bmatrix} \begin{bmatrix} y_1 \\ y_2 \\ y_3 \end{bmatrix}
$$

Haciendo  $\lambda = \frac{1}{0.25^3 k}$  se obtiene el sistema

$$
\begin{bmatrix}3 & 2 & 1 \ 2 & 4 & 2 \ 1 & 2 & 3\end{bmatrix} \begin{bmatrix}y_1 \ y_2 \ y_3\end{bmatrix} = \lambda \begin{bmatrix}y_1 \ y_2 \ y_3\end{bmatrix}
$$

Las iteraciones se iniciarán con el vector  $y_0 = \{0, 1, 0\}^l$  y se tiene

$$
\begin{bmatrix} 3 & 2 & 1 \ 2 & 4 & 2 \ 1 & 2 & 3 \end{bmatrix} \begin{bmatrix} 0.00 \ 1.00 \ 0.01 \end{bmatrix} = \begin{bmatrix} 4.00 \ 6.00 \ 4.00 \ 4.00 \end{bmatrix} = 6.00 \begin{bmatrix} 0.70 \ 0.67 \ 0.68 \ 1.00 \end{bmatrix}
$$
  

$$
\begin{bmatrix} 3 & 2 & 1 \ 2 & 4 & 2 \ 1 & 2 & 3 \end{bmatrix} \begin{bmatrix} 0.67 \ 1.00 \ 0.67 \end{bmatrix} = \begin{bmatrix} 4.00 \ 6.68 \ 4.08 \ 4.08 \end{bmatrix} = 6.80 \begin{bmatrix} 0.70 \ 0.71 \ 0.71 \end{bmatrix}
$$
  

$$
\begin{bmatrix} 3 & 2 & 1 \ 2 & 4 & 2 \ 1 & 2 & 3 \end{bmatrix} \begin{bmatrix} 0.70 \ 1.00 \ 0.71 \end{bmatrix} = \begin{bmatrix} 4.80 \ 6.8 \ 6.8 \ 4.80 \end{bmatrix} = 6.81 \begin{bmatrix} 0.71 \ 1.00 \ 0.71 \end{bmatrix}
$$
  

$$
\begin{bmatrix} 3 & 2 & 1 \ 2 & 4 & 2 \ 1 & 2 & 3 \end{bmatrix} \begin{bmatrix} 0.71 \ 1.00 \ 0.71 \end{bmatrix} = \begin{bmatrix} 4.84 \ 6.84 \ 6.84 \end{bmatrix} = 6.84 \begin{bmatrix} 0.71 \ 1.00 \ 0.71 \end{bmatrix}
$$

Entonces  $\lambda = 6.84$ , pero como  $\lambda = \frac{1}{0.25^3 k}$ , luego  $k = 9.36$  y  $y_1 = 0.71$ ,  $y_2 = 1.00$ ,  $y_3 = 0.71$ 

#### 218 Métodos numéricos

Resolviendo el mismo problema con  $h = 0.50$ , se obtiene:

$$
\frac{1}{0.50^2}(y_0-2y_2+y_1)+ky_2=0
$$

pero  $y_0 = 0$  y  $y_1 = 0$ , luego

$$
-\frac{2}{0.25}y_2 + ky_2 = 0
$$

$$
(-8+k)y_2=0
$$
  
 $k=8$ 

Haciendo una interpolación de Richardson con las dos aproximaciones obtenidas, resulta

$$
k = \frac{(0.50/0.25)^2 \cdot 9.36 - 8}{(0.50/0.25)^2 - 1} = 9.81
$$

valor que tiene un error del 0.4% con respecto al resul- $\cdot$  tado exacto que es  $k = \pi^2$ .

#### Ejemplo 8-16.

Calcular el menor valor característico del siguiente problema.

$$
\frac{d^4y}{dx^4} + kx(1-x)\frac{d^2y}{dx^2} = 0
$$
;  

$$
y(0) = 0 \quad ; \quad y'(0) = 0
$$
  

$$
y(1) = 0 \quad ; \quad y'(1) = 0
$$

El intervalo  $[0,1]$  se dividirá en cuatro partes y se usarán fórmulas de derivación numérica con errores del orden de h<sup>2</sup>. La representación gráfica se muestra en la figura $8 - 12$ .

$$
\begin{bmatrix} 7 & -4 & 1 \ -4 & 6 & -4 \ 1 & -4 & 7 \end{bmatrix} \begin{bmatrix} y_1 \ y_2 \ y_3 \end{bmatrix} =
$$

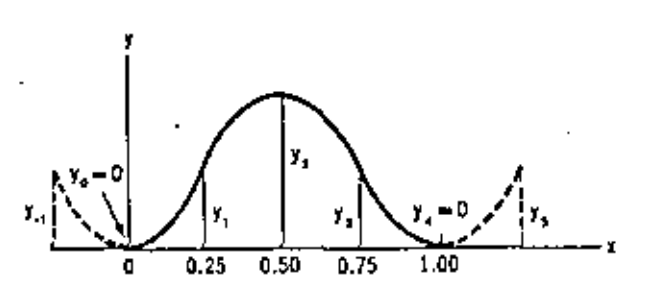

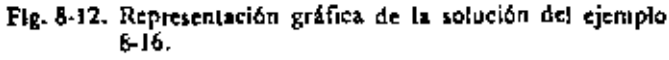

Para la ecuación diferencial, se obtiene:

$$
\frac{1}{h^4}(y_{i-1} \rightarrow 4y_{i-1} + 6y_i \rightarrow 4y_{i+1} + y_{i+2})
$$
  
+  $kx_i(1 \rightarrow x_i)\frac{1}{h^2}(y_{i-1} \rightarrow 2y_i + y_{i+1}) = 0$ 

por lo que

$$
y_{1:3} = 4y_{1:1} + 6y_1 = 4y_{1:2} + y_{1:3} =
$$

$$
= 0.254 kx1(1-x1)(y1-1 - 2y1 + y1-1) \qquad (8-58)
$$

Las condiciones de frontera, son

$$
y_0 = 0 \tag{8-59}
$$

$$
y_{-1} = y_1 \tag{8-60}
$$

$$
y_i = 0 \tag{8-61}
$$

$$
y_5 = y_2 \tag{8-62}
$$

Aplicando (8-58) en los puntos pivotes, truíendo en cuenta (8-59) a (8-62), se llega a

$$
7y_1 - 4y_2 + y_3 = -3 \cdot 0.25* k(-2y_1 + y_3)
$$
  

$$
-4y_1 + 6y_2 - 4y_3 = -4 \cdot 0.25* k(-y_1 - 2y_2 + y_3)
$$
  

$$
y_1 - 4y_2 + 7y_3 = -3 \cdot 0.25* k(-y_3 - 2y_3)
$$

que puede escribirse matricialmente, como

$$
= 0.25^{4}k \left[\begin{array}{rrr} 6 & -3 & 0 \\ -4 & 8 & -4 \\ 0 & -3 & 6 \end{array}\right] \left[\begin{array}{c} y_{1} \\ y_{2} \\ y_{3} \end{array}\right]
$$

La inversa de la matriz del primer miembro, es

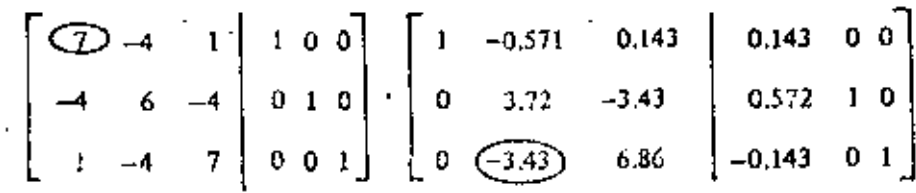

$$
\begin{bmatrix}\n1 & -0.500 & 0 & 0.146 & 0 & -0.0209 \\
0 & \overline{2.01} & 0 & 0 & 0.501 & 1 & 0.501 \\
0 & -0.500 & 1 & -0.0208 & 0 & 0.146\n\end{bmatrix}\n\begin{bmatrix}\n1 & 0 & 0 & 0.271 & 0.249 & 0.104 \\
0 & 1 & 0 & 0 & 0.249 & 0.498 & 0.249 \\
0 & 0 & 1 & 0 & 0.104 & 0.249 & 0.171 \\
0 & 0 & 0 & 1 & 0.104 & 0.249 & 0.171\n\end{bmatrix}
$$

Premultiplicando ambos miembros de

$$
\begin{bmatrix} y_1 \\ y_1 \\ y_2 \end{bmatrix} = 0.25^4 k \begin{bmatrix} 0.630 & 0.867 & -0.372 \\ -0.498 & 2.49 & -0.498 \\ -0.372 & 0.867 & 0.630 \end{bmatrix} \begin{bmatrix} y_1 \\ y_2 \\ y_3 \end{bmatrix}
$$

. Haciendo  $\lambda = 1/0.25$ <sup>4</sup>k se obtiene el sistema

$$
\begin{bmatrix} 0.630 & 0.867 & -0.372 \ -0.498 & 2.49 & -0.498 \ -0.372 & 0.867 & 0.630 \end{bmatrix} \begin{bmatrix} y_1 \ y_2 \ y_3 \end{bmatrix} = \lambda \begin{bmatrix} y_1 \ y_2 \ y_3 \end{bmatrix}
$$

Iniciando las iteraciones con  $y_0 = (0.500, 1.000, 0.500)^T$ 

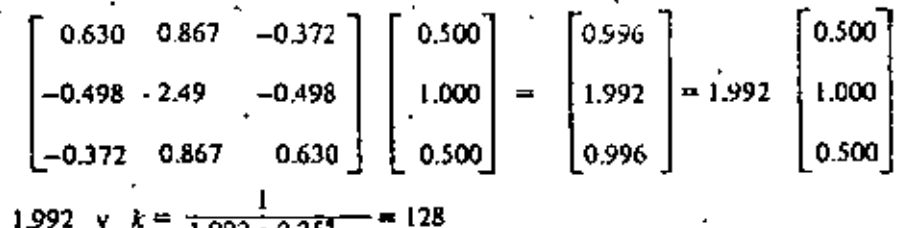

Entonces  $\lambda = 1.992$  y  $1.992 \cdot 0.25$ 

8-6. Programas para resolver numéricamente ecuaciones diferenciales

A continuación se presenta una serie de programas elaborados para resolver numéricamente ecuaciones o sistemas de ecuaciones diferenciales ordinarias. Estos se dan sin diagrama de flujo, ya que son por demás simples de comprender y seguir, una vez conocido el método que se trata de aplicar. Todos tratan de ser generales, en el sentido que sólo habrá que sustituir la instrucción que define la función que determina la ecuación diferencial por cualquier otra, para tener un programa que resuelva la nueva ceuación diferencial.

Los primeros programas (ver figuras 8-13 a 8-18) sirven para resolver el problema de valores iniciales, dado en el ejemplo 8-1, con los métodos de Euler, Euler-Gauss, iterando hasta obtener un cierto grado de aproximación y de Milne. Como se indicó, basta sustituir en estos programas la instrucción.

$$
F(X, Y) = 0.5 * (1. + x) * Y *2
$$

Dor alguna otra para tener programas que resuelvan otro problema de valores iniciates. En los programas, la condición inicial se introduce a través de tarjetas perforadas con dates, así como la amplitud y número de subintervalos considerados. Se consideraron 10 subintervalos de amplitud 0.1.

En la figura 8-13 aparece el programa que usa el método de Euler y las tarjetas de datos empleados. Las variables usadas tienen nombres obvios y son las que se presentan a continuación.

 $X = V$ ariable independiente (contiene el valor para el que se cateula la solución del problema de valores iniciales)

Y = Variable dependiente (solución del problema de valores iniciales).

 $H =$ lneremento constante de la variable independien- $-1e$ 

N = Número de puntos en los que se desea calcular la solución del problema de valores iniciales.

 $F(X, Y) = F$ unción que define a la ecuación diferencial.

En la figura 8-14 se muestran los resultados obtenidos del programa para resolver el ejemplo 8-1. En el segundo resultado se usó una amplitud de subintervalos igual a 0.01 (la décima parte de la anterior) para ver la influencia de ella en la solución del problema. La solución exacta se encuentra en la tabla 8-1, con la que se podrá determinar , esa influencia.

En la figura 8-15 se presenta el programa para resolver. el mismo problema, usando el método de Euler-Gauss con iteraciones. En él se han usado las mismas variables antes indicadas, además de las siguientes:

 $NAPRQX = Nûmera de cifras exactas con que se debe$ calcular el valor corregido de Y.

APROX = Aproximación relativa requerida; vale  $10$ <sup> $-MAPROX$ </sup>

REL = Variable que mide la aproximación relativa del valor corregido de Y en una iteración con respecto al anterior.

 $YP =$  Valor aproximado de Y (predictor). '

 $YC = Value$  corregido de Y (corrector).

Como en el programa anterior, el programa lee de tarjetas de datos la condición inicial impuesta  $(X = 0, Y = 1)$ , la amplitud de subintervalos  $(H = 0.1)$ , el número de elios (N = 10) y, además, el número de cifras exactas con que se calcula el valor corregido de Y (NAPROX = 8). La tarjeta de datos usada aparece en la misma figura 8-15 y las respuestas obtenidas en la 8-16.

Finalmente, en la figura 8-17 se muestra el listado del programa para resoh·cr el mismo ejemplo 8·1, con el método de Milne. En éste las variables usadas son:

 $X(\mathbf{l}) =$  Arreglo con los valores de la variable independiente (valores para los que se desea conocer la solución del problema de valores iniciales).

 $Y$  (i) = Arreglo con los valores de la variable dependiente (solución de\ problema de valores iniciales en los correspondientes valores de X (1)).

 $H=$  Incremento constante de la variable independien-

te.<br>N= Número de puntos en donde se desea calcular la solución del problema de valores iniciales.

 $F(X, Y) =$  Función que define a la ecuación diferencial. FUN (1) = Arreglo con los valores de  $P(X, Y)$  para  $X = X(I) e Y = Y(I).$ 

 $YP =$  Valor aproximado de Y (predictor).

En este caso, además de proporcionar la condición inicial, la amplitud de los subintervalos y el número de ellos como datos, se debe dar la solución del problema en los primeros tres puntos pivotes para conocer los valores que se indican en la ecuación (8-18). La tarjeta de datos usada aparece también listada en la figura 8-17 y corresponde a los valores señalados en el ejemplo 8-6. Las respues! as producidas se muestran en la figura 8-18.

Para resolver problemas de valores iniciales definidos por sistemas de ecuaciones diferenciales, como el del ejemplo 8-7, se elaboró el programa de la figura 8-19. que usa el método de Milne extendido. En éste se han usado dos postulados de definición de función para determinar el sistema de ecuaciones diferenciales por resolver. Se deben sustituir éstas, que en la figura 8-19 sen.

$$
F(X, Y, Z) = Y + Z
$$

$$
G(X, Y, Z) = Z - Y
$$

por aquellas que defina el sistema de dos ecuaciones que determine el problema de valores iniciales por resolver. Además, deberán adicionarse tantos postulados de definición de función como scan necesarios para tener definidas todas las ecuaciones del problema, si éstas son

Ł

más de dos. En este caso deberán agregarse también al. gunas otras instrucciones para manejar las otras ecuaciones, las que serán evidentes al revisar el programa.

Las variables utilizadas en este programa son se. mciantes a las usadas en el programa que resuelve una ecuación difereneial con el método do Milnc, aumentan. do las debidas al hecho de tener ahora dos eeuaciones diferenciales. Los nombres que hay que agregar o corro¡¡ir son:

Z(I) = Arregio con los valores de la segunda variable dependiente.

 $G(X, Y, Z)$  = Función que define a la segunda ecuación diferencial. La función que define a la primera tiene ahora un parámetro más.

 $FF(1) = Ent\,\text{lugar de } FUN(1),$ 

 $GG(1)$  = Arreglo con los valores de  $G(X, Y, Z)$  para  $X = X(1), Y = Y(1)$  *y*  $Z = Z(1)$ 

 $ZP =$  Valor aproximado de Z (predictor)

Las tarjetas de datos listados al final de la figura 8-19 corresponden a los datos del ejemplo 8-7, cuya solución obtenida •e muestra en la figura 8-20.

Para resolver la ecuación diferencial de segundo orden del ejemplo 8-8, se sustituyó ésta por un sistema de ecuaciones, como se hizo en el mismo ejemplo 8-8 y se empleó el programa antes mencionado. En éste se sustituyeron las instrucciones que definian las funciones  $F(X, Y, Z)$ y G(X, Y.  $Z$ ) por

•

•<br>•<br>•<br>•

$$
F(X, Y, X) = Z
$$
  
• 
$$
G(X, Y, Z) = 2. Y + Z
$$

y se usaron las tarjetas de datos que aparceen listadas en la parte superior de la figura 8-21. Los resultados son los que se muestran en la misma figura. La solución directa de este ejemplo, como se resolvió en el cjemplo 8-9, se deja como ejercicio al lector al final del capitulo.

De los ites primeros programas descritos puede afirmarse que están colocados en orden creciente de preferend•. ya que en el primero, que usa el método de Euler, se aplica una fórmula de integración con error del orden de h<sup>1</sup>; el segundo, el de Euler-Gauss, una con ertor del orden de *h<sup>3</sup>;* en el tercero el error es del orden de *J.',* y corresponde al mé100o de Milnc.

En estos métodos mencionados se sustituyó ol proceso. de integración por una fórmula numérica de integración, a diferencia del método de diferencias finitos descrito en 8-3.7, en el cual lo que se reemplazó fue el proceso de derivación directamente. Esto hace que el método de diferencias finitas tenga crrores considerables, motivo por el cual no se hizo programa usando este método.

Para resolver problemas de valores en la frontera se desartolló el programa de la figura 8-22, usando el método de integración paso a paso descrito en 8-4. 1, que  $\cdot$ permite resolver una ecuación diferencial ordinaria de

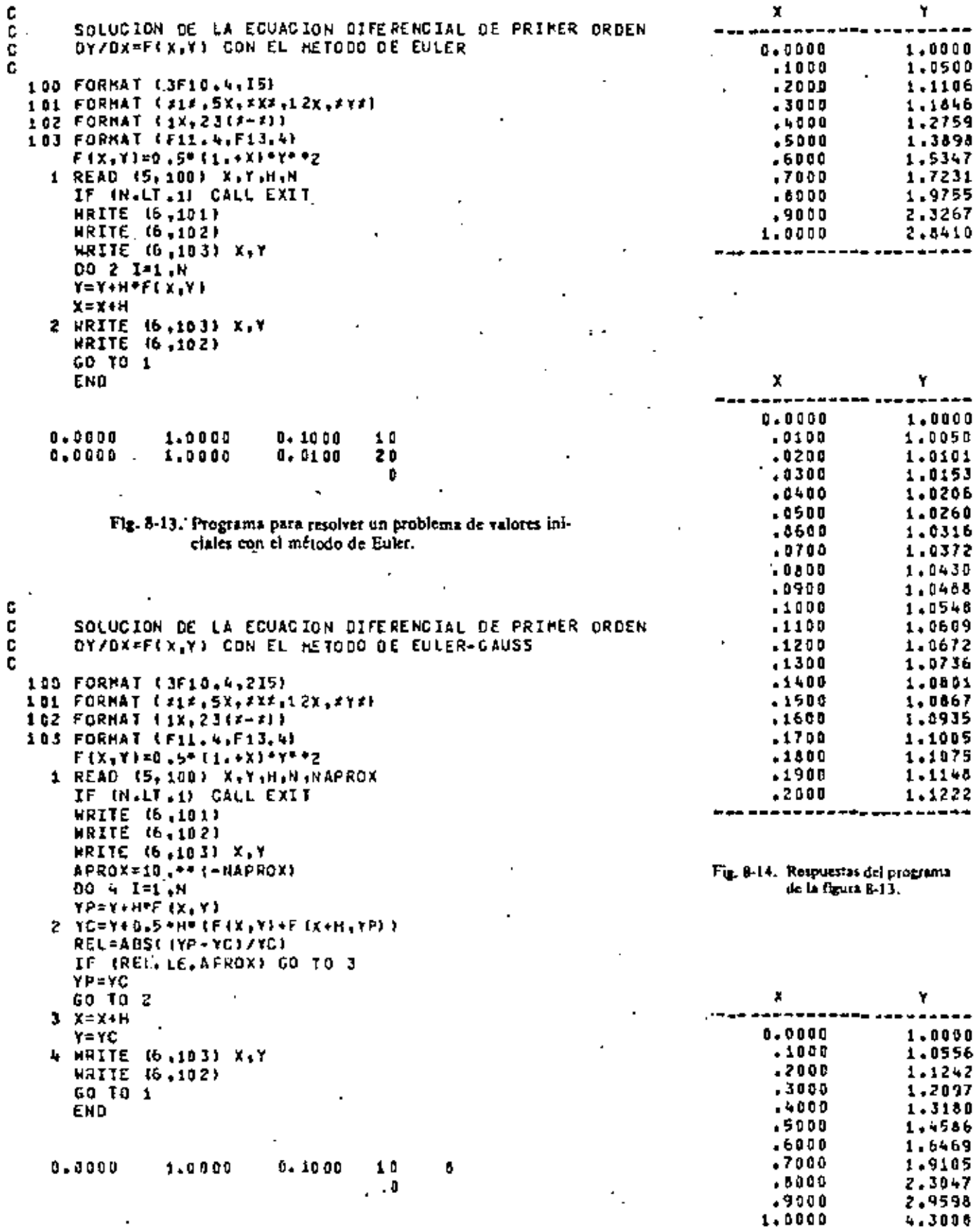

Fig. 8-15. Programa para resolver un problema de valores ini-<br>clairs con el método de Euler-Gauss.

÷

÷,

ł

aaaa

Fig. 8-16. Resultados del programa de la figura 8-15

. . . . . *.* . .

l,

```
C
c
      SOLUCION DE LA ECUACION DIFERENCIAL DE PRIMER ORDEN
C
      OY/DX=F(X,Y) CON EL NETOEO DE NILNE
ċ
      DIMENSION X (100), Y (100), FUN(100)
 100 FORMAT (6F10.4, IS)
 101 FORMAT ( x12, 5X, xXF, 12X, xYX)
 102 FORMAT (1X,23(X-XI)
 103 FORMAT (F11.4,F13.4)
      F(X,Y) = 0.5 + 11.11 READ (5,100) X(1),(Y(1),I=1,4),H,N
      IF (N.LT.5) CALL EXIT
      WRITE (6,101)
      WRITE (6,102)
      00 2 I=1,4
      NRITE (6,103) X(II, Y(I)
      FWM1 \leq (X(1), Y(1))2 XII+1I=XIII+HDO 3 1=4,N
      YP=Y(I-3)+(4./3.)*H*(2.*FUN(I-2)-FUN(I-11+2.*FUN(I))
      X (I+1)=X (I) + H
      FUN(I+1)=F(X(I+1),YP)Y(I+1)=Y(I-1)+(H/3,)+{FUN(I-1)+4,*FUN(I)+FUN(I+1))
      FUN(I+1) = F(X/I1+1), Y(I1+1))WRITE (6,103) XII+11, Y (I+1)
      NRITE (6,102)
      GO 10 1
      END
              1.0000
    0.0000
                                                                   10
                         1.0554
                                              1.2085
                                                         0.10001,1236
```
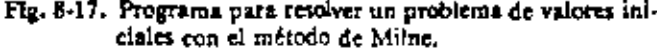

| χ             |        |
|---------------|--------|
|               |        |
| 0. QD 9 0     | 1.0000 |
| 1 0 0 0       | 1,0554 |
| .2000         | 1.1236 |
| .3000         | 1.2085 |
| . 4000        | 1.3158 |
| .5000         | 1.4546 |
| -6030         | 1.6394 |
| .7600         | 1.6957 |
| -8890         | 2.2725 |
| .9000         | 2.8763 |
| <b>i.ocoo</b> | 3.9902 |
|               |        |

Fig. 8-18. Resultados del programa de la figura 8-17.

orden dos con condiciones de frontera conocidas. Al programa hay que darle como datos las condiciones de frontera, el valor  $y_1$ de la solución supuesta del problema en el primer punto pivote, el número de subintervaios, el número máximo de iteraciones permitidas y la eproximación requerida. La ecuación de recurrencia que permile evaluar la solución en los siguientes puntos pivotes que aparece en el programa (dos veces) debe sustituirse por aiguna otra și se desca usario para resolver algón

otro problema de las mismas características.

Las variables usadas en el programa de la figura 8-22. son:

XO = Abscisa del borde izquierdo del intervalo de definición de soluciones.

YO = Condición de frontera en el borde izquierdo

XN = Abscisa del borde derecho del intervalo de definición de soluciones.

YN = Condición de froutera en el borde derecho.

```
SOLUCION DE UN SISTEMA DE ECUACIONES CIFERENCIALES DROINARIAS
    OE PRINER ORDEN CON EL METODO DE MILNE
    OIHENSION X(100), Y(100), Z(100), FF(100), GG(100)
100 FORMAT (2F10.4.15/8F10.4)
101 FORMAT (#1#,5X,#X#,12X,#Y#,12X,#2#)
102 FORMAT (1X, 361x-x1)
103 FORMAT (F11.4,2F13.4)
    F(X,Y,Z)=Y+ZG[X_1Y_2Z] = Z - Y1 READ (5, 100) X(1), H, N, (Y (I), Z(I), I=1, 4)
    IF IN.LT.SI CALL EXIT
    WRITE (6,101)
    WRITE (6,102)
    002I=1.4WRITE (6,103) X(I),Y(I),2(I)
    FF(1) = F(X(1), Y(1), Z(1))GG(T) = G(X(T), Y(T), Z(T))2 \times 11 + 1 \approx 11 + HDC 3 I=4,N
    YP=Y(I-3);(4,73,1*H* (2,*FF(I-2)-FF(I-1)+2,*FF(II)
    2P*2I1-33+14.73.3+H* (2. *66 II-21-66 II-1) *2. *66 (I)X(I+1)=X (I) + M
    FF (I + 1) = F (X (I + 1), Y P, ZP)GG(I + 1) = G(X + I + 1), YP, 2P)
    Y(I+1)=Y(I=1)+(H/3,)*(FF(I-1)+4,*FF(1)+FF(I+1))'
    Z(I+1)=Z(I-1)+TH/3,1 *(GG(I-1)+4,*GG(I1+GG(I+1)))
    FF(I+1)=F(X(I+1), Y(I+1), Z(I+1))GG(I+1)=G(X(I+1), Y(I+1), Z(I+1))HRITE (6,103) X(I+1), Y(I+1), Z(I+1)
 з.
    WRITE (6,102)
    GO TO 1
    ENO
```
C

ċ č

 $\sim$   $\sim$   $\sim$   $\sim$ 

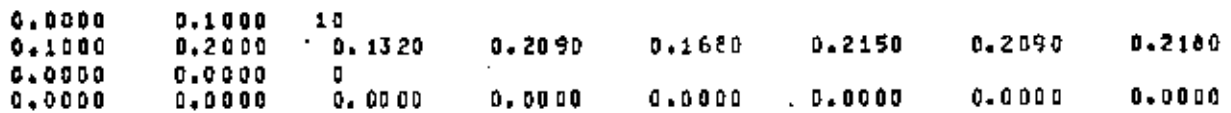

Fig. 8-19. Programa para resolver un problema de valores iniciales, definido por un sistema de ecuaciones diferenciales, con el método de Milne.

| κ             | Y      |          |
|---------------|--------|----------|
| <b>0.0000</b> | .1000  | . 20 0 0 |
| .1000         | *1350  | - 20 90  |
| -2040         | 5680 ه | -2150    |
| . 1000        | .2090  | . 21 80  |
| . 4000        | .2534  | .2165    |
| .5000         | .3030  | .2103    |
| .6000         | .3559  | . 1977   |
| -7000         | .4136  | -1783    |
| $-0000$       | .47.1  | .1502    |
| .9000         | .5383  | - 11 31  |
| 1,0000        | -60-1  | +0647    |

Fig. 8-20. Resultados del programa de la figura 8-19, dei ejemplo 8-7.

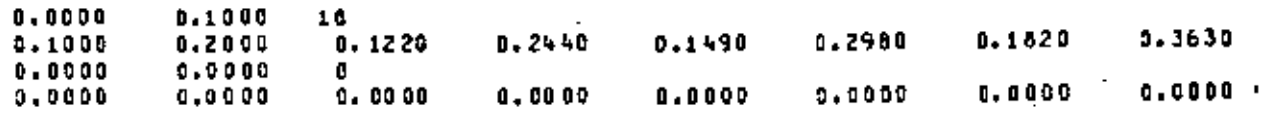

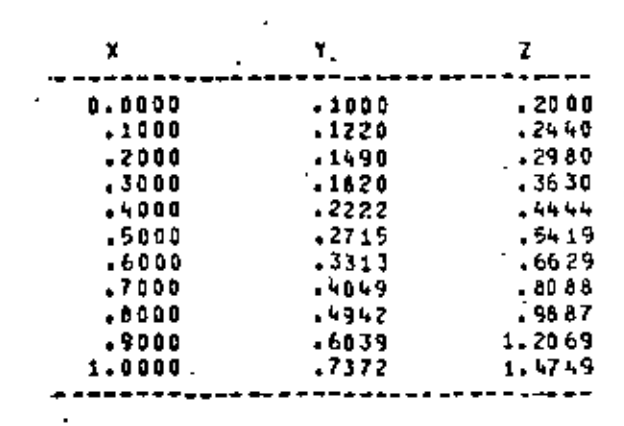

Fig. 8-21. Datos y resultados del programa de la figura 8-19. modificado para resolver el ejempio 8-8.

 $N = N$ úmero de subintervalos en que se dívide el intervalo  $XO \leq X \leq XN$  de definición de soluciones.

 $H =$  Amplitud de los subintervales.

 $NMI = Número maximo de iteraciones.$ 

ITER = Contador de iteraciones.

NAPRØX = Número de cifras con que se desea la solución en el borde derecho.

APROX = Aproximación relativa con que se desea la solución en el borde derecho.

 $REL =$  Aproximación relativa de la solución obtenida en el borde derecho.

 $I =$ Contador de pivotes.

 $X =$  Abscisa del punto pivote donde se desea calcular la solución del problema.

 $Y(1) =$  Arreglo con la solución del problema en el  $I$ -ésimo pivote.

Yl = Solución supuesta del problema en el punto pivote para el cual  $X = XO+H$ .

Y11 = Solución supuesta del problema en el punto pivote para el cual  $X = XO+H$  en la iteración anterior.

 $YNN =$ Solución del problema en el borde derecho obtenida en la iteración anterior.

Obsérvese que el primer valor supuesto de Yi se obtiene de una tarjeta de datos, el segundo es igual al primero más 0.1, y del tercero en adelante, se obtiene haciendo una interpolación lineal entre esos valores y los obtenidos como solución del problema en el borde derecho del mismo, tal como se resolvió el ciemplo 8-11,

Como la condición de frontera en el borde derecho del ejemplo 8-11 estublece que abi la solución del problema debe ser nula, y existen graves problemas de convergencia hacia el volor cero y de la prueba de la misma convergencia (cualquier número por pequeño que sea es grande en comparación con cero), se modificó ese problema haciendo el cambio de variable

 $z = y + 1$ 

con lo que se obtuvo el nuevo problema de valores en la frontera

$$
t'' + (t-1)^* = 0 \quad : \quad t(0) = 3 \quad ; \quad t(1) = 1
$$

y quedó resuelto el problema de convergencia. Esta es la razón por la que en el programa de la figura 8-22, se codificó la ecuación de recurrencia.

$$
r_i = 2r_{i-1} - \{h(z_{i-1} - 1)\}^2 - r_{i-1}
$$

en las instrucciones número 2 y dos antes de ésta, dandoa la variable dependiente el nombre Y, en lugar de la usada directamente en el ejemplo 8-11.

Es obvio que después de resolver este nuevo problema de valotes en la frontera, será necesario hacer la transformación inversa para obtener la solución del problema original.

En la misma figura 8-22 se encuentran listadas las tarjetas de datos usadas para resolver el ejemplo 8-11. Las respuestas se muestran en la figura 8-23, en donde se nota que los valores de Y obtenidos son mayores en une que los ya antes determinados en el ejemplo, como era d esperarse.

El preceso de integración paso a paso de problemas característicos de orden dos, por medio de un programa de computadora, se muestra en la figura 8-24. El pro-

Ecuaciones diferenciales ordinarias 225

grama es casi idéntico al de la figura 8-22, ya que la única diferencia es que en éste se itera sobre el valor desconocido del valor característico representado por VI y a YI, la solución de la ecuación difetencial en el primer punto pivote, se le asigna un valor inalterable (2 en el programa).

Las únicas variables que se adicionaron a este programa, son

V1 = valor supuesto del valor característico

c

 $\cdot$ 

 $V11$  = valor supuesto del valor característico en la iteración anterior

V = valor característico obtenido por interpolación. lineally desaparece la variable Y11

Como un problema de valores característicos está definido por una ecuación diferencial homogénea con condiciones de fronteras homogéneas, se vuelve a oresentar el caso de tratar de convergir a un valor nulo. Por esta razón se hizo el cambio de variable  $z = y + 1$  en el programa de la figura 8-24 para resolver el ejemplo 8-14, y se admitió que la ordenada desconocida en el primer punto pivote valla 2 (si se hiciera  $y_i = I$  se hubiera obtenido la solución trivial:  $y_i = 1$  para todo valor de *i*)

C SOLUGION DE UN PROBLÉMA DE VALCRES EN LA FRONTERA c DEFINIDO POR UNA ECUACION DE SEGUNDO ORDEN RESUELTO Ċ, c CON EL HEIODO OE INTEGRACION PASO A PASO C DIMENSION Y (100) 100 FORMAT (5F10.4,3I5) 101 FORMAT (#1SOLUCION DESPUES OF #115.# ITERACIONES#) 102 FORMAT 1312, 5X, 2X3, 12X, 2YX) 103 FORMAT (1X, 23(2-3)) 104 FORMAT (F11.4,F13.4) 1 READ (5,100) X0,Y0,XN,YN,Y1,N,HMI,NAPROX IF IN LT.2) CALL EXIT APROX-10. \*\* (-NAPROX)  $H = (XN - X0) / N$ DO 4 ITER=1, MHI  $Y(1) = Y1$ Y (2) = 2,\* Y1= (H\* (Y1-1, )) ++ 2- Y0 90 2 1=3.N 2 Y(I)=2,+Y(I-1)-(H+(Y(I-1)-1,))++2-Y(I-2) REL=AOS((Y(N)-YH)/YH) IF (REL.LE.AFROX) GD TO 5 IF (ITER.E0.1) GO TO 3 Y1=((Yh-YNH)\*Y1-(Yh-Y(N)j+Y11]/[Y(x)-YNN) 711=7(1) **THR=Y (H)** GO TO 4 3 Yi=Vi+0.1  $Y11 = Y111$ **YNN\*Y (NI** 4 CONTINUE WRITE (6,101) NMI **5 NRITE**  $(6, 102)$ WRITE (6,103) **MRITE (6,104) XO,YO** X=XO  $D0 6 1 = 1, N$  $x = x + H$ 6 MRITE 16,104) X,Y(I) **MRITE (6,1031** 60 10 1 END  $0,0000$ 3.0000 1.0000 1,0000 1.0000 10 L. r.  $0.0000$ 1,0000 3,0000 1.0000 1,0000 10 100 đ  $0 - 0000$  $0.0000$  $0.0000$  $0.0000$  $0.0000$ ŋ, ū. п

> Fig. 8-22. Programa para resolver un problema de valores en la frontera, de orden dos, por integración paso a paso.

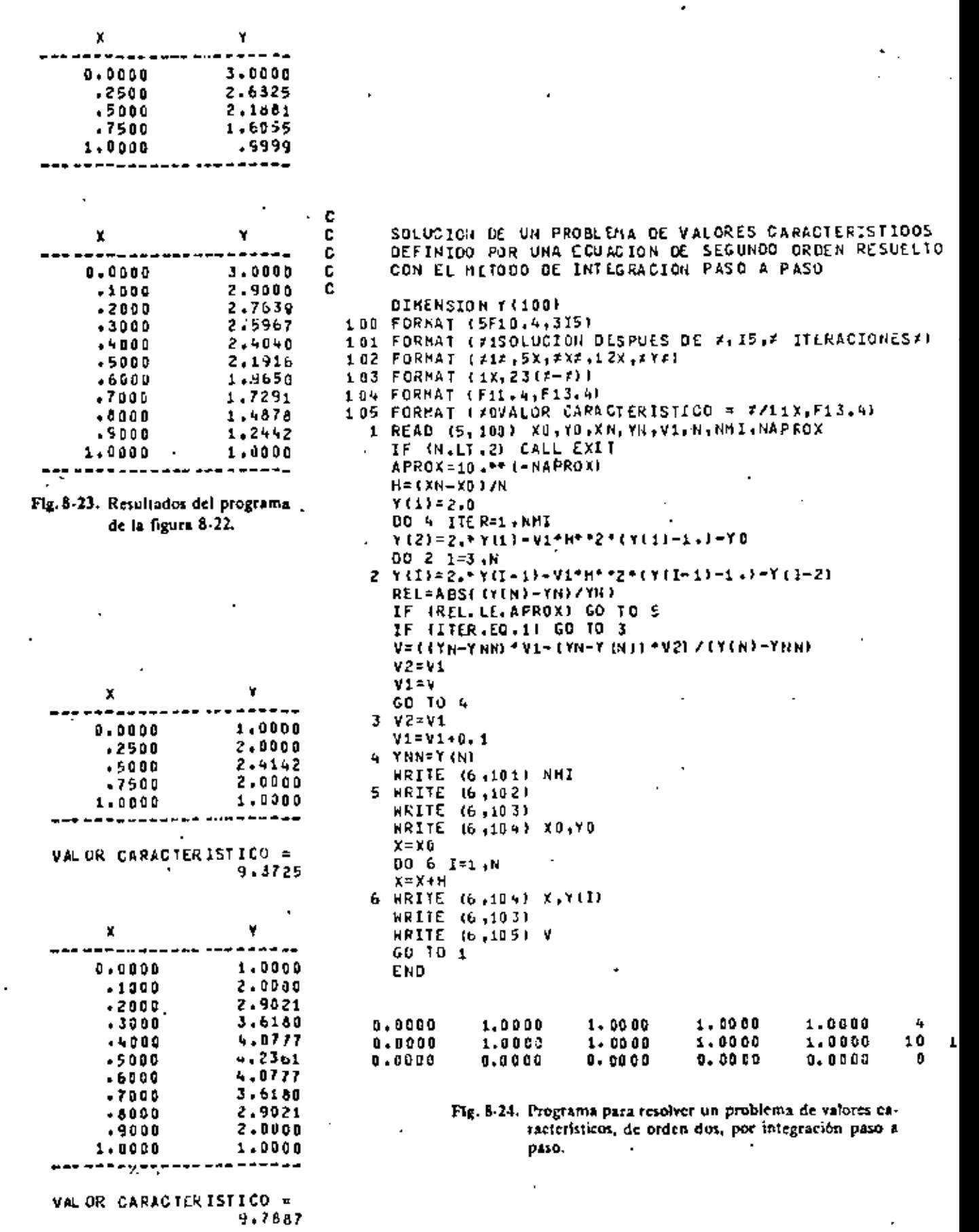

Fig. 8-25. Resultados del programa de la figura 8-24.